## **ATTACHMENT B**

**BellSouth Telecommunications, Inc. FPSC Docket No. 990149-TP Request for Confidential Classification Page 1**  *711* **5/99** 

## REQUEST FOR CONFIDENTIAL CLASSIFICATION OF STAFF'S 2<sup>nd</sup> INTERROGATORY NO, 20 AND STAFF'S 2<sup>nd</sup> REQUEST FOR PRODUCTION **OF DOCUMENTS NO. 6 FILED JUNE 4,1999, IN. DOCKET 990149-TP**

**2 Redacted Copies of Material for Public Record** 

DOCUMENT NUMBER-DATE 08470 JUL 15 & FOSC-RECONDS/REPORTING

Non-Recurring

## **Calling Name (CNAM) per Query Billing Database Service** BellSouth Regionwide TSLRIC (1998-2000) **Summary of Results**

Line

**Description** 

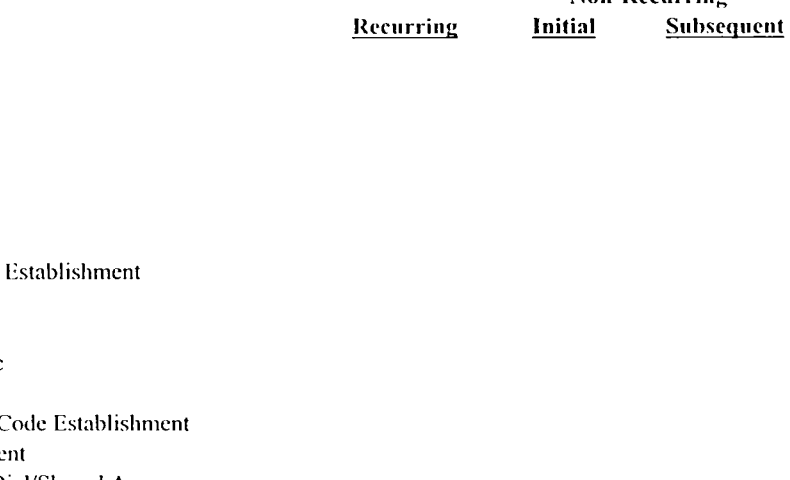

- CNAM for Database (DB) Owners Service:  $\overline{2}$ CNAM for DB Owners Service - Service Establishment, electronic
- $\mathbf{3}$ CNAM for DB Owners Service - Service Establishment, manual
- CNAM for DB Owners Service Service Provisioning with Point Code  $\overline{4}$
- 5

 $\mathbf{I}$ 

- 6 CNAM for Non Database (DB) Owners Service:
- $\overline{7}$ CNAM for Non DB Owners Service - Service Establishment, electronic
- 8 CNAM for Non DB Owners Service - Service Establishment, manual
- $\mathbf Q$ CNAM for Non DB Owners Service - Service Provisioning with Point O
- $10$ CNAM for Non DB Owners Service - SMS Access Service Establishme
- $\overline{11}$ CNAM for Non DB Owners Service - SMS Access Port Connection - Dial/Shared Access
- $12$ CNAM for Non DB Owners Service - SMS Access Port Connection - ISDN Access
- 13 CNAM for Non DB Owners Service - SMS Access User Identification Codes - Per User ID Code
- $14$ CNAM for Non DB Owners Service - SMS Access Security Card, Per User ID Code, Initial or Replacement
- 15 CNAM for Non DB Owners Service - SMS Access Processor Update Session per Month, per Customer
- 16
- 17 CNAM for Database and Non Database Owners Service:
- 18 CNAM for Database and Non Database Owners Service, Per Query
- 19 Billing & Collections, per Month, per Line, per Initial Point Code
- 20
- 21
- 22

Nonrecurring Per Ouery Equivalent

- 23 **CNAM Administrative Costs (Volume Insensitive)**
- 24 Billing Development Costs (Volume Insensitive)

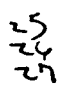

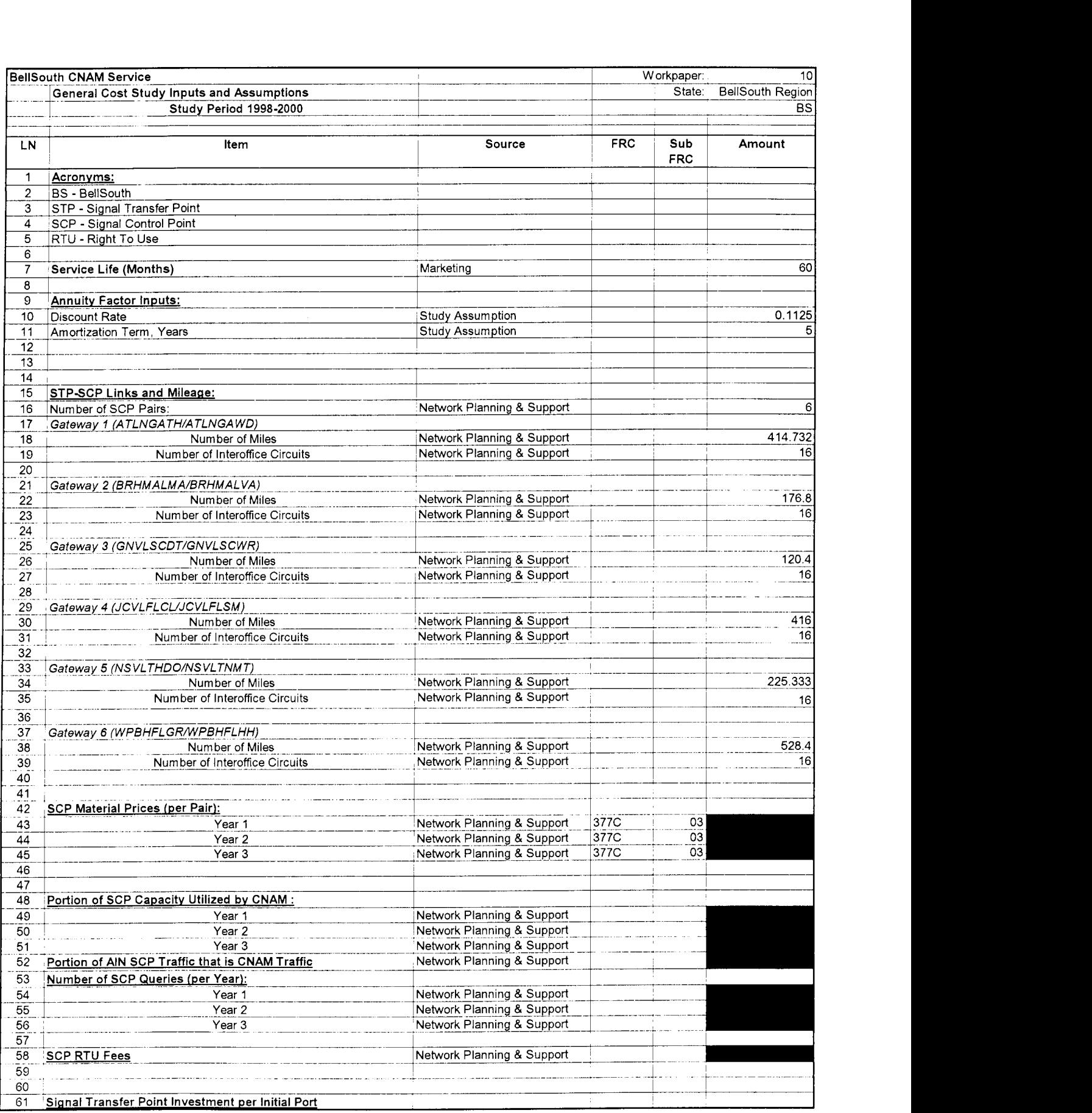

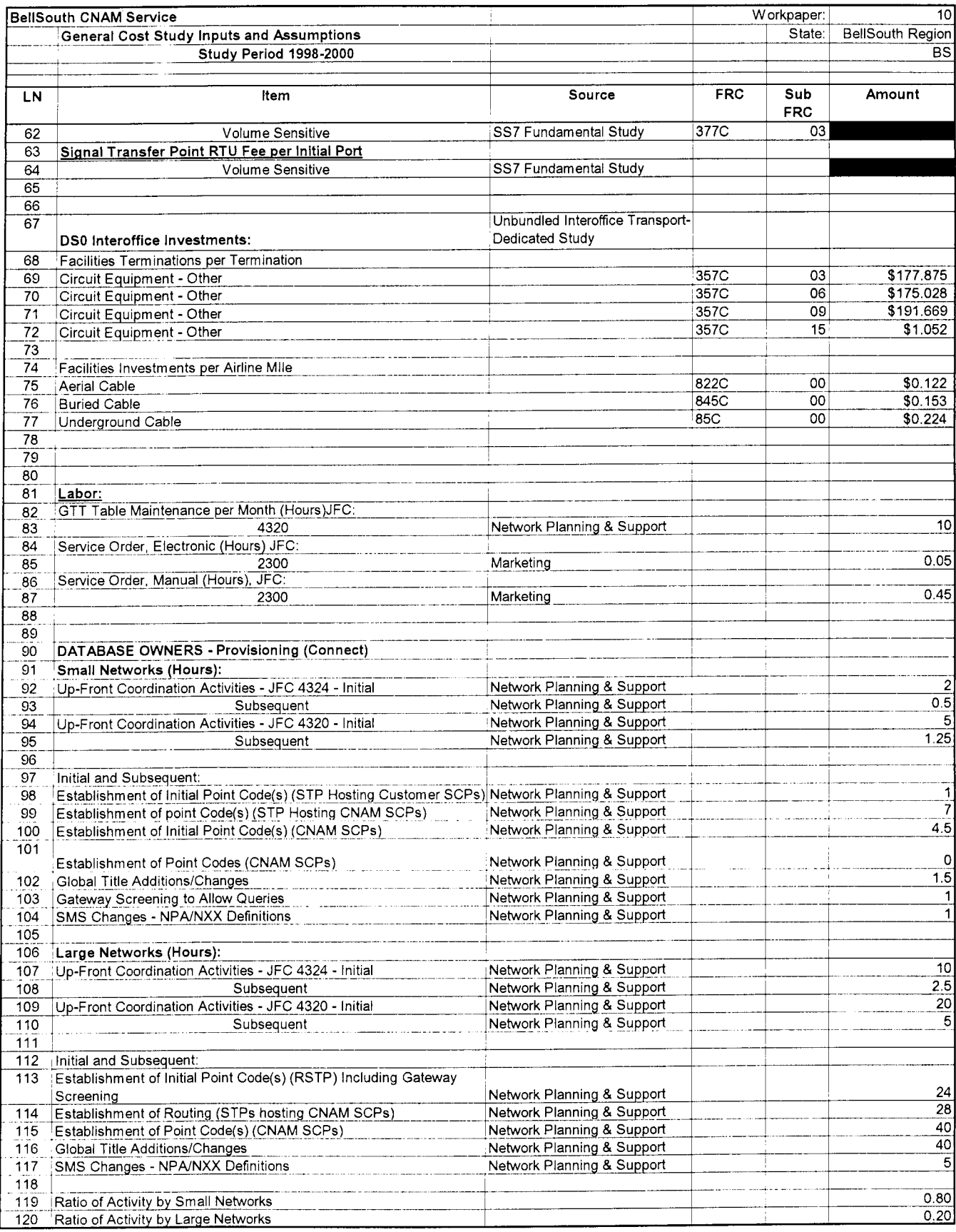

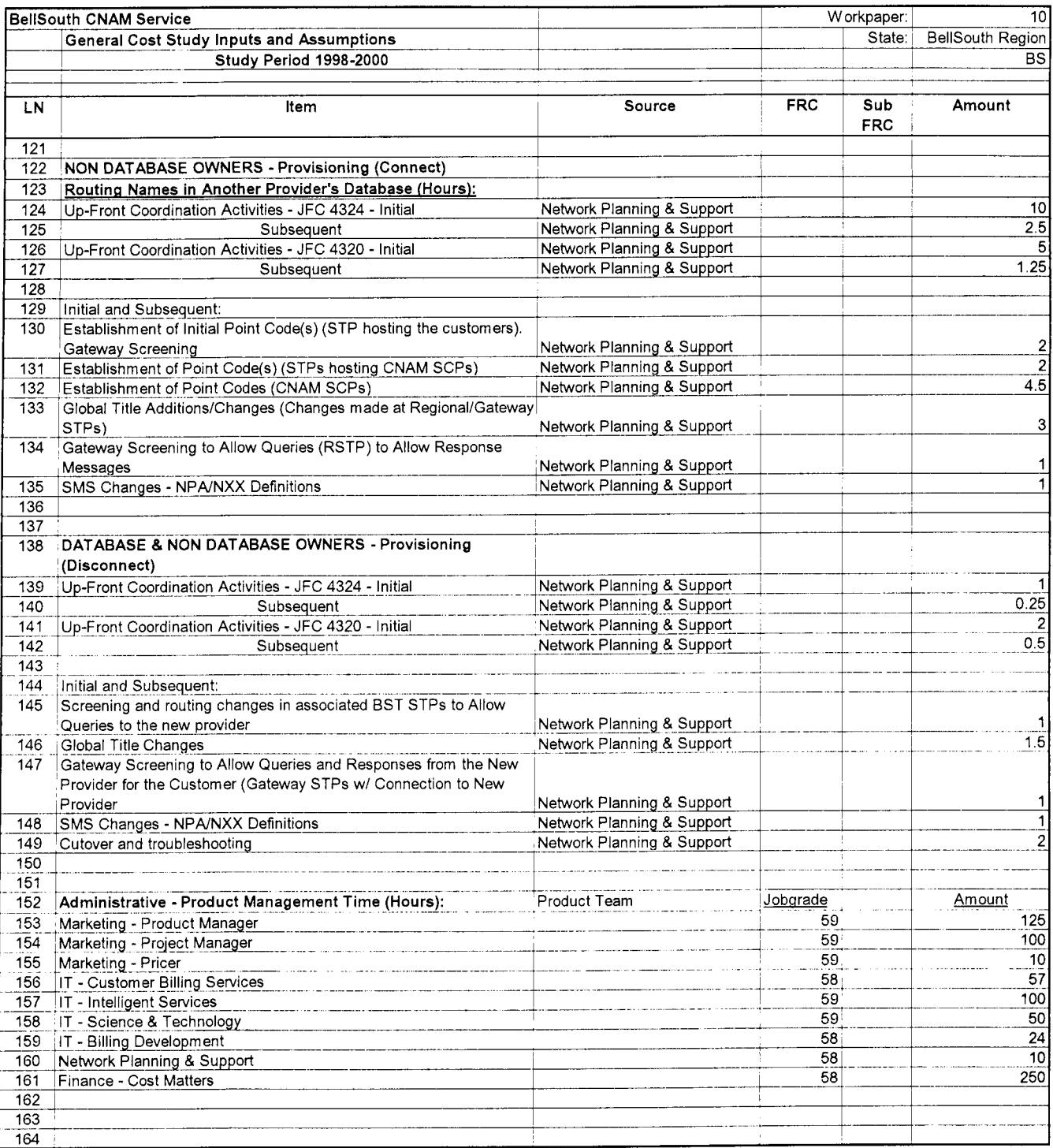

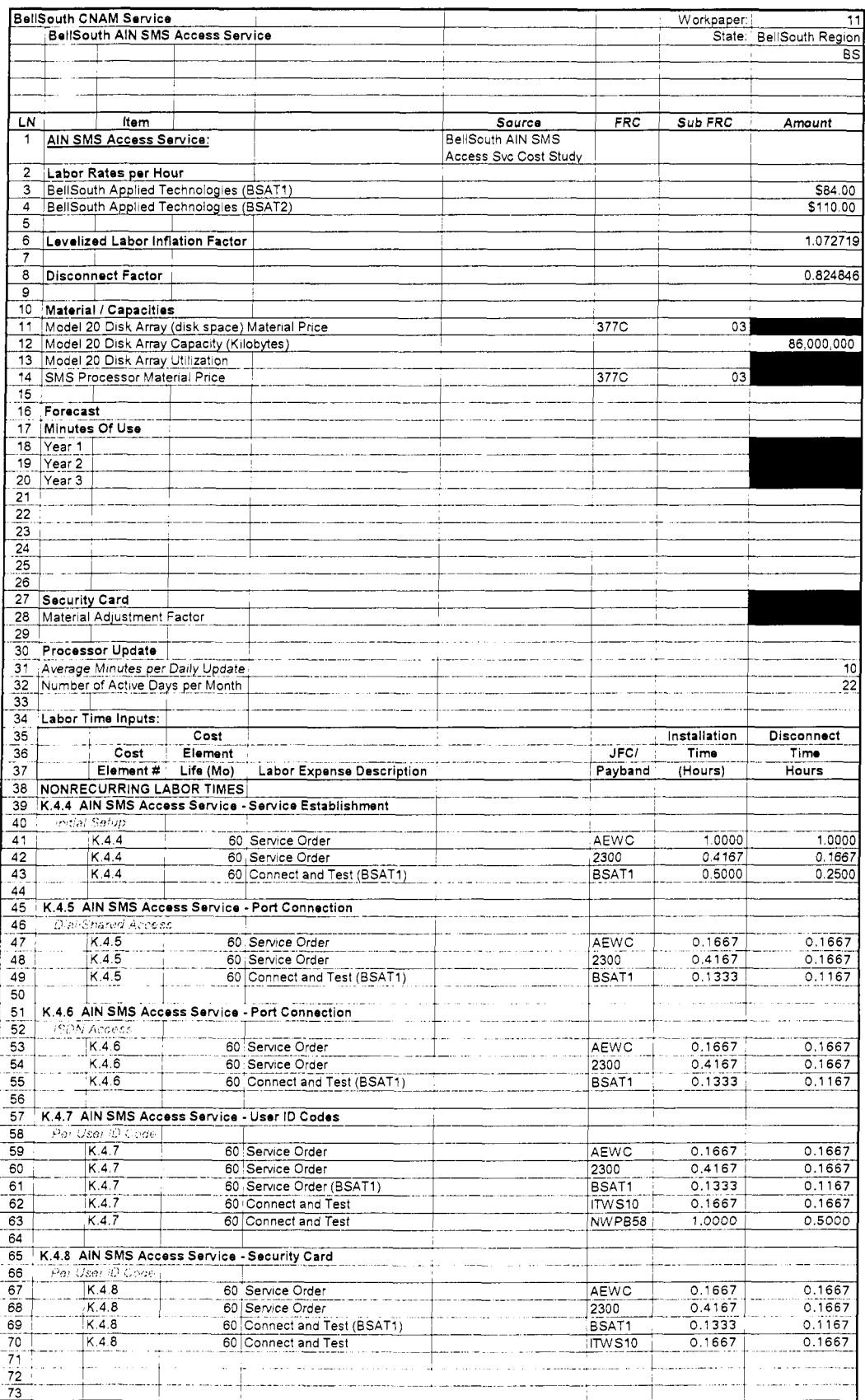

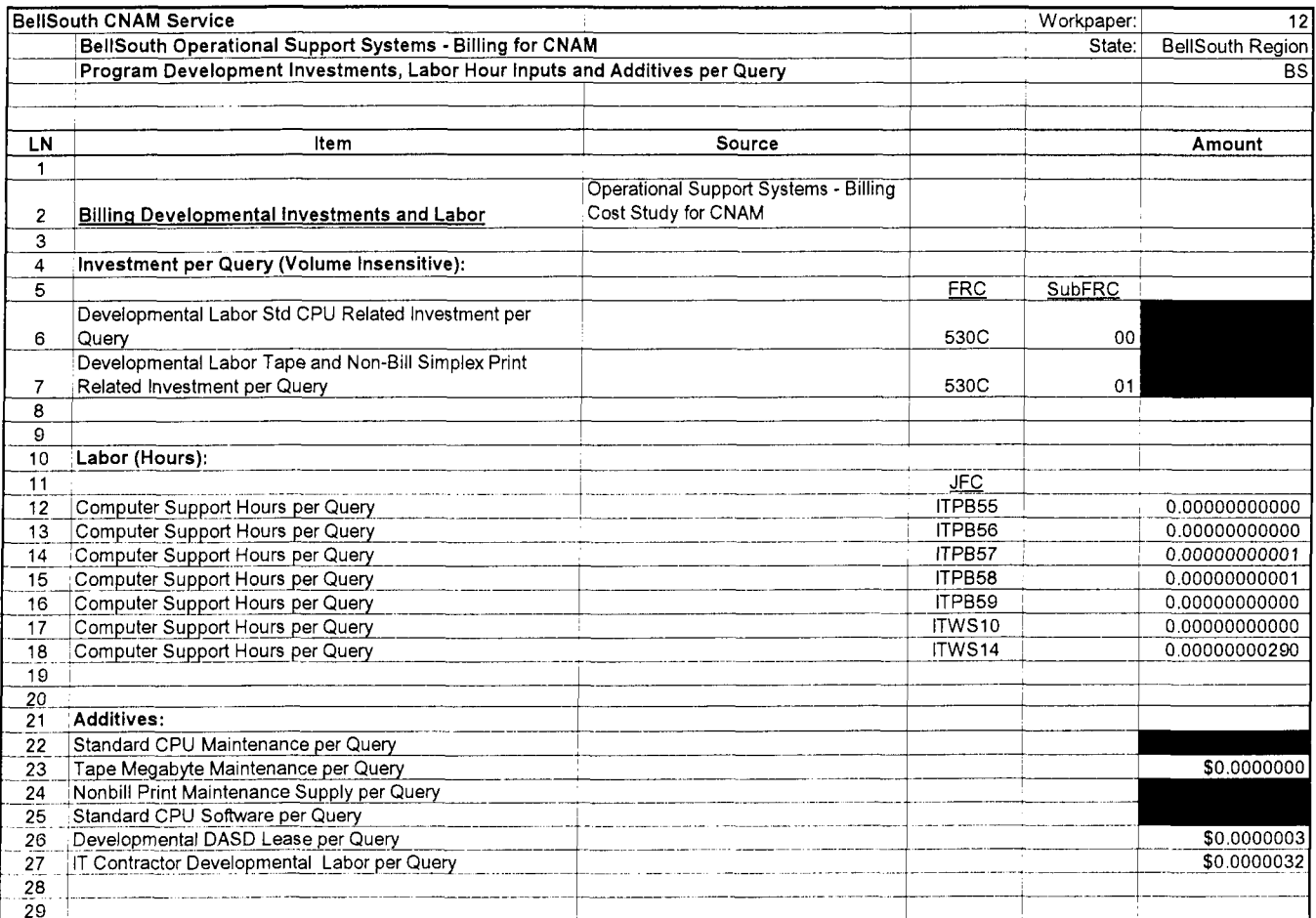

Investments

## TELRIC INPUT FORM - MATERIAL/INVESTMENT DATA

Instructions:

- 1. Use this worksheet to record material andlor investments to be input into the TELRIC calculations.
- 2. All amounts shown are per unit (e-g., per call, per loop, per MOU).
- **3.** Input data, by Cost Element, leaving no blank lines. On next row after last line of data, type END in Cost Element Column.
- 4. All data on this form should be cell-referenced to study workpapers.
- 

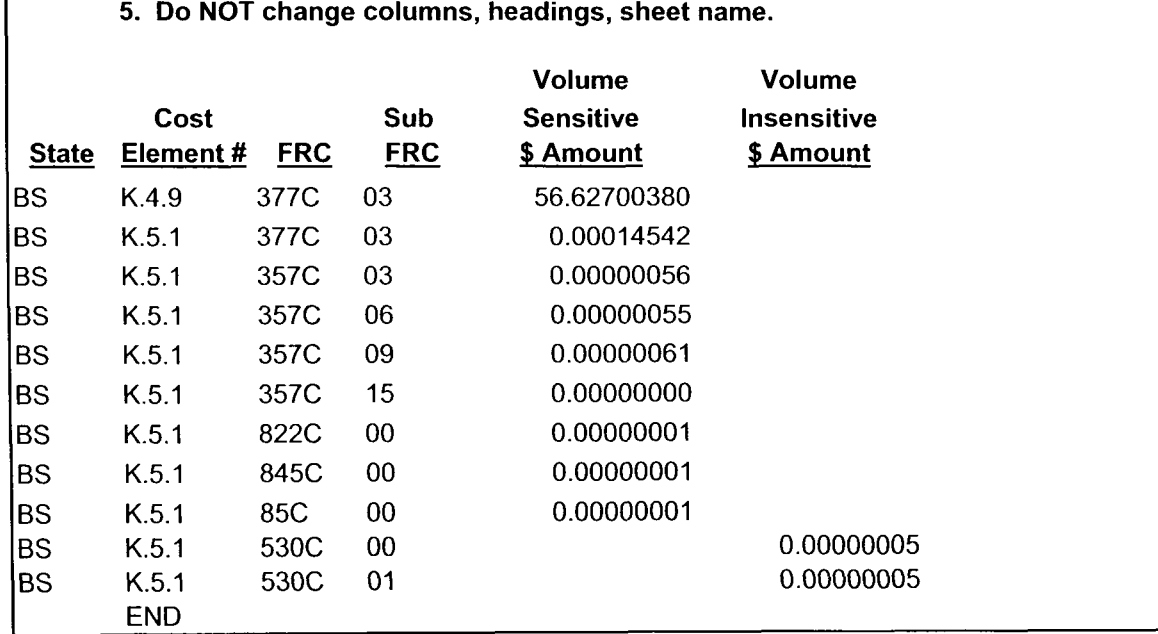

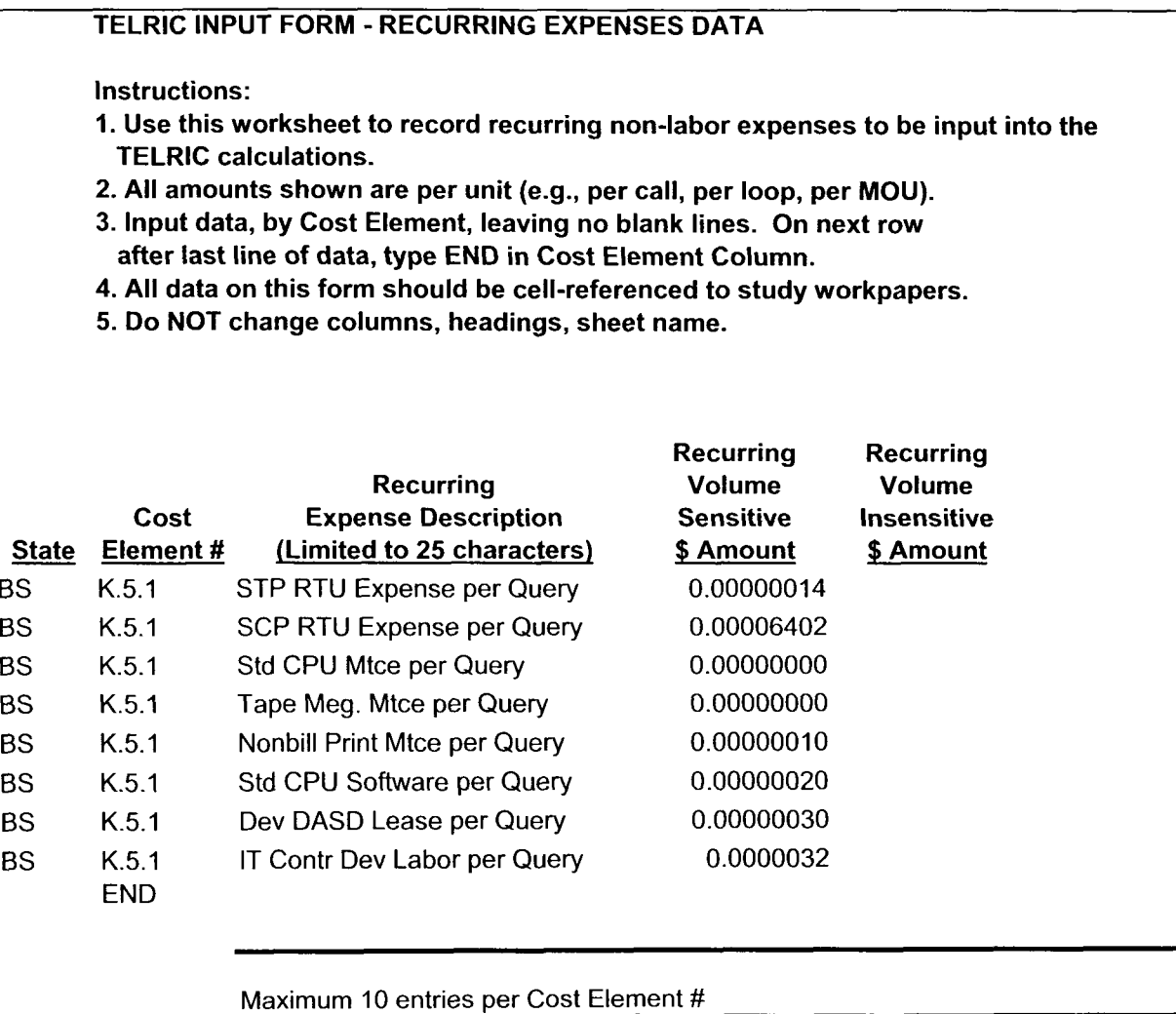

## TELRIC INPUT FORM - NONRECURRING EXPENSES DATA

Instructions:

- 1. Use this worksheet to record nonrecurring non-labor expenses to be input into the TELRIC calculations.
- 2. All amounts shown are per unit (e.g., per call, per loop, per MOU).
- **3.** Input data, by Cost Element, leaving no blank lines. On next row
- after last line of data, type END in Cost Element Column.
- 4. All data on this form should be cell-referenced to study workpapers.
- 5. Do NOT change columns, headings, sheet name.
- 6. Use column D when cost element has a single nonrecurring cost; use columns **E** & F for elements with a first and additional nonrecurring cost; use columns G & H for elements with an initial and subsequent nonrecurring cost.

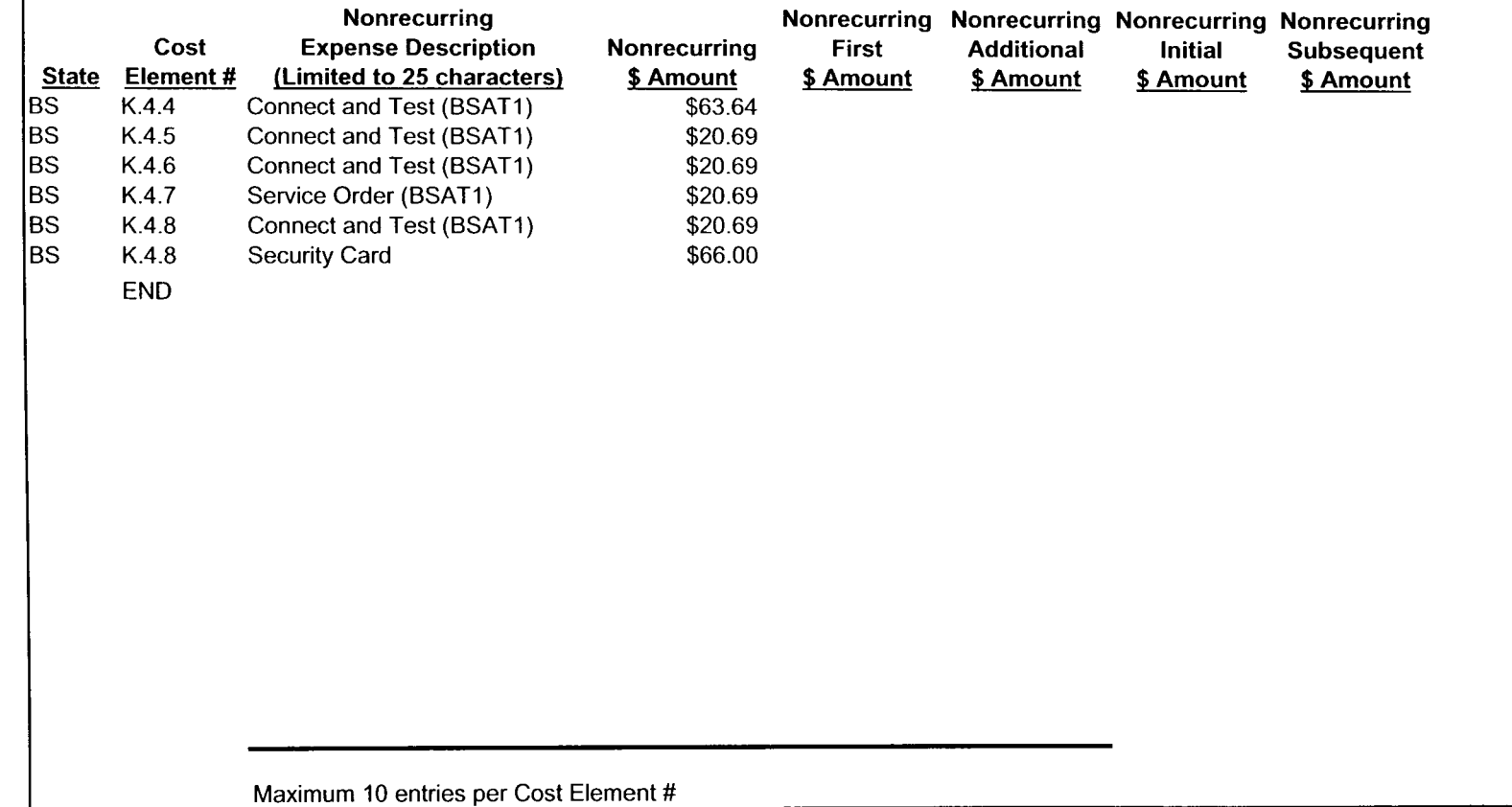

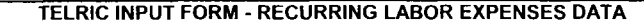

Instructions:

- 1. Use this worksheet to record recurring expensed labor times to be input into the TELRIC calculations.
- 2. All amounts shown are per unit (e.g., per call, per loop, per MOU).
- **3.** Input data, by Cost Element, leaving no blank lines. On next row
- after last line of data, type END in Cost Element Column.
- 4. All data on this form should be cell-referenced to study workpapers.
- 5. Do NOT change columns, headings, sheet name.

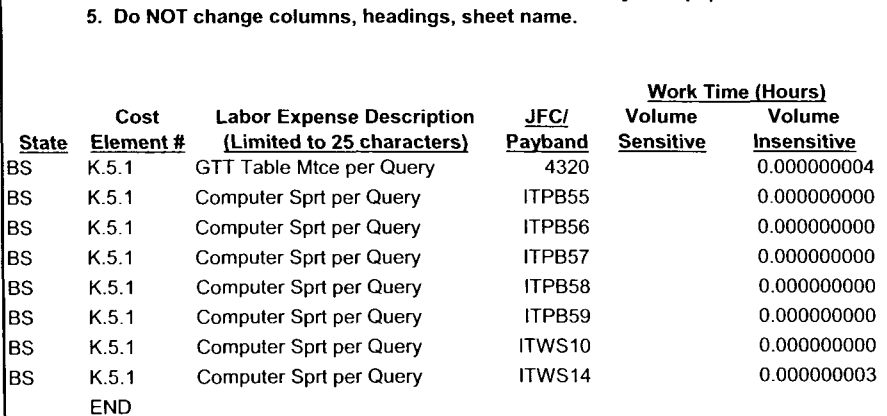

Maximum 20 entries per Cost Element #

### TELRIC INPUT FORM - NONRECURRING LABOR TIMES

Instructions:

1. Use this worksheet to record nonrecurring labor times to be input into the TELRIC calculations.

2. All amounts shown are per unit (e.9.. per call, per loop, per MOU).

**3.** Input data, by Cost Element, leaving no blank lines. On next row

afler last line of data, type END in Cost Element Column.

4. All data on this form should be cell-referenced to study workpapers.

5. Do NOT change columns. headings. sheet name.

6. Use columns F *B* G when cost element has a single nonrecurring cost; use columns H, I, J, *8* K for elements with a first

and additional nonrecurring cost; use columns L. **M.** N *8* 0 for elements with an initial and subsequent nonrecurring cost.

7. Study midpoint date is set at **Gi98.** 

8. Input Cost Element Life (in months) on first row of data for each cost element. It is not necessary to repeat on each line.

**Study Mid-Point Date (Mos.) International Control of the US of the US of the US of the US of the US of the US** 

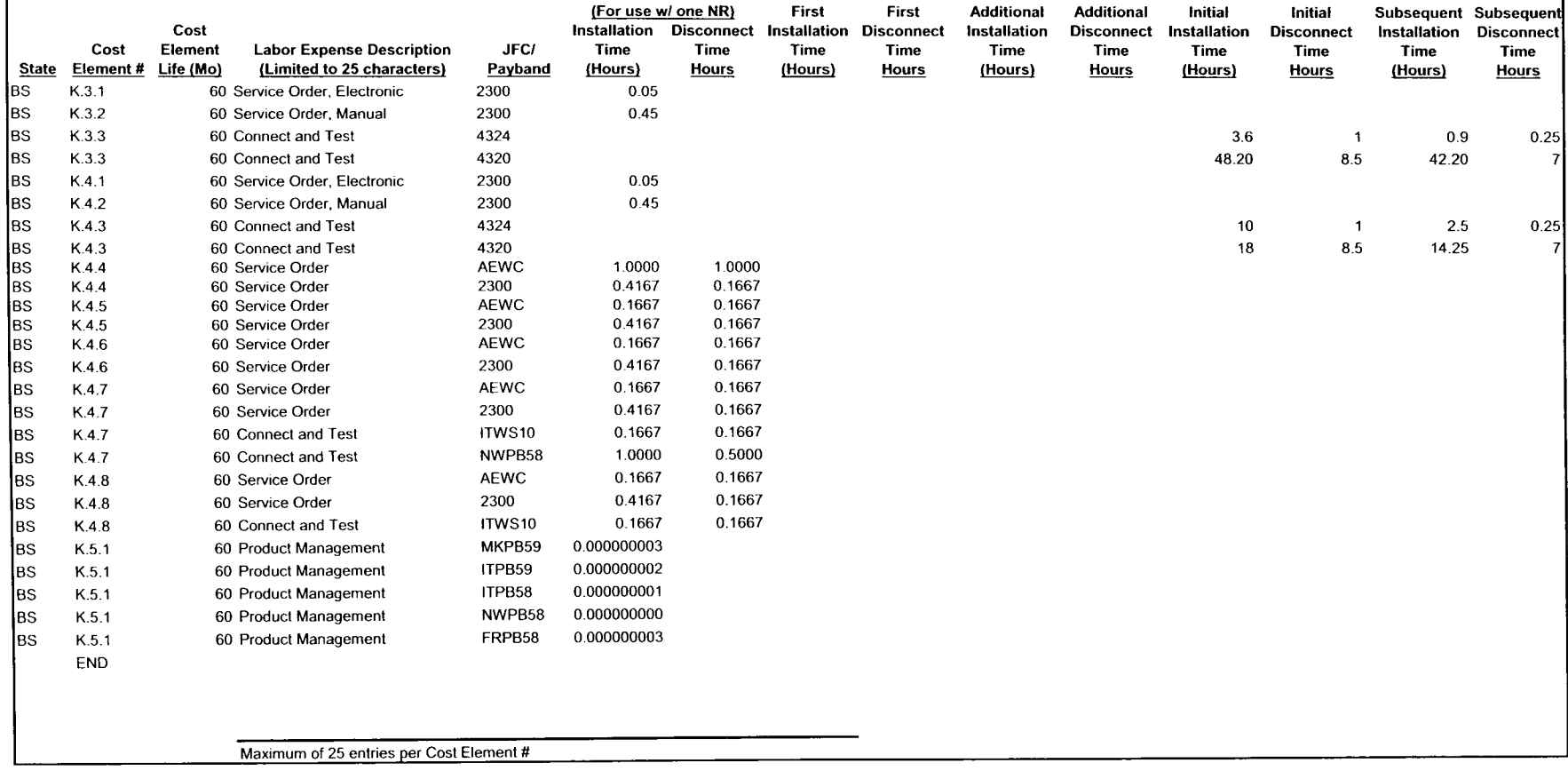

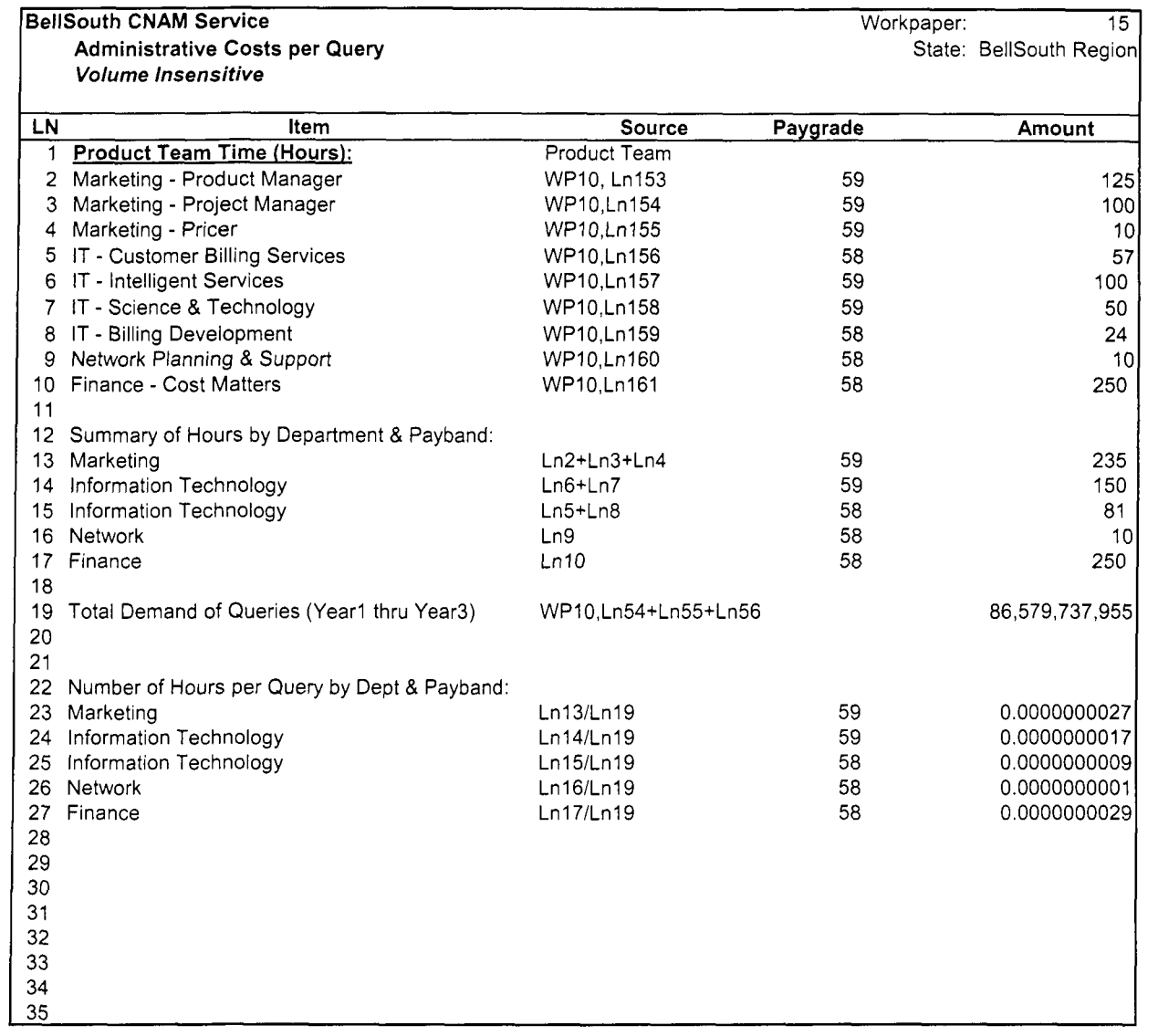

### **3ellSouth CNAM Service** Workpaper: 20 **Nonrecurring** - **Svc Order and Network Provisioning per Query for Database Owners and Non Database Owners**

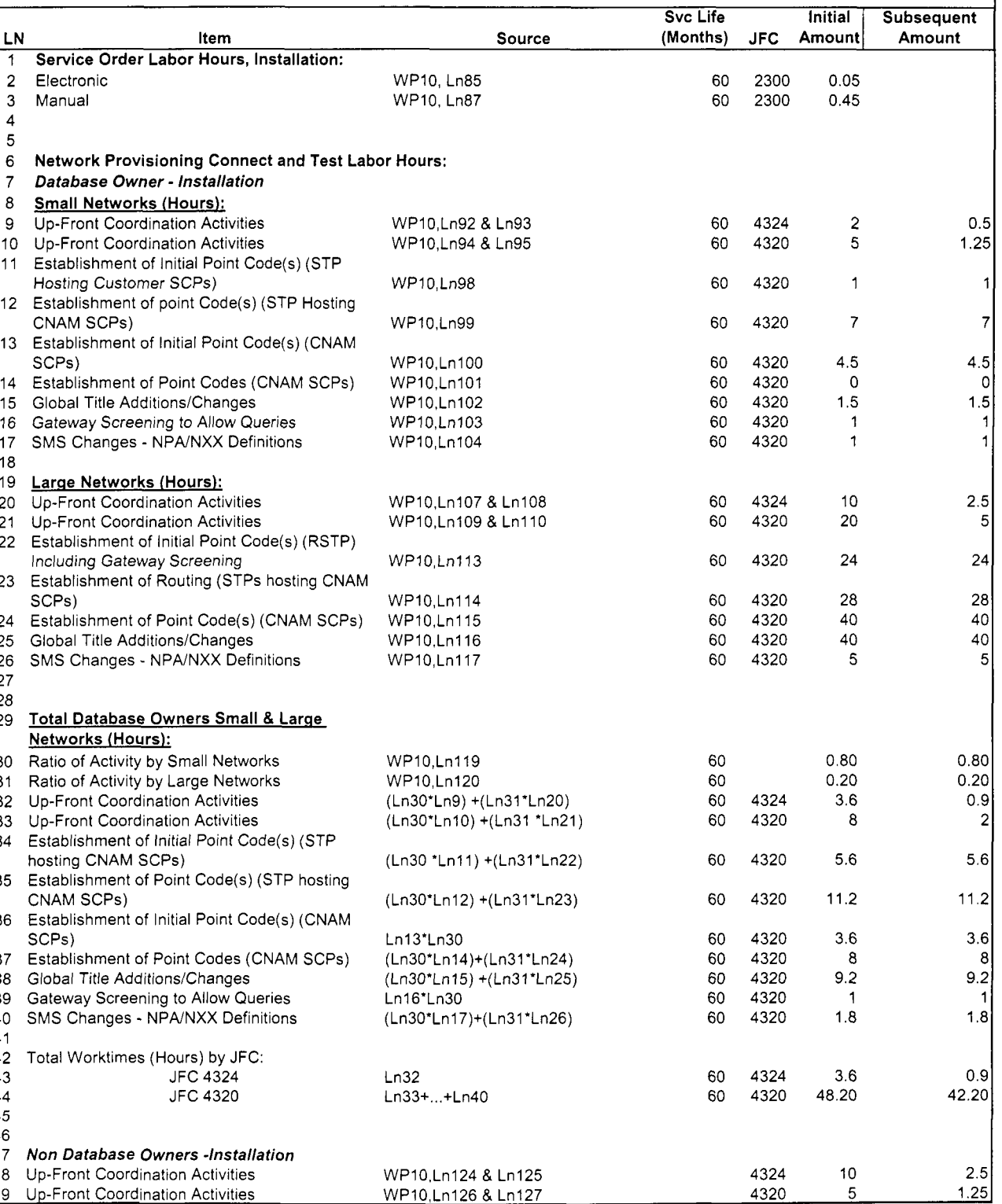

State: BellSouth Regior

## **Nonrecurring** - **Svc Order and Network Provisioning per Query for Database Owners and Non Database Owners**

**3ellSouth CNAM Service** Workpaper: 20

State: BellSouth Region

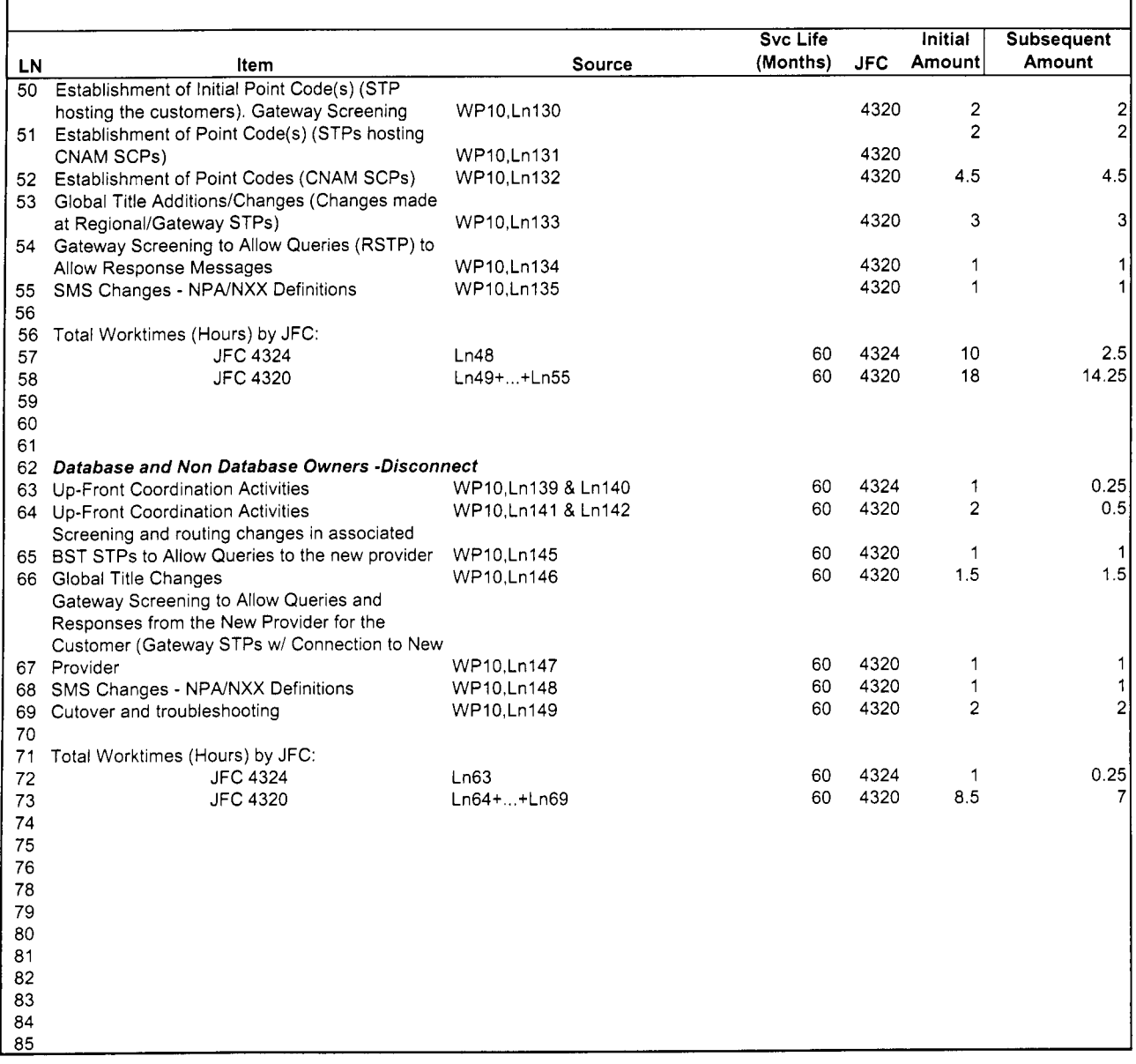

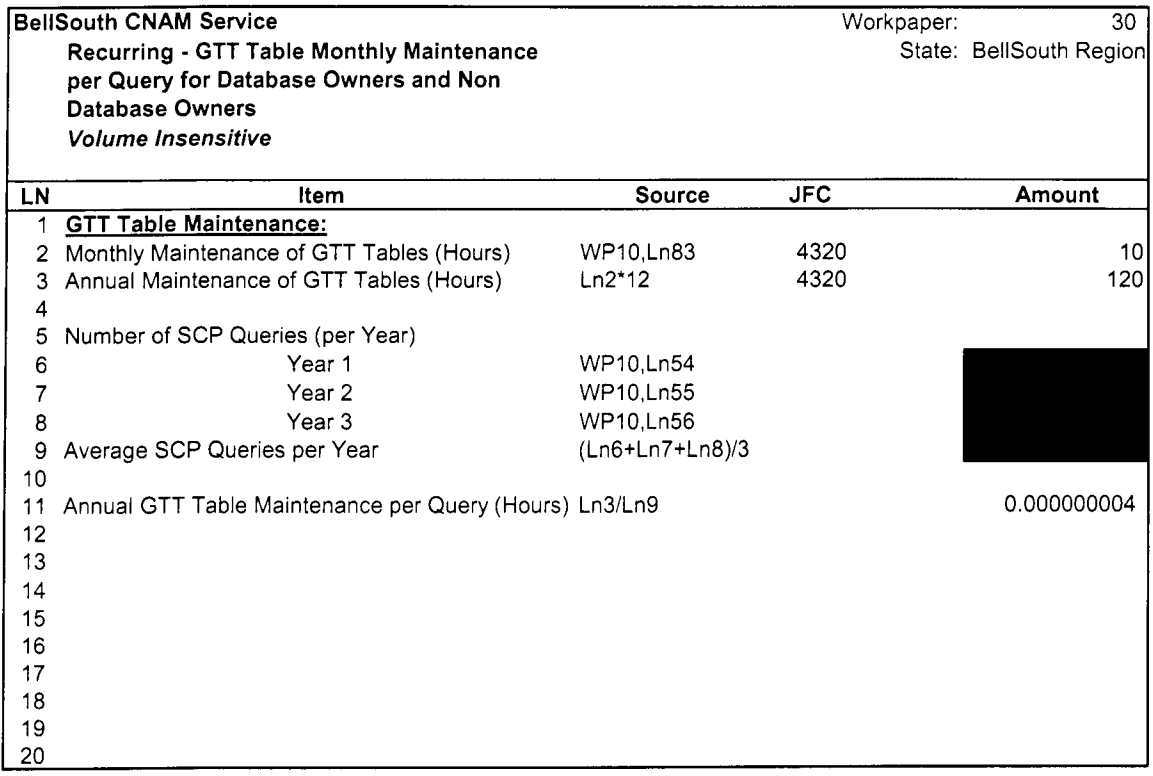

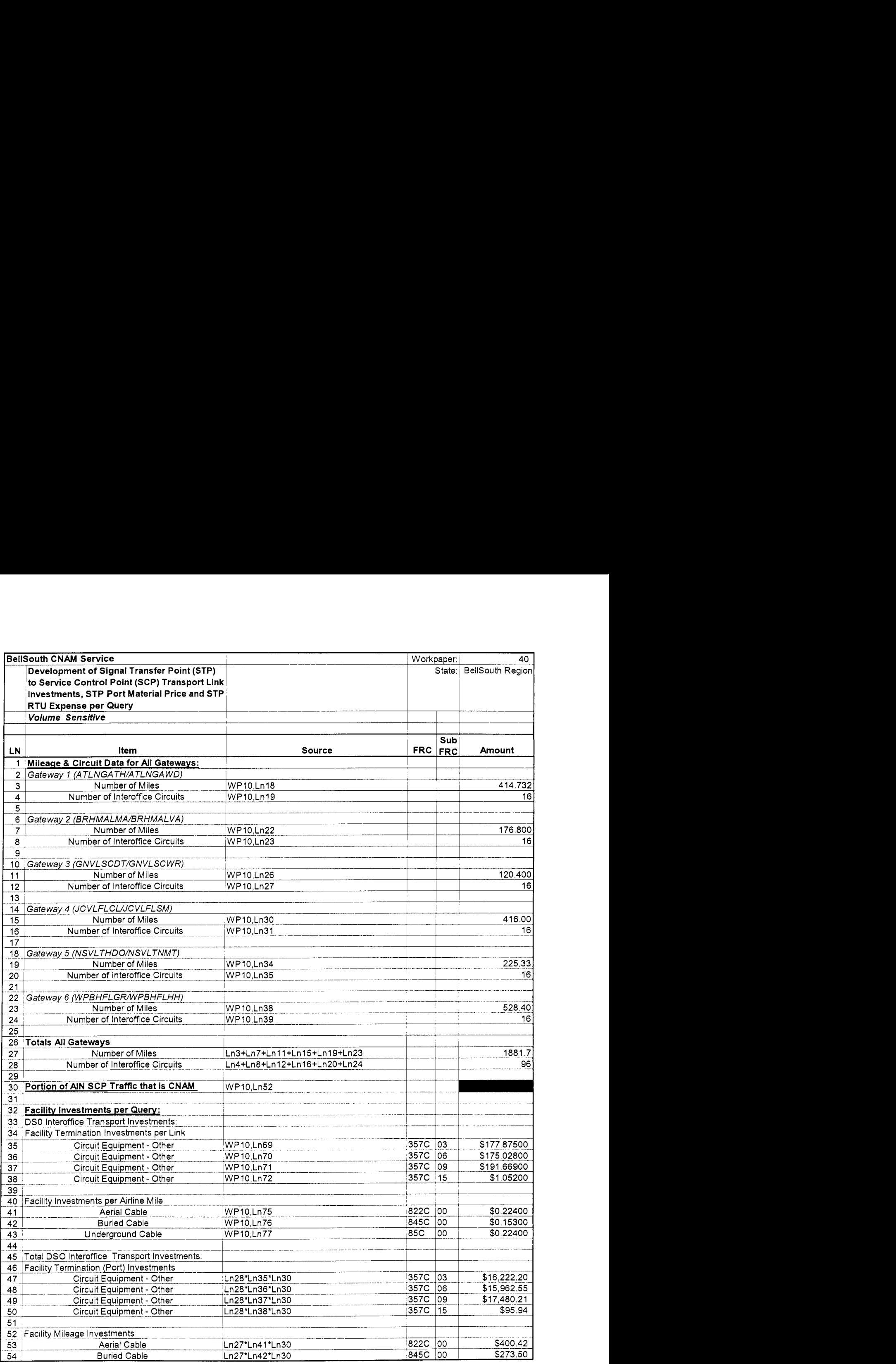

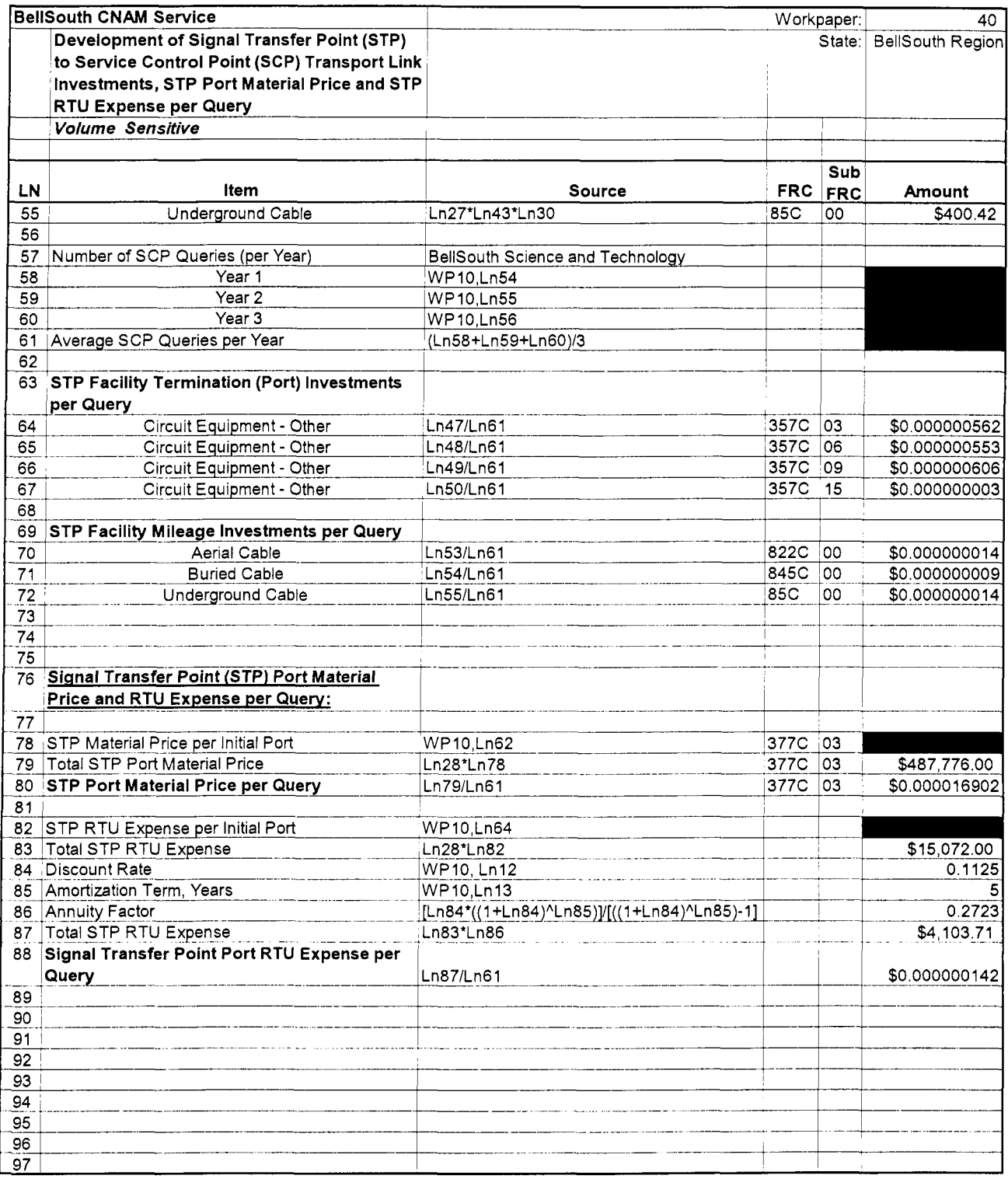

**3ellSouth CNAM Service** Workpaper: 51 **Development of Service Control Point (SCP) Investments and SCP RTU Expense per Query**  *Volume* **Sensitive Sub**  LN **Item Source FRC FRC Amount**  2 **Number of SCP Pairs:**  WP10,Ln16 6 2 3 4 **5**   $\frac{6}{7}$ 7 **Average SCP Material Price per Query:** 8 *SCP Material Price (per Pair)* 8 SCP Material Price (per Pair)<br>9 9 Year 1<br>10 Year 2 WP10,Ln43 377c 03  $WP10.Ln44$ 377c  $03$ 10 Year 2<br>11 Year 3 Year 3 WP10,Ln45 377c 03 12 13 Portion *of* SCP Utilized *by* CNAM(PercentJ 14 Year 1<br>15 Year 2 WP10,Ln49 Year 2 WP10,Ln50 16 Year 3 WP10,Ln51 17 18 SCP Material Price Utilized *by* CNAM 377c 03 \$3,155,520<br>03 \$3,736,800 Ln2\*Ln9\*Ln14 19 Year 1 03 \$3,736,800<br>03 \$4,235,040 377c 20 Year 2<br>21 Year 3 Ln2\*Ln10\*Ln15 Year 3 Ln2\*Ln11\*Ln16 377c 03 \$4,235,040 22 Average Total SCP Material Price Over Study Period (Lnl9+Ln20+Ln21)/3 \$3,709,120  $\begin{array}{c} 23 \\ 24 \end{array}$ 24 Number *of* SCP Queries (per Year) Year 1 WP10.Ln54 WP10,Ln55 26 Year 2<br>27 Year 3 27 Year 3<br>28 Average Total SCP Queries Over WP10,Ln56 Average Total SCP Queries Over Study Period (Ln25+Ln26+Ln27)/3 Ln22iLn28 377c 03 \$0.000128522 29 **Average Material Price per Query**   $\frac{30}{31}$ 31 **SCP and STP Material Price per Query by Account**  Ln29+WP40,Ln80 3770 03 \$0.000145423 **Code**  32 33 **SCP RTU Expense per Query:**<br>34 **SCP RTU Fees (per Pair)** WP10,Ln58 34 SCP RTU Fees (per Pair)<br>35 SCP RTU Fees SCP RTU Fees LnZ'Ln34 \$15.1 92,000 36<br>37 37 SCP RTU Fees Utilized by CNAM \$5,772,960 38 Year 1<br>39 Year 2 Ln14'Ln35 Year 2 Ln15\*Ln35 \$6,836,400 10 Year 3 Ln16'Ln35 \$7,747,920 \$6,785,760 11 Average Total SCP RTU Fees Over Study Period (Ln38+Ln39+Ln40)/3 42 WP10,Ln10 43 Discount Rate<br>44 Amortization T  $\begin{bmatrix} 0.1125 \\ 5 \end{bmatrix}$ WP10,Ln11 44 Amortization Term, Years<br>45 Annuity Factor 0.272: 45 Annuity Factor<br>46 SCP RTU Fee: [Ln43\*((1+Ln43)^Ln44)]/[((1+Ln43)^Ln44)-1] SCP RTU Fees Amortized over 5 Years Ln41'Ln45 \$1,847,58t  $\frac{47}{48}$ \$0.000064019 Ln46/Ln28 8 **SCP RTU Expense per Query**  49 50

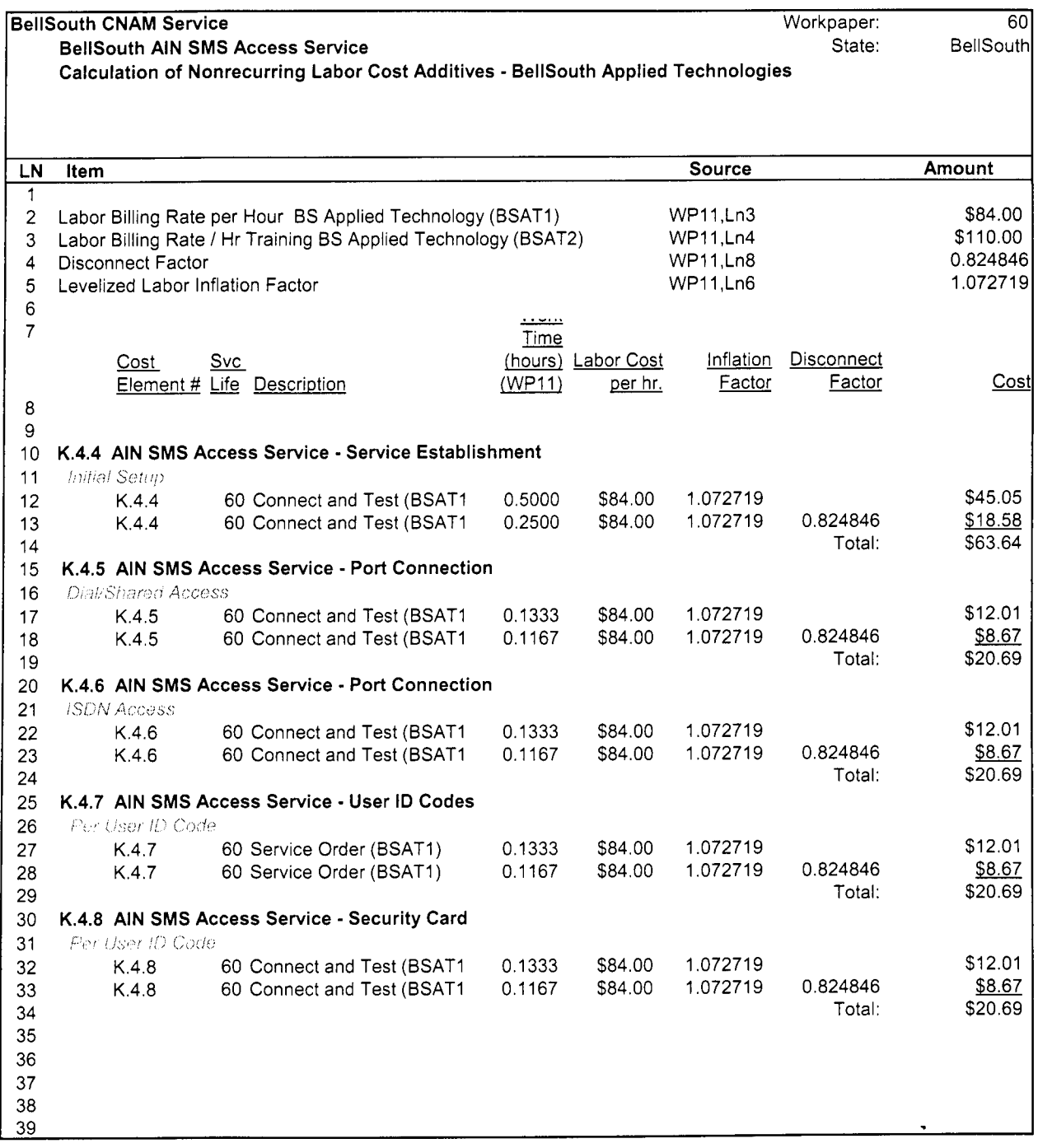

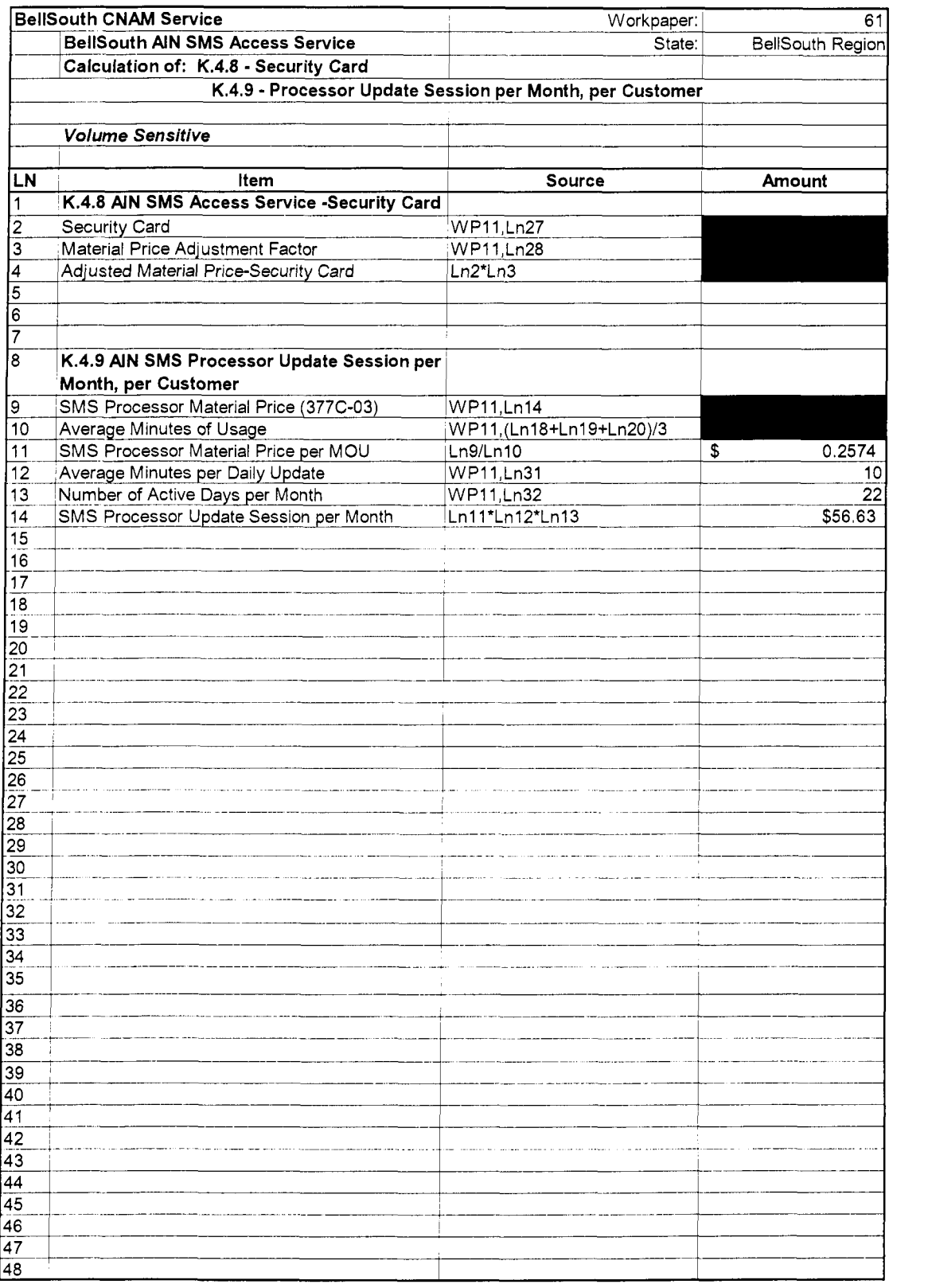

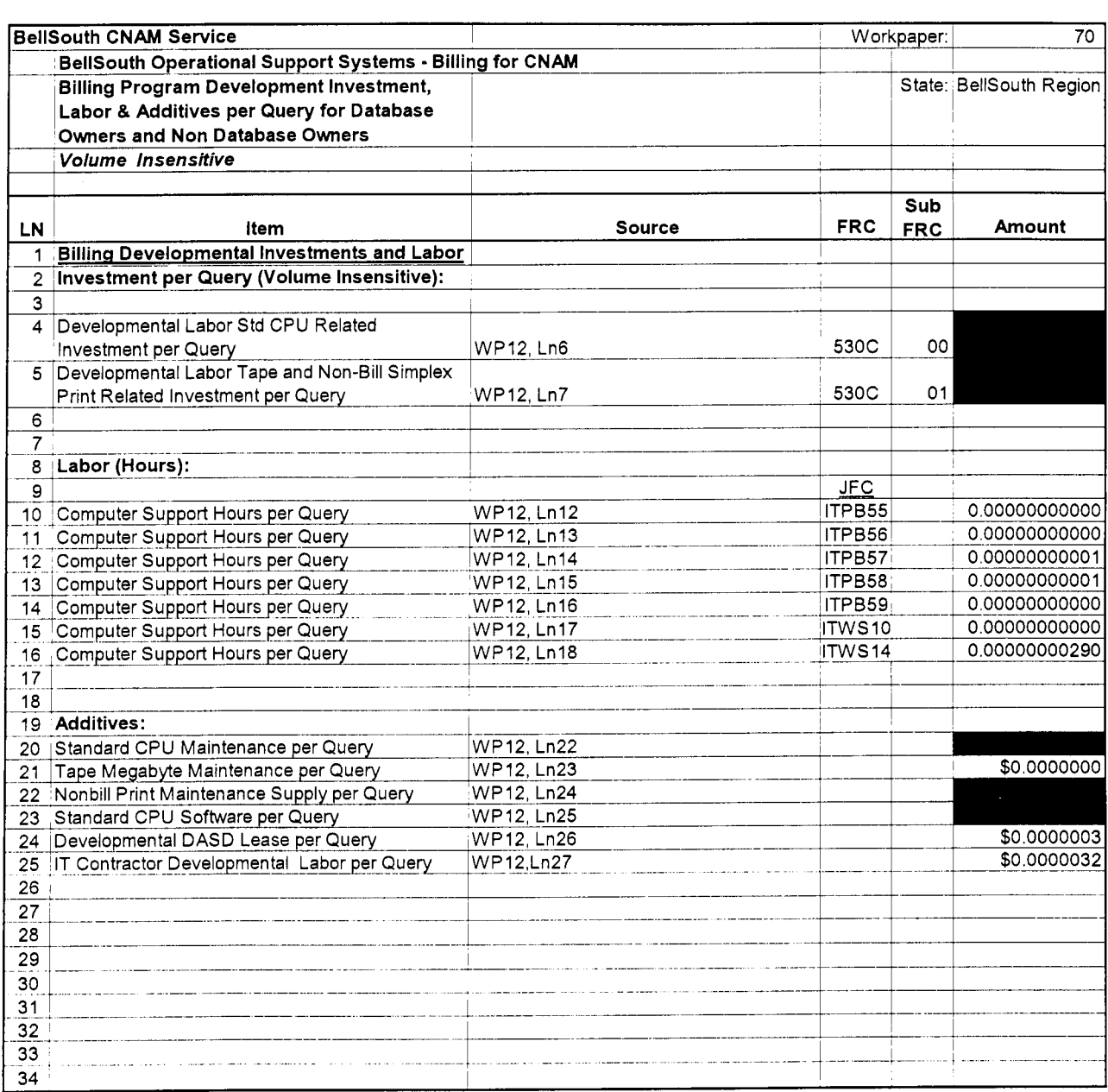

## **BellSouth K.3.1** - **CNAM for DB Owners Service** - **Service Establishment, electronic**

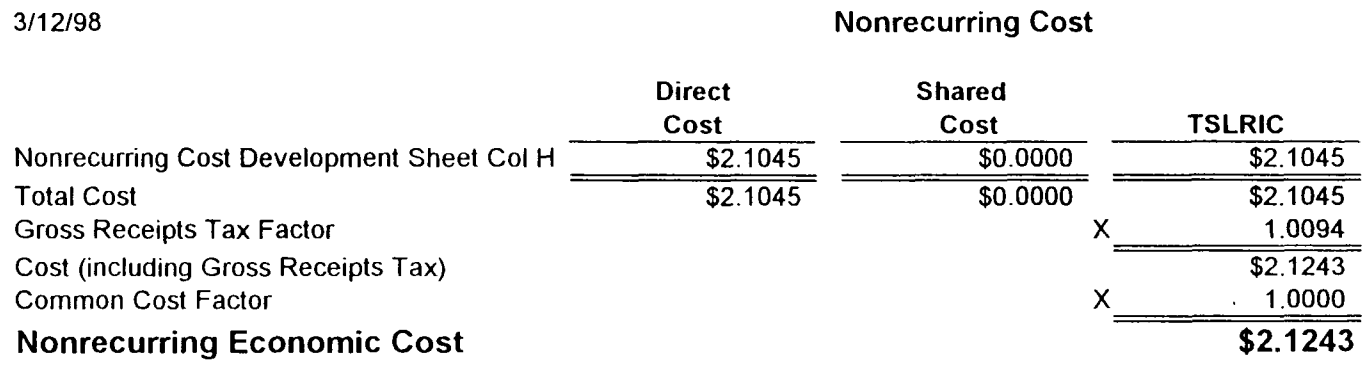

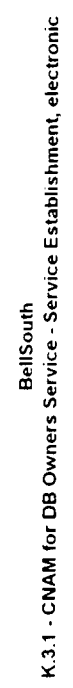

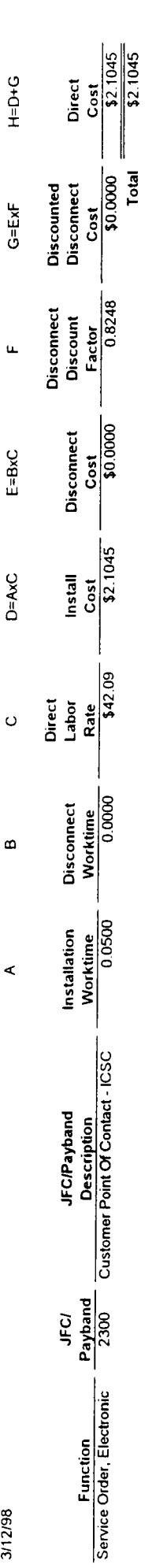

 $\ddot{\phantom{a}}$ 

## **BellSouth K.3.2** - **CNAM for DB Owners Service** - **Service Establishment, manual**

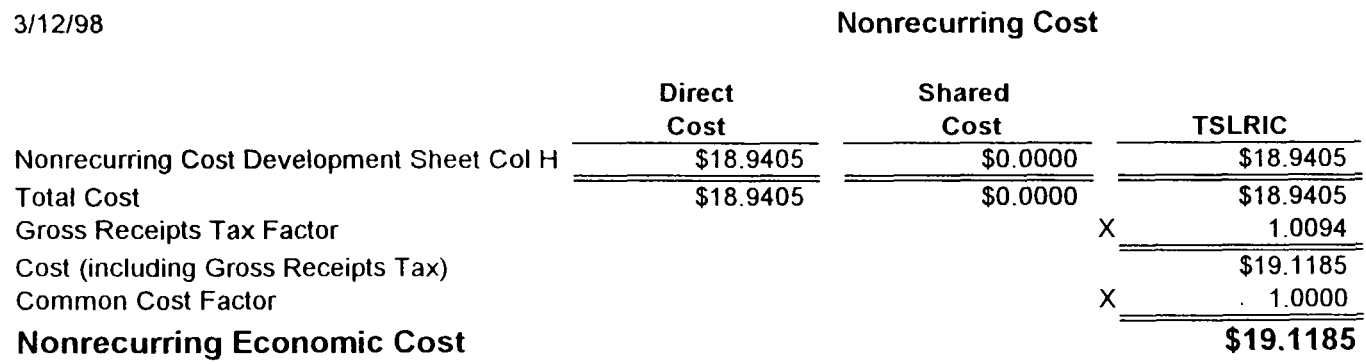

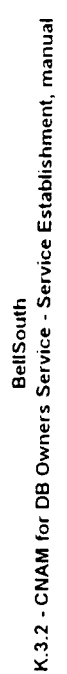

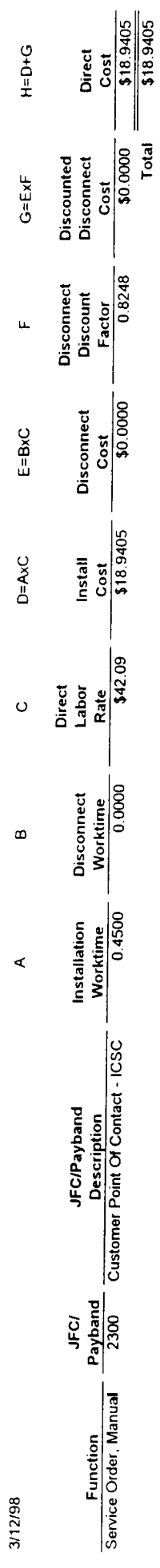

 $\ddot{\phantom{0}}$ 

## **BellSouth K.3.3** - **CNAM for DB Owners Service** - **Service Provisioning with Point Code Establishment**

## 311 2/98

## **Nonrecurring Cost**

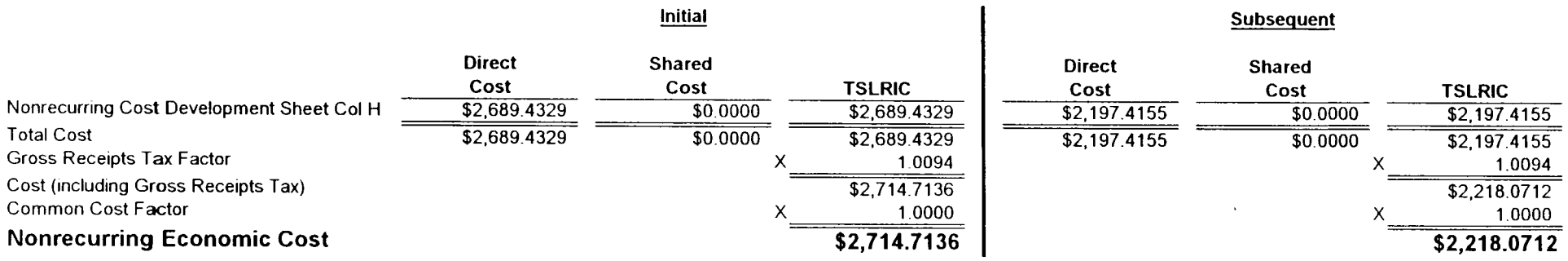

## ing with Point Code Establishment BellSouth<br>K.3.3 - CNAM for DB Owners Service - Service Provis

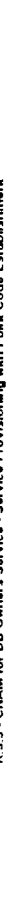

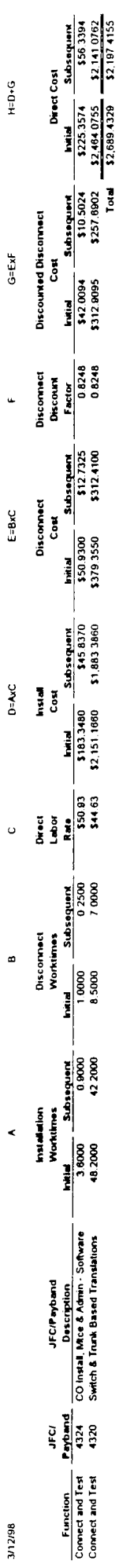

 $\ddot{\phantom{0}}$ 

## **BellSouth K.4.1** - **CNAM for Non DB Owners Service** - **Service Establishment, electronic**

 $\ddot{\phantom{a}}$ 

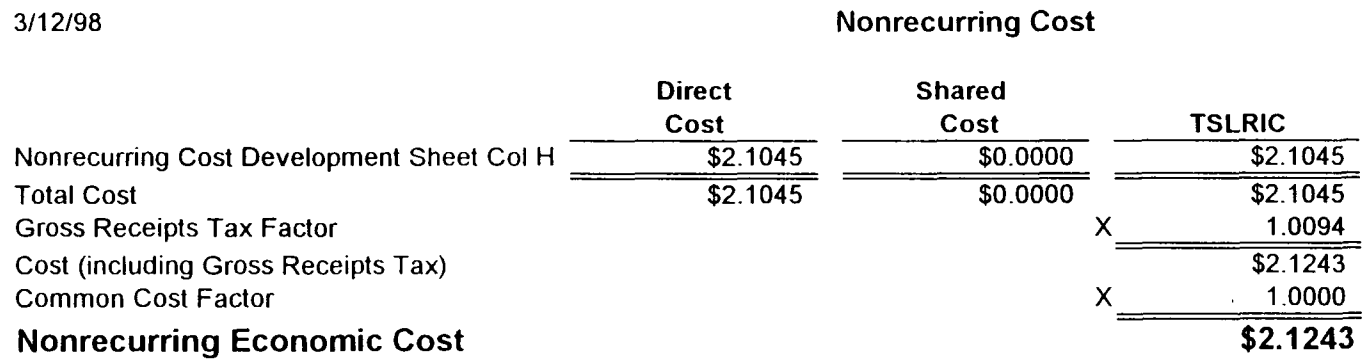

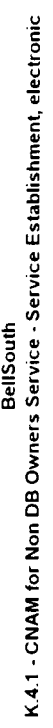

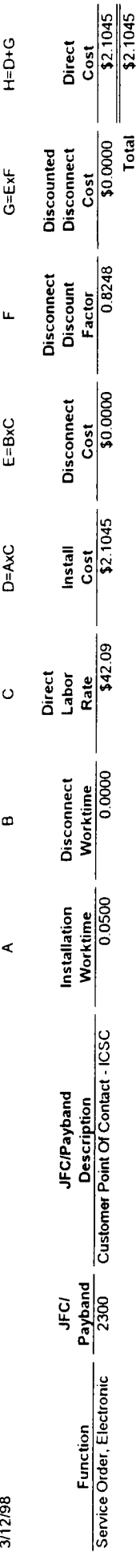

 $\mathbb{Z}$ 

## **BellSouth K.4.2** - **CNAM for Non DE Owners Service** - **Service Establishment, manual**

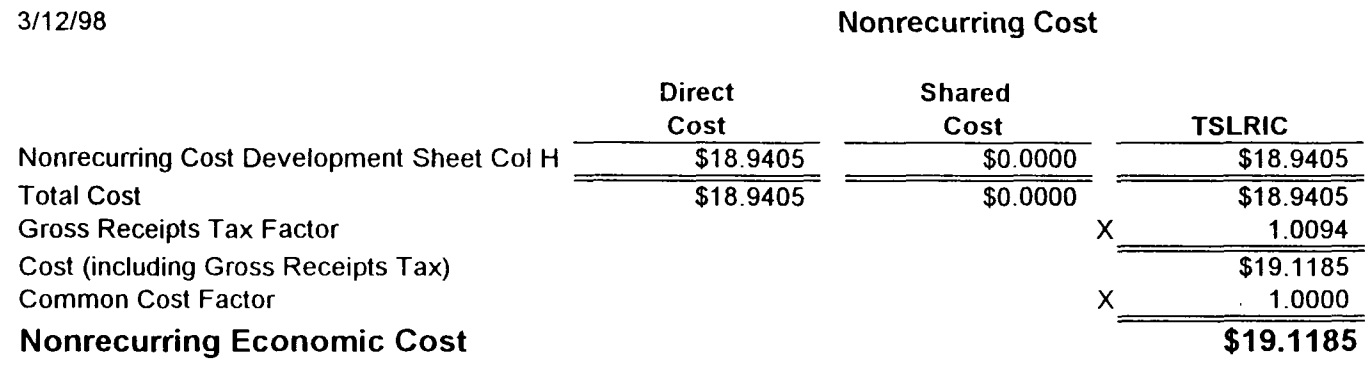

 $\hat{\mathcal{A}}$ 

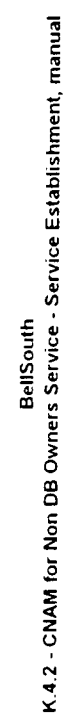

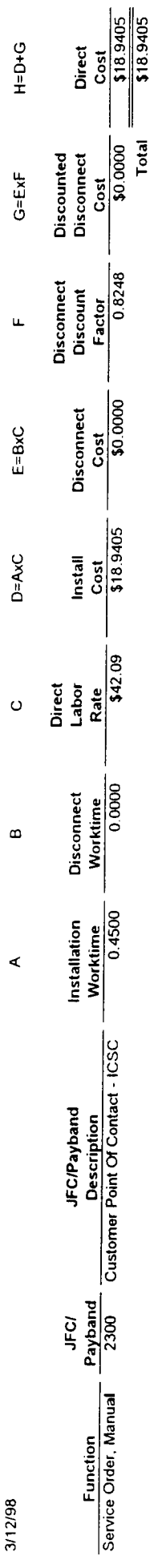

 $\bar{\mathcal{A}}$ 

## **BellSouth K.4.3** - **CNAM for Non DB Owners Service** - **Service Provisioning with Point Code Establishment**

## 311 2/98

## **Nonrecurring Cost**

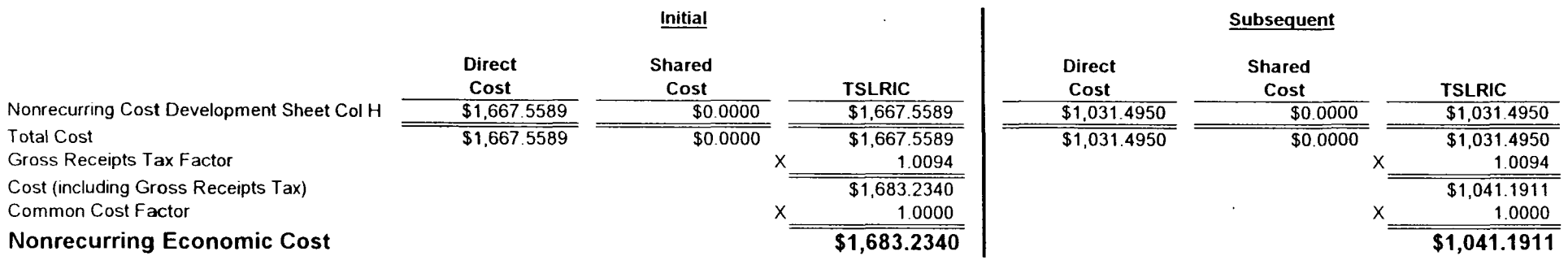

# BallSouth Communist Particular Provision of Code Establishment<br>K.4.3 - CMAM for Non DB Owners Service Provisioning with Point Code Establishment

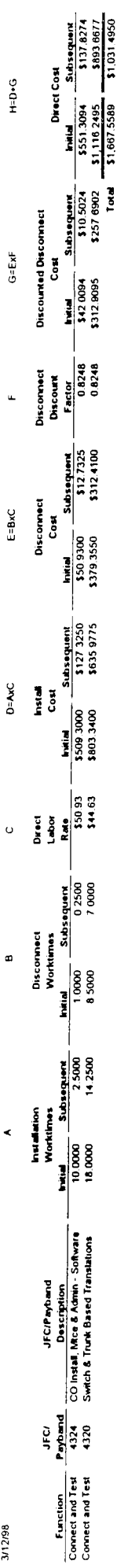

 $\mathcal{L}$ 

## **BellSouth K.4.4** - **CNAM for Non DB Owners Service** - **SMS Access Service Establishment**

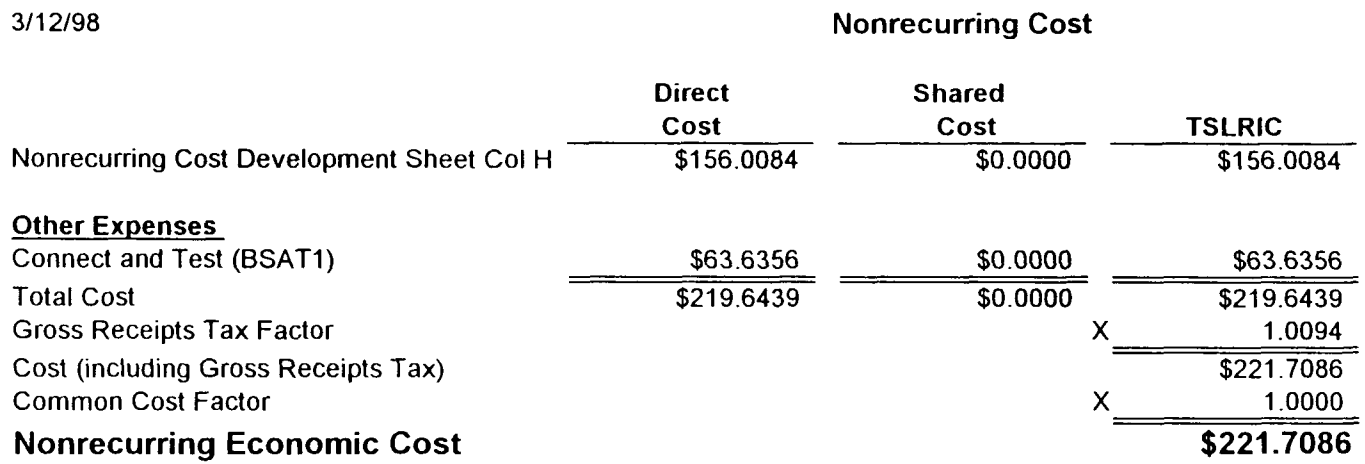

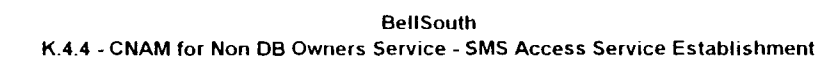

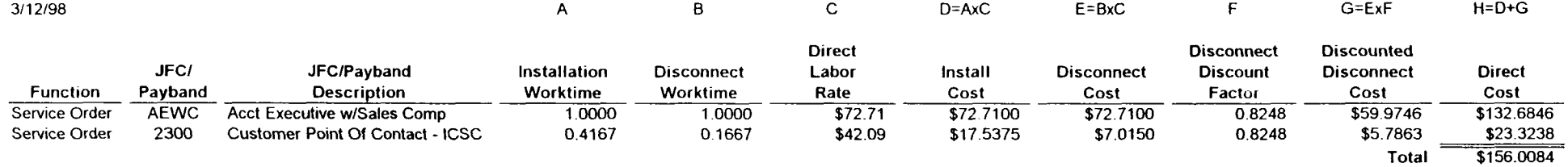

 $\mathcal{L}^{\text{max}}_{\text{max}}$ 

 $\mathcal{L}(\mathcal{L}^{\mathcal{L}})$  and  $\mathcal{L}(\mathcal{L}^{\mathcal{L}})$  .
# **Nonrecurring Cost Summary**

# **BellSouth K.4.5** - **CNAM for Non DB Owners Service** - **SMS Access Port Connection** - **DiallShared Access**

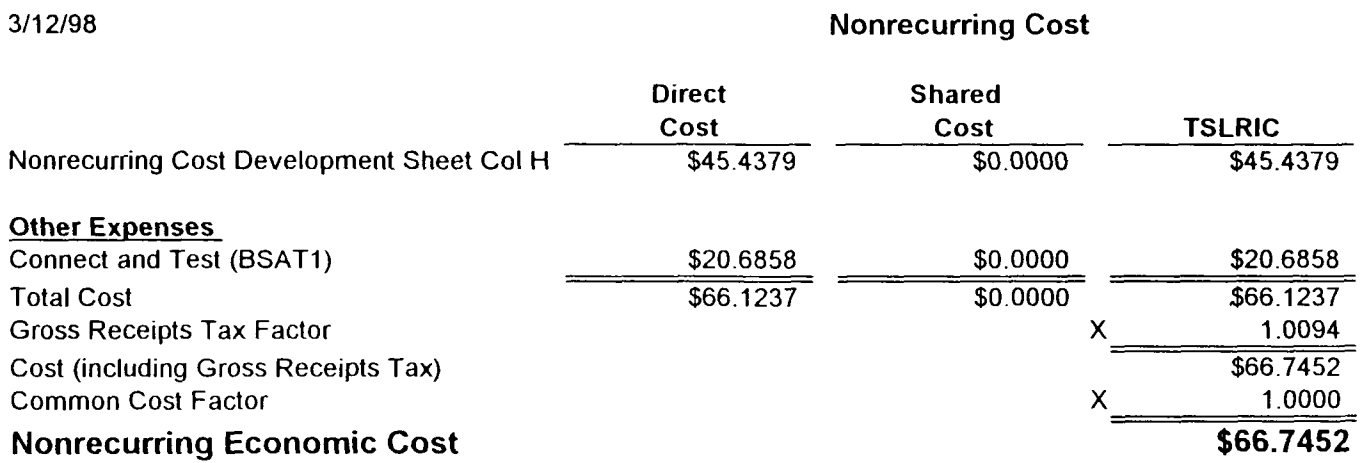

Nonrecurring Cost Development

BellSouth<br>K.4.5 - CNAM for Non DB Owners Service - SMS Access Port Connection - Dial/Shared Access

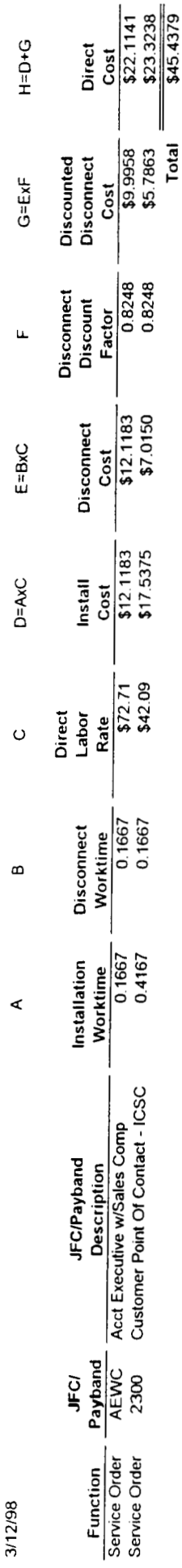

J.

# **Nonrecurring Cost Summary**

# **BellSouth K.4.6** - **CNAM for Non DE3 Owners Service** - **SMS Access Port Connection** - **ISDN Access**

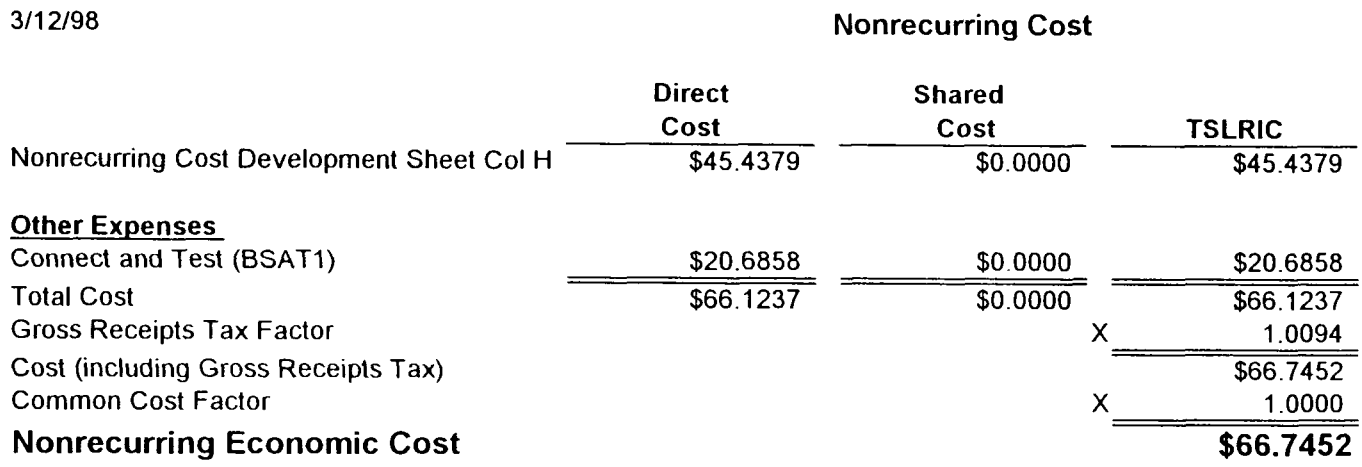

 $\sim 10^{-10}$ 

# **Nonrecurring Cost Development**

 $\sim 10$ 

 $\bar{\phantom{a}}$ 

 $\sim 10^{-11}$ 

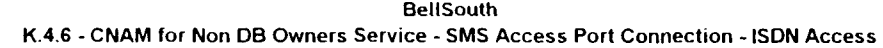

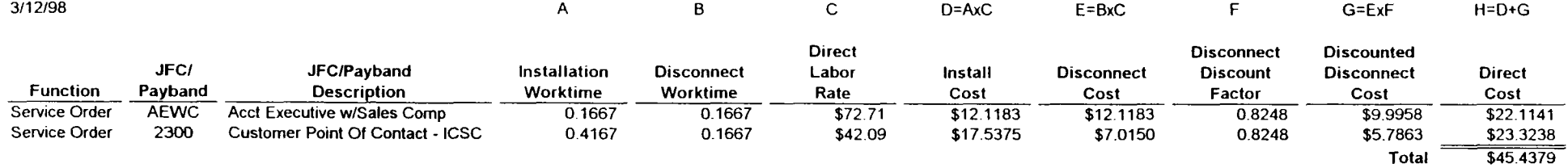

# **Nonrecurring Cost Summary**

# **BellSouth**

**K.4.7** - **CNAM for Non DB Owners Service** - **SMS Access User Identification Codes** - **Per User ID Code** 

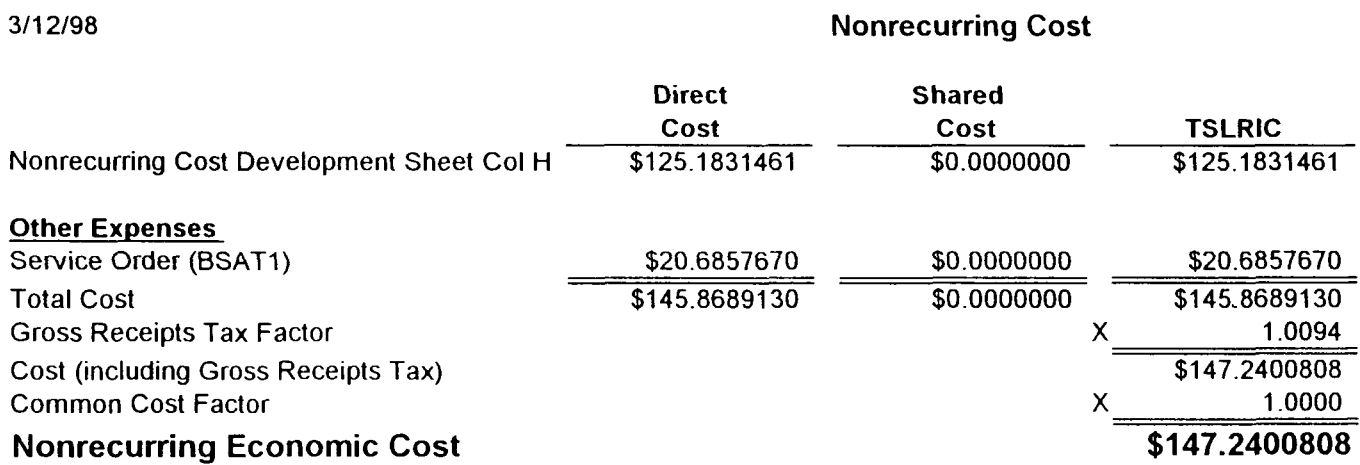

## **Nonrecurring Cost Development**

**BellSouth** K.4.7 - CNAM for Non DB Owners Service - SMS Access User Identification Codes - Per User ID Code

| 3/12/98                 |             |                                         |              | в                 | ∽<br>◟        | $D = AxC$    | $E = B \times C$  |                 | G=ExF             | $H = D + G$   |
|-------------------------|-------------|-----------------------------------------|--------------|-------------------|---------------|--------------|-------------------|-----------------|-------------------|---------------|
|                         |             |                                         |              |                   | <b>Direct</b> |              |                   | Disconnect      | Discounted        |               |
|                         | JFC/        | JFC/Payband                             | Installation | <b>Disconnect</b> | Labor         | Install      | <b>Disconnect</b> | <b>Discount</b> | <b>Disconnect</b> | <b>Direct</b> |
| <b>Function</b>         | Payband     | <b>Description</b>                      | Worktime     | Worktime          | Rate          | Cost         | Cost              | Factor          | Cost              | Cost          |
| Service Order           | <b>AEWC</b> | Acct Executive w/Sales Comp             | 0.166667     | 0.166667          | \$72.71       | \$12.1183333 | \$12.1183333      | 0.8248          | \$9.9957601       | \$22.1140934  |
| Service Order           | 2300        | <b>Customer Point Of Contact - ICSC</b> | 0.416667     | 0.166667          | \$42.09       | \$17.5375000 | \$7.0150000       | 0.8248          | \$5.7862954       | \$23.3237954  |
| <b>Connect and Test</b> | ITWS10      | IT Wage Scale 10                        | 0.166667     | 0.166667          | \$34.69       | \$5.7816667  | \$5.7816667       | 0.8248          | \$4.7689852       | \$10,5506519  |
| <b>Connect and Test</b> | NWPB58      | Network Pay Band 58                     | 1.000000     | 0.500000          | \$48.99       | \$48.9900000 | \$24.4950000      | 0.8248          | \$20.2046054      | \$69.1946054  |
|                         |             |                                         |              |                   |               |              |                   |                 | Total             | \$125,1831461 |

 $\ddot{\phantom{a}}$ 

# **Nonrecurring Cost Summary**

 $\sim$ 

# **BellSouth K.4.8** - **CNAM for Non DB Owners Service** - **SMS Access Security Card, Per User ID Code, Initial or Replacement**

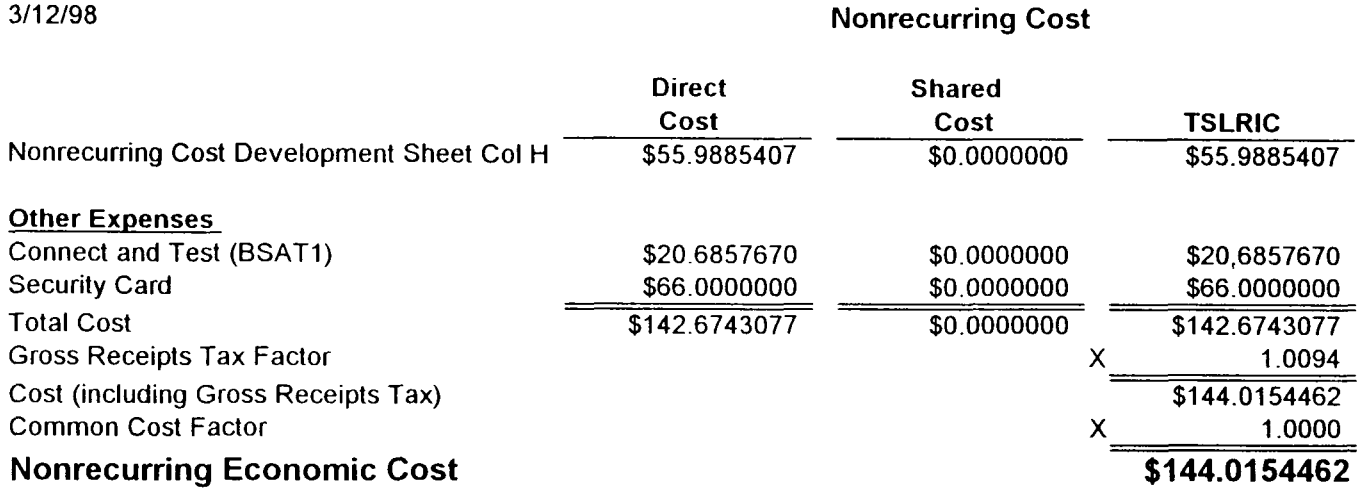

# Nonrecurring Cost Development

### BellSouth **K.4.8** - CNAM for Non DB Owners Service - SMS Access Security Card, Per User ID Code, Initial or Replacement

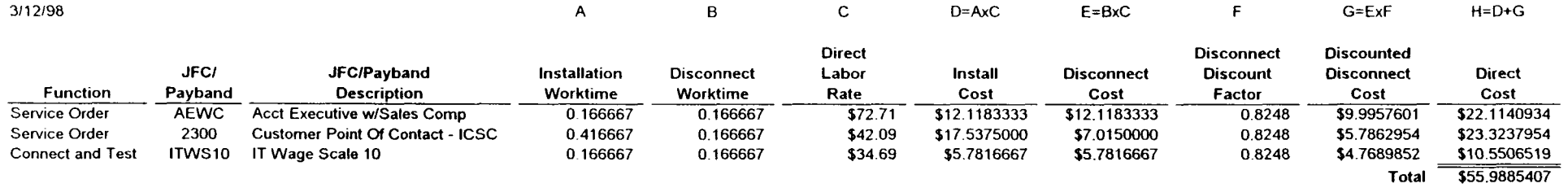

 $\sim$ 

# **Recurring Cost Summary**

# BellSouth

# K.4.9 - CNAM for Non DB Owners Service - SMS Access Processor Update Session per Month, per Customer

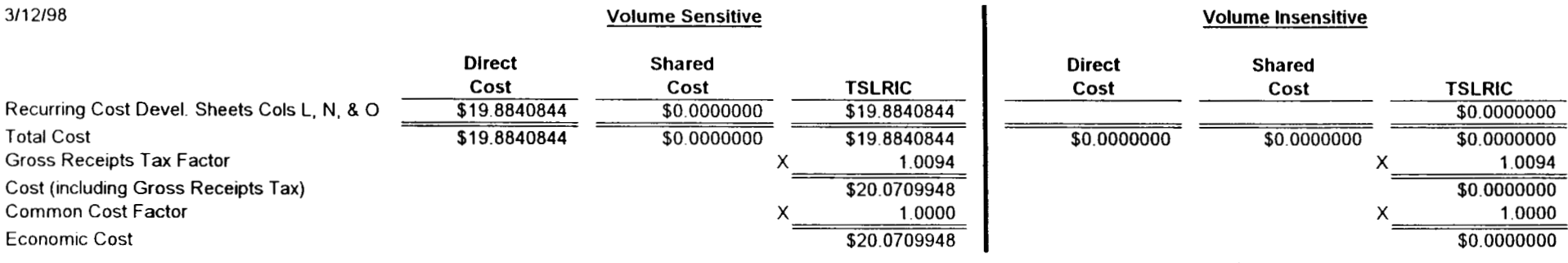

**Total Economic Cost** : **\$20.0709948** -.

# Investment Development (Excluding Land, Building, Pole, and Conduit)<br>Volume Sensitive

BellSouth<br>K.4.9 - CNAM for Non DB Owners Service - SMS Access Processor Update Session per Month, per Customer

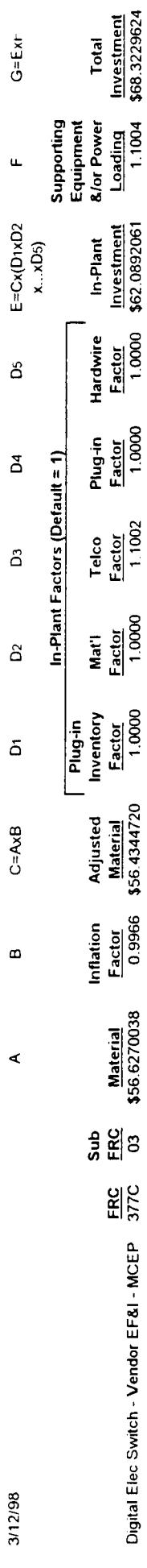

 $\ddot{\phantom{0}}$ 

Land, Building, Pole, and Conduit Investment Development

BellSouth<br>K.4.9 - CNAM for Non DB Owners Service - SMS Access Processor Update Session per Month, per Customer

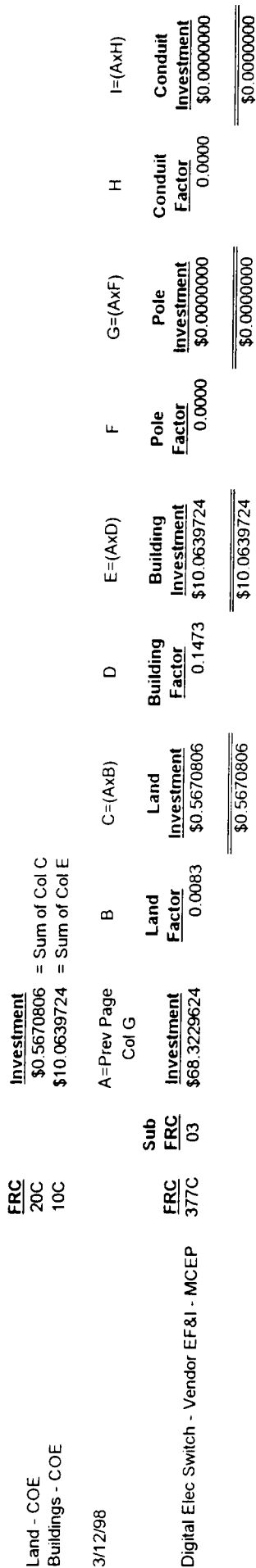

 $\frac{1}{20,0000000}$ 

- \$0.000000  $\ddot{\phantom{a}}$ 

### **Recurring Cost Development** Volume Sensitive

# BellSouth<br>K.4.9 - CNAM for Non DB Owners Service - SMS Access Processor Update Session per Month, per Customer

 $\sim 10^{11}$  km s  $^{-1}$ 

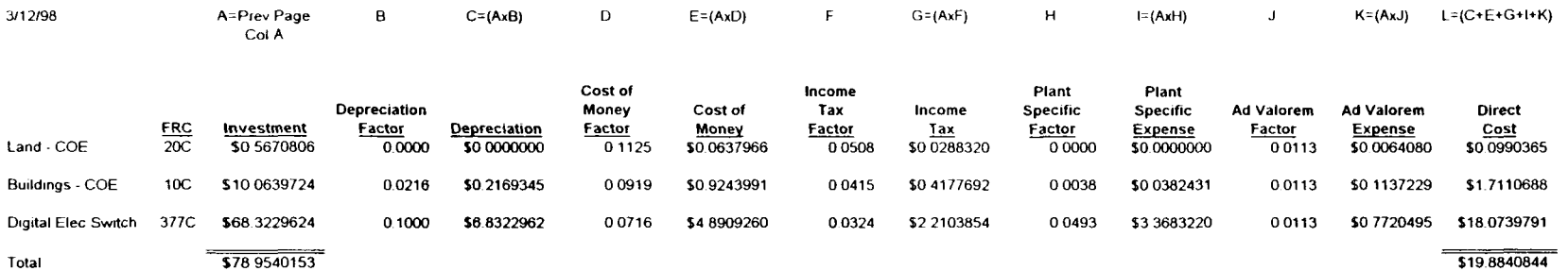

 $\sim 10^{11}$  km  $^{-1}$ 

# **Recurring Cost Summary**

### **BellSouth K.5.1** - CNAM for Database and Non Database Owners Service, Per Query

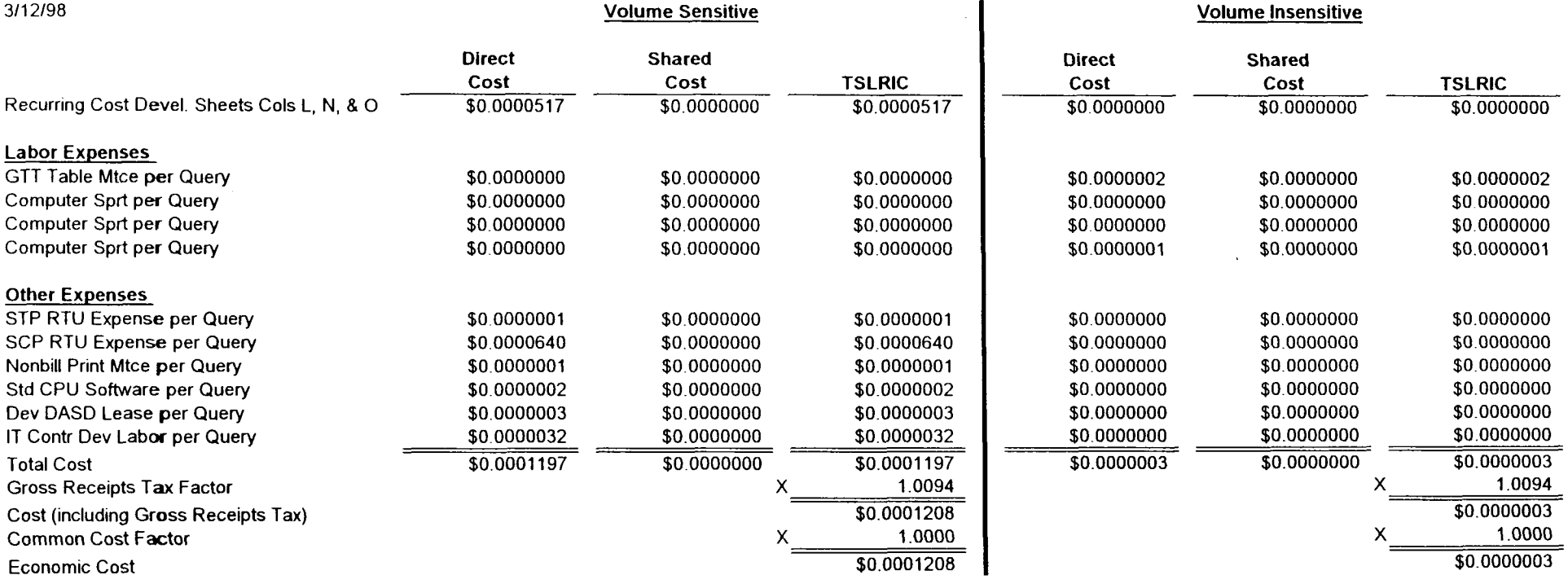

**Total Economic Cost** : **\$0.0001211** 

### Investment Development (Excluding Land, Building, Pole, and Conduit) **Volume Sensitive**

### **BellSouth** K.5.1 - CNAM for Database and Non Database Owners Service, Per Query

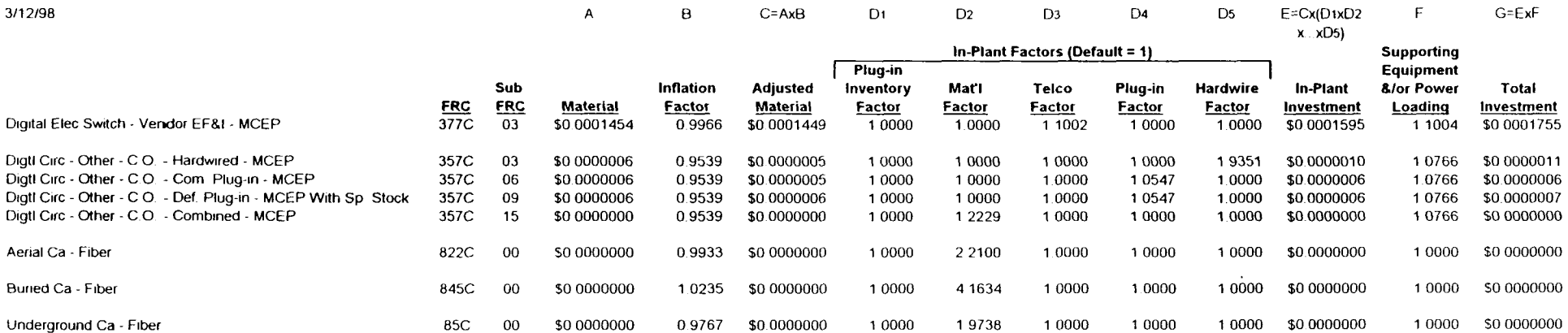

 $\sim$ 

## Land, Building, Pole, and Conduit Investment Development **Volume Sensitive**

### **BellSouth** K.5.1 - CNAM for Database and Non Database Owners Service, Per Query

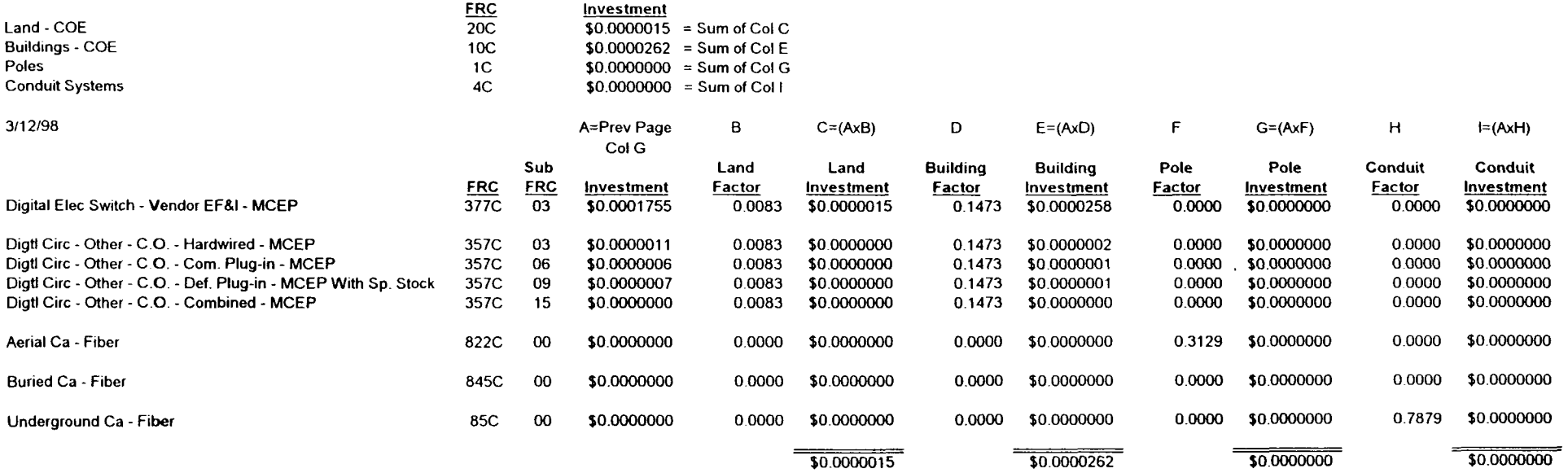

### **Recurring Cost Development** Volume Sensitive

### BellSouth K.5.1 - CNAM for Database and Non Database Owners Service, Per Query

 $\begin{tabular}{lllllllllllll} \multicolumn{2}{l}{} & \multicolumn{2}{l}{} & \multicolumn{2}{l$ 

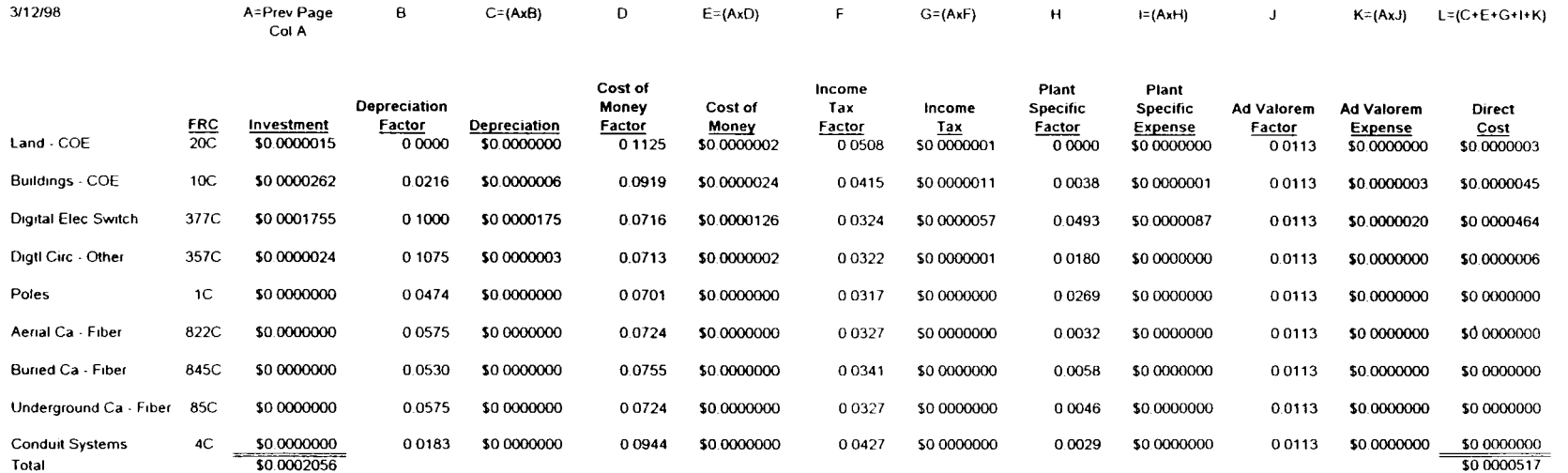

Investment Development (Excluding Land, Building, Pole, and Conduit)<br>Volume Insensitive

BellSouth<br>K.5.1 - CNAM for Database and Non Database Owners Service, Per Query

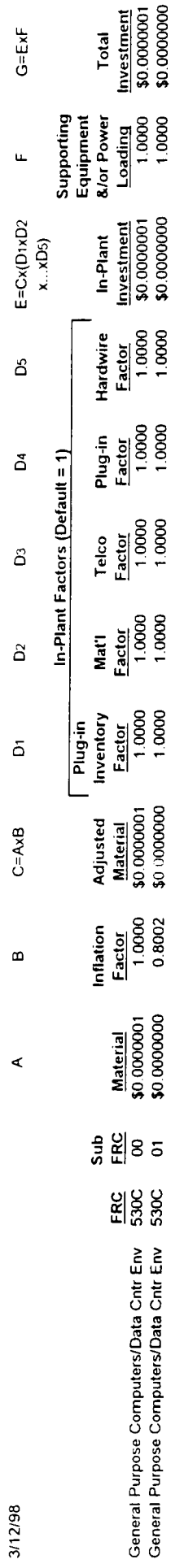

 $\ddot{\phantom{0}}$ 

# **Land, Building, Pole and Conduit Investment Development Volume Insensitive**

 $\sim 10^7$ 

### **BellSouth** K.5.1 - CNAM for Database and Non Database Owners Service, Per Query

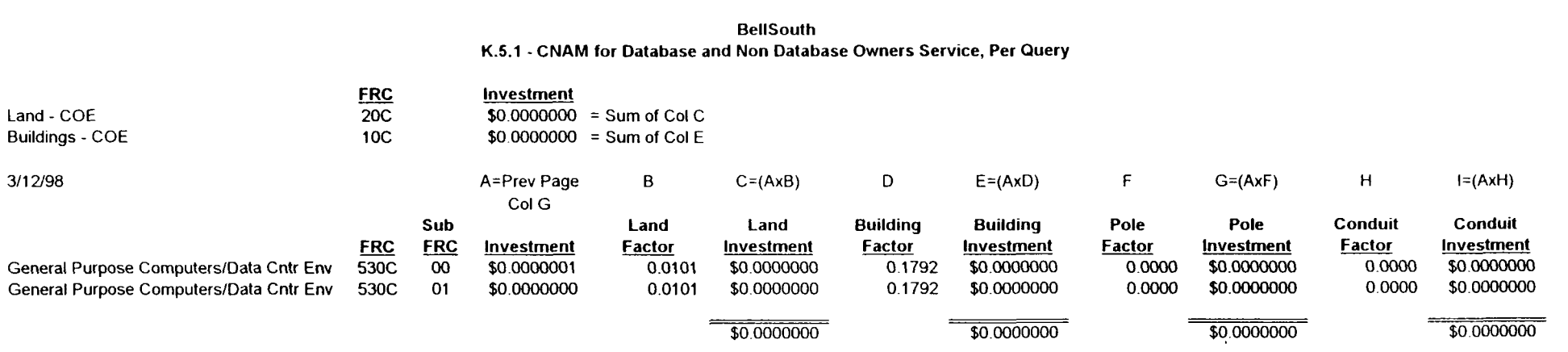

 $\sim$ 

### **Recurring Cost Development** Volume Insensitive

# BellSouth<br>K.5.1 - CNAM for Database and Non Database Owners Service, Per Query

 $\mathcal{A}^{\mathcal{A}}$ 

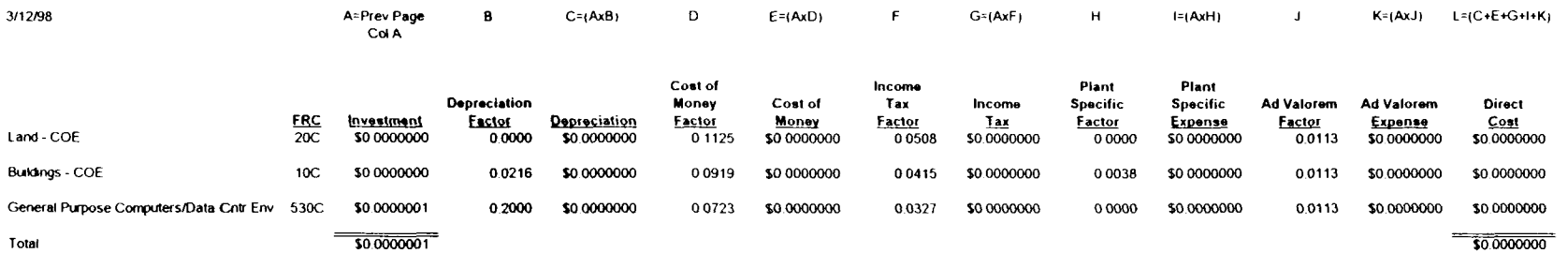

# **Recurring Labor Expense Development**

# **BellSouth**

# K.5.1 - CNAM for Database and Non Database Owners Service, Per Query

311 2/98

A B C=AxB

 $\mathbf{v}$ 

# Volume Sensitive

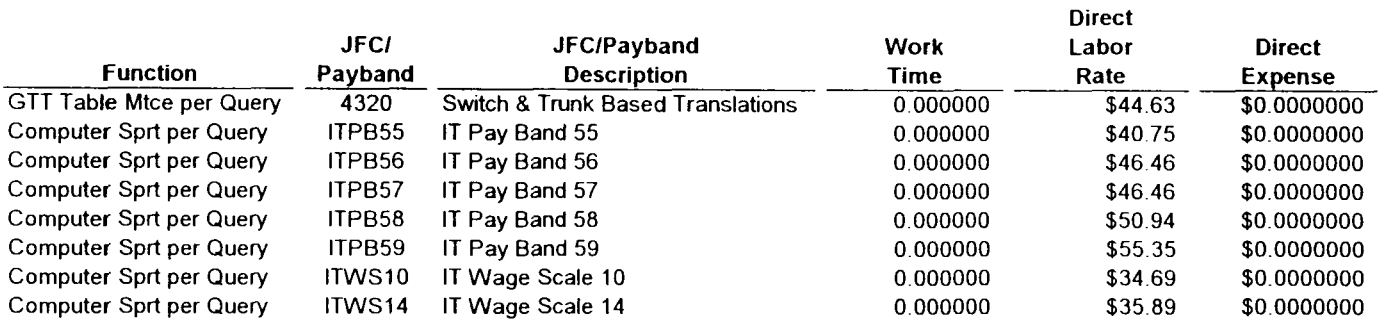

## Volume Insensitive

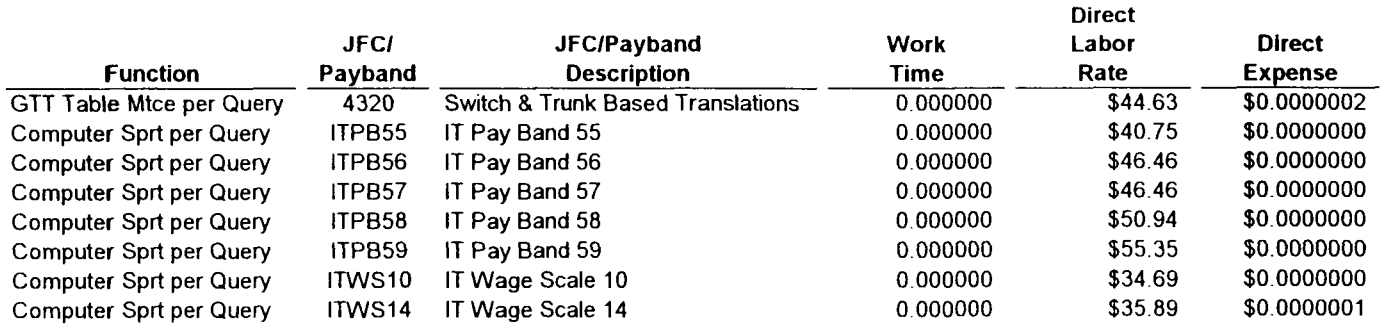

# **Nonrecurring Cost Summary**

# **BellSouth K.5.1** - **CNAM for Database and Non Database Owners Service, Per Query**

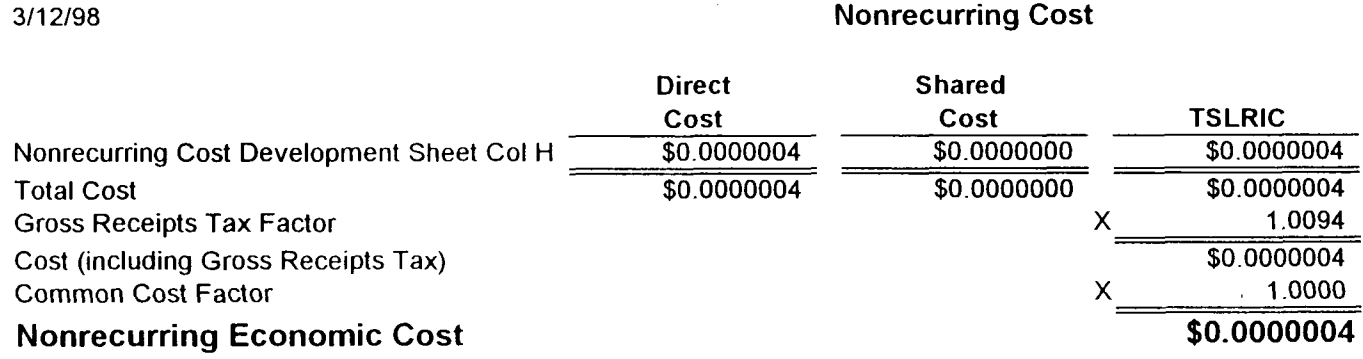

 $\sim 10^{-1}$ 

# **Nonrecurring Cost Development**

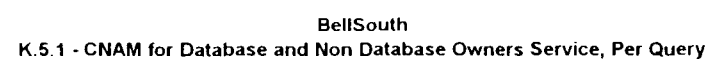

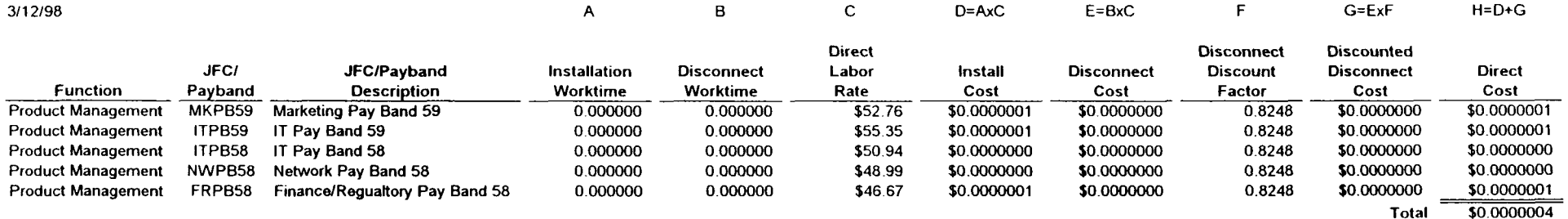

 $\sim 10^{-11}$ 

# **BellSouth AN SMS Access Service General Cost Study Inputs and Assumptions**

×

 $\bullet$ 

Workpaper: 10 State: Florida Page: 1 of 1

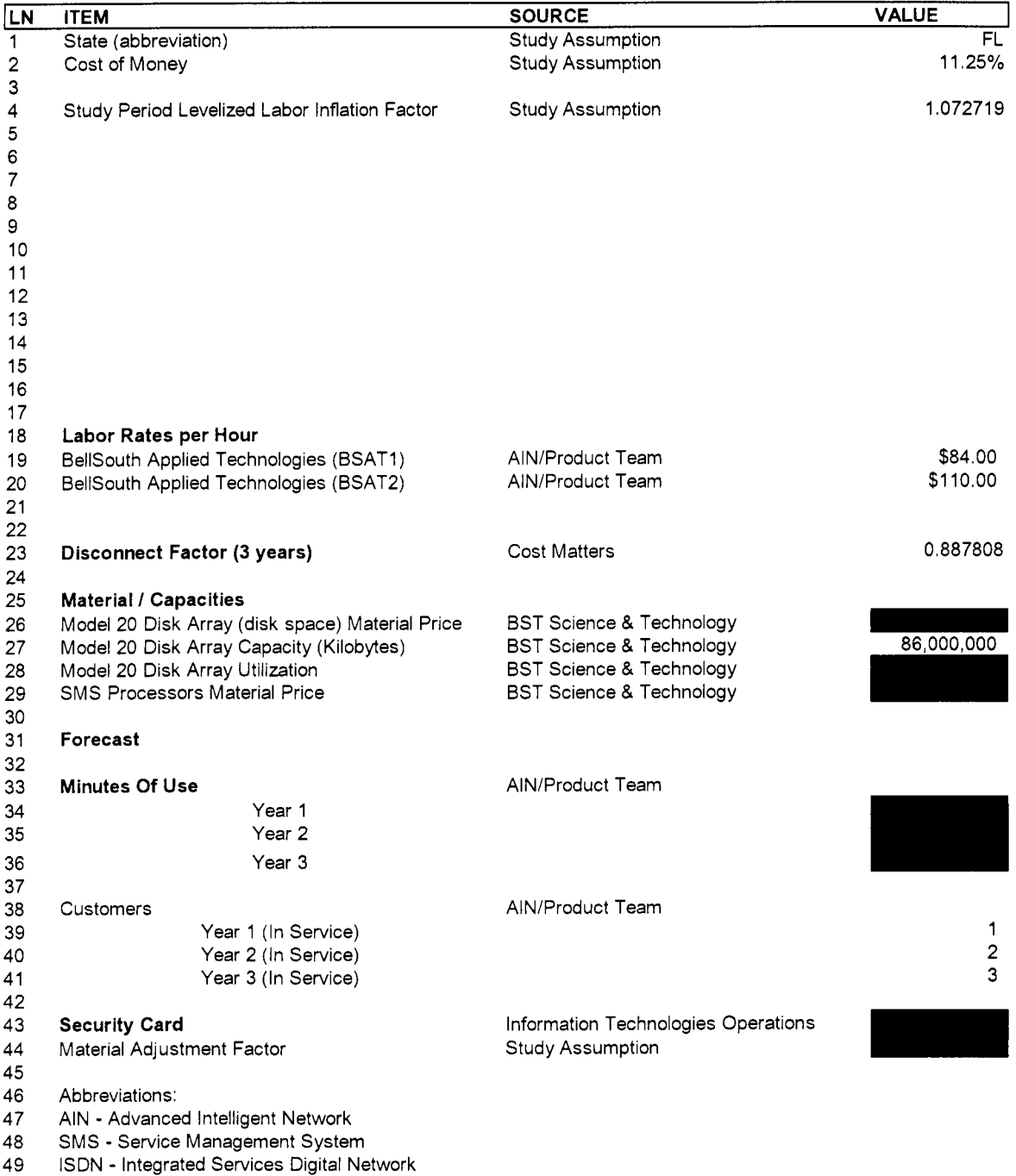

50

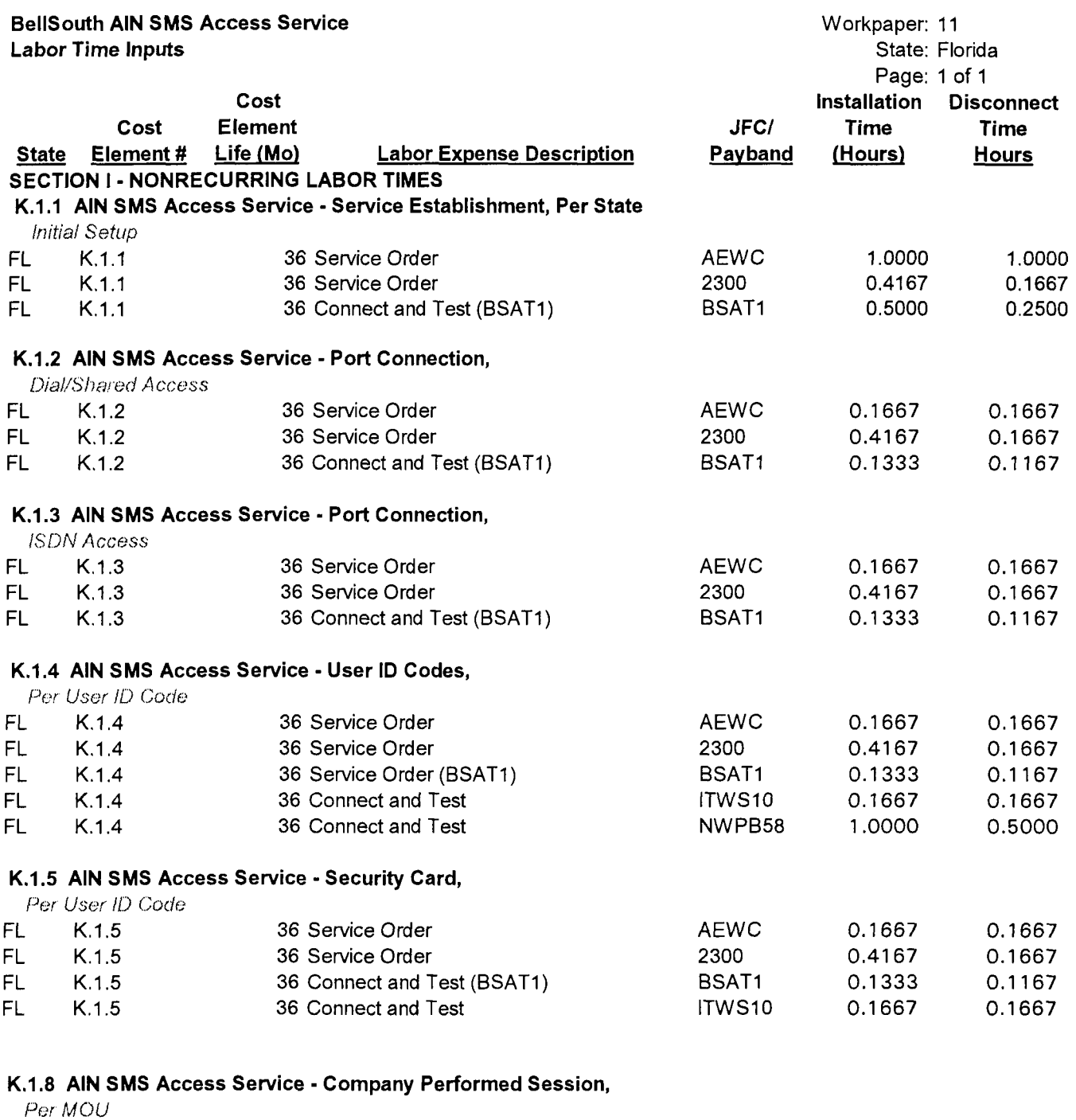

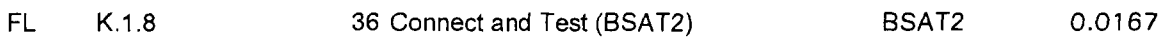

**4** 

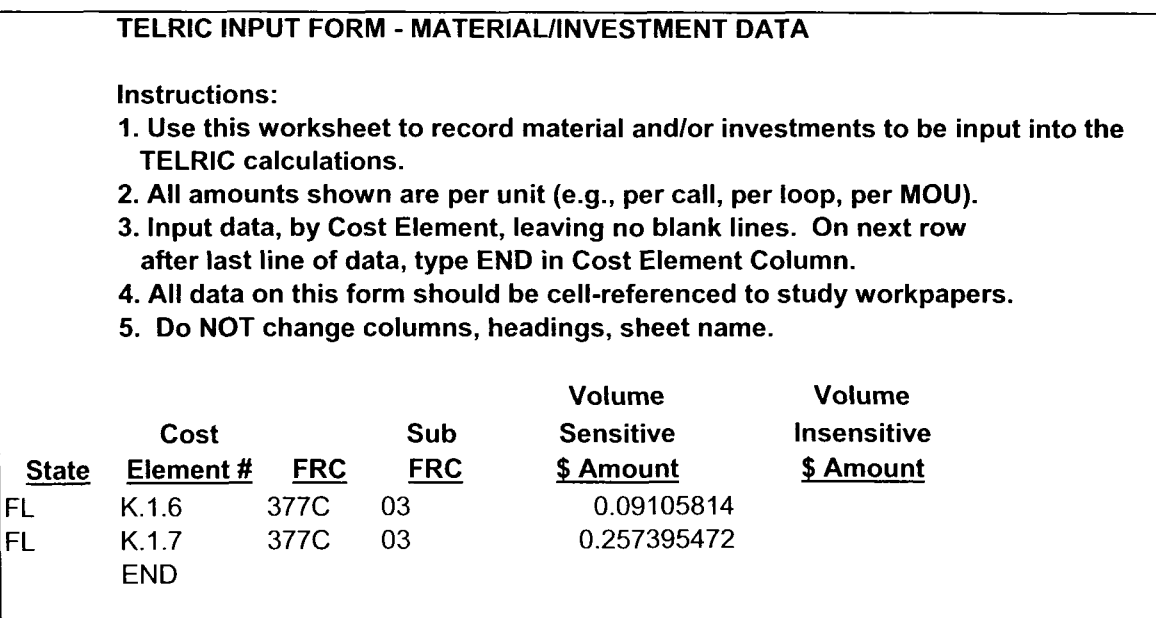

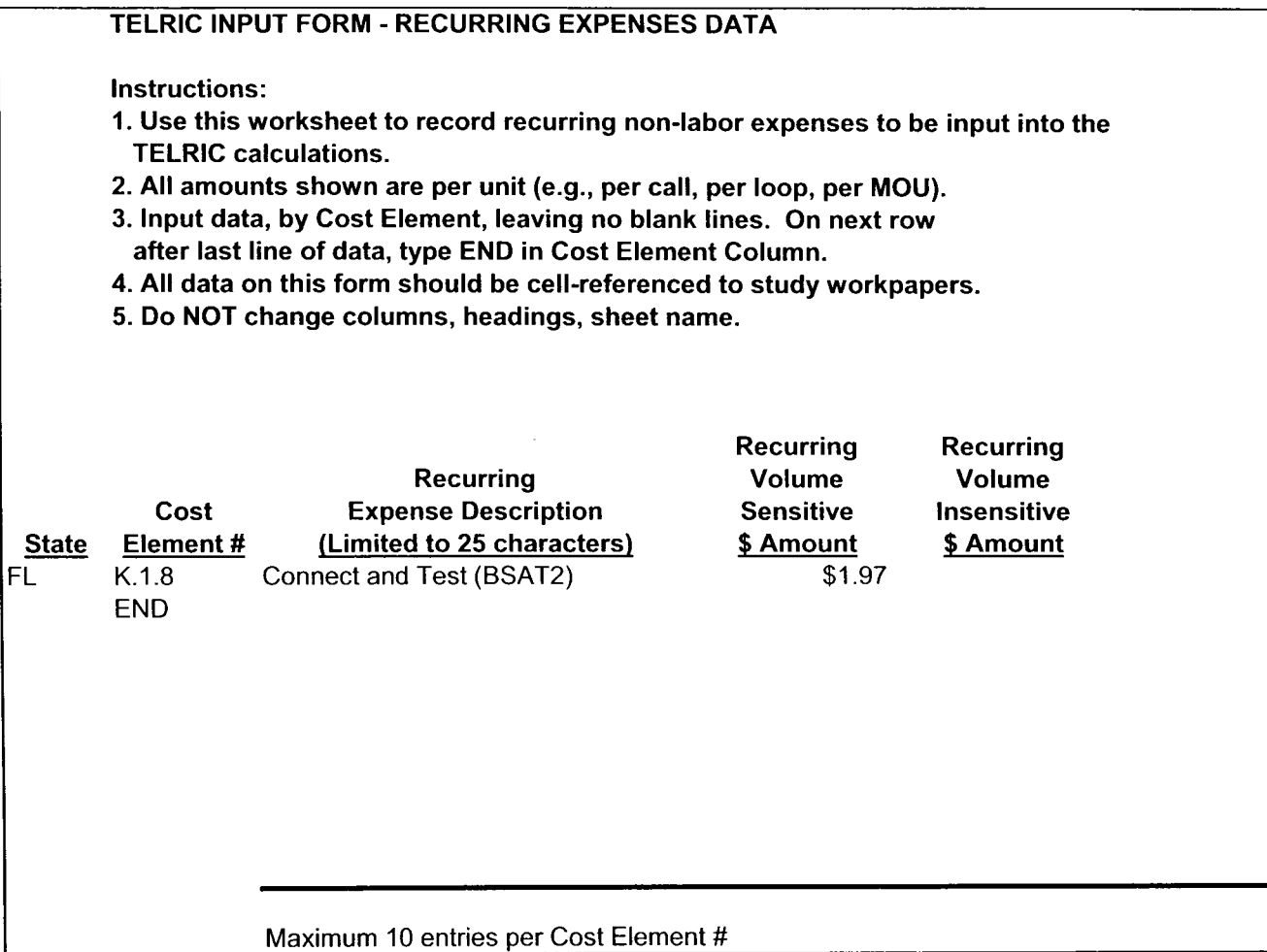

# TELRIC INPUT FORM - NONRECURRING EXPENSES DATA

Instructions:

1. Use this worksheet to record nonrecurring non-labor expenses to be input into the TELRIC calculations.

2. All amounts shown are per unit (e.g., per call, per loop, per MOU).

- **3.** Input data, by Cost Element, leaving no blank lines. On next row after last line of data, type END in Cost Element Column.
- 4. All data on this form should be cell-referenced to study workpapers.
- 5. Do NOT change columns, headings, sheet name.
- 6. Use column D when cost element has a single nonrecurring cost; use columns E & F for elements with a first and additional nonrecurring cost; use columns G & H for elements with an initial and subsequent nonrecurring cost.

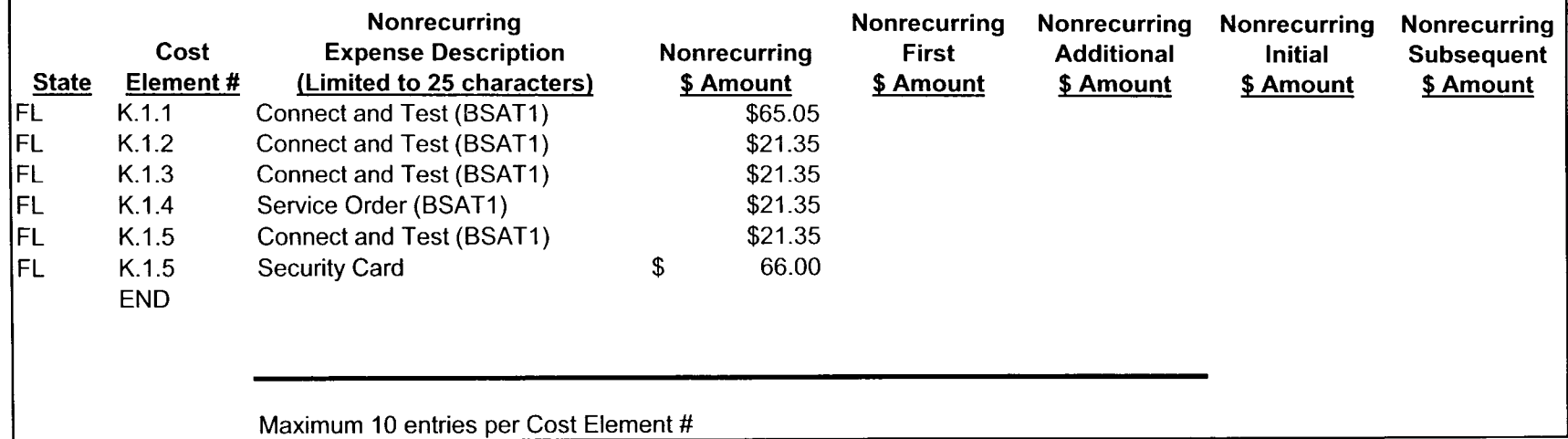

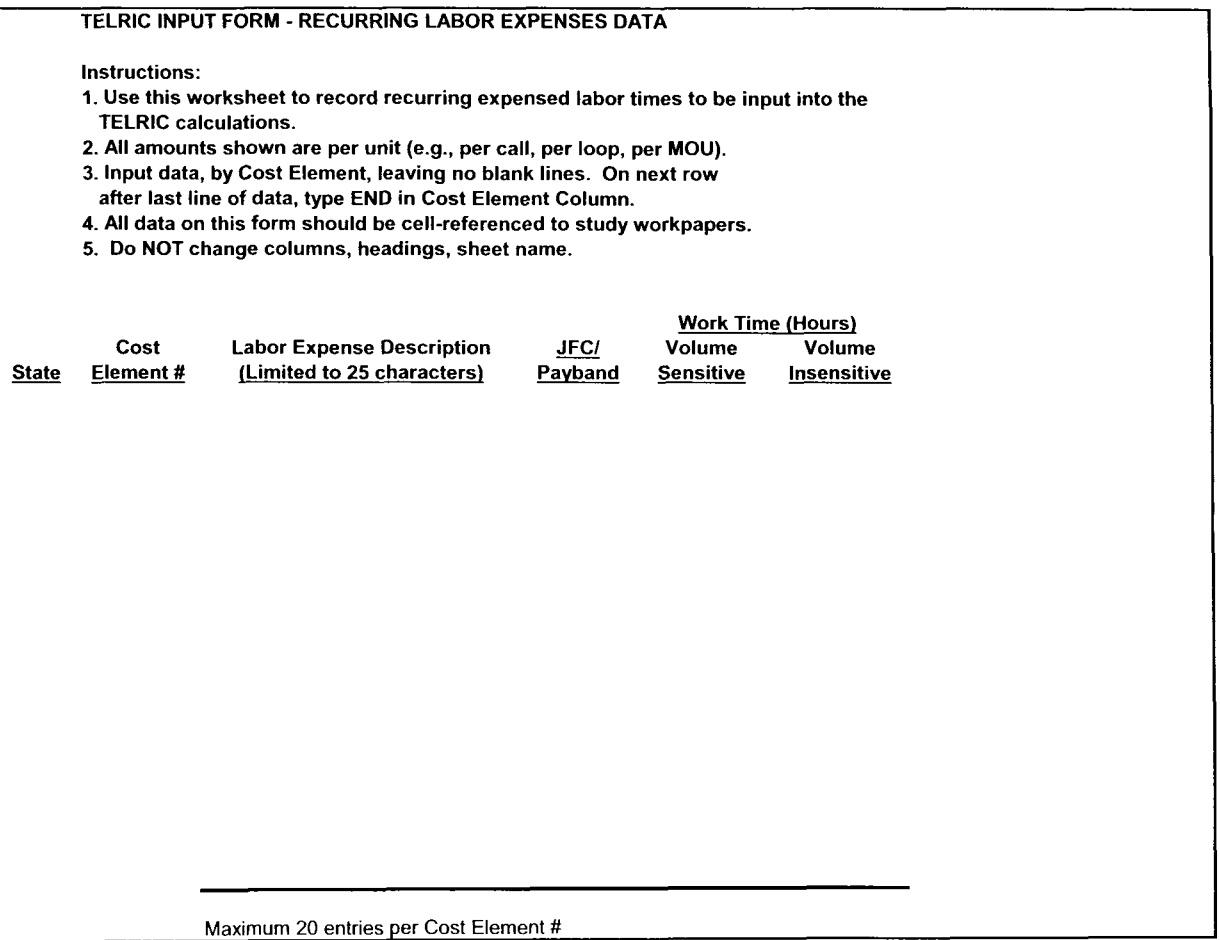

 $\epsilon$ 

 $\sim$   $\sim$ 

TELRIC INPUT FORM - NONRECURRING LABOR TIMES

### Instructions:

1. Use this worksheet to record nonrecurring labor times to be input into the TELRIC calculations.

2. All amounts shown are per unit (e.g., per call, per loop, per MOU).

**3.** Input data, by Cost Element, leaving no blank lines. On next row

after last line of data, type END in Cost Element Column.

4. All data on this form should be cell-referenced to study workpapers.

5. Do NOT change columns, headings, sheet name.

6. Use columns **F** *8* G when cost element has a single nonrecurring cost; use columns H, **I,** J. *8* K for elements with a first

and additional nonrecurring cost: use columns L, **M,** N *8* 0 for elements with an initial and subsequent nonrecurring cost.

7. Study midpoint date is set at 6/98.

*8.* Input Cost Element Life (in months) on first row of data for each cost element. It is not necessary to repeat on each line.

Study Mid-Point Date (Mos.) **I have been a strategied by Mid-Point Date (Mos.)** 

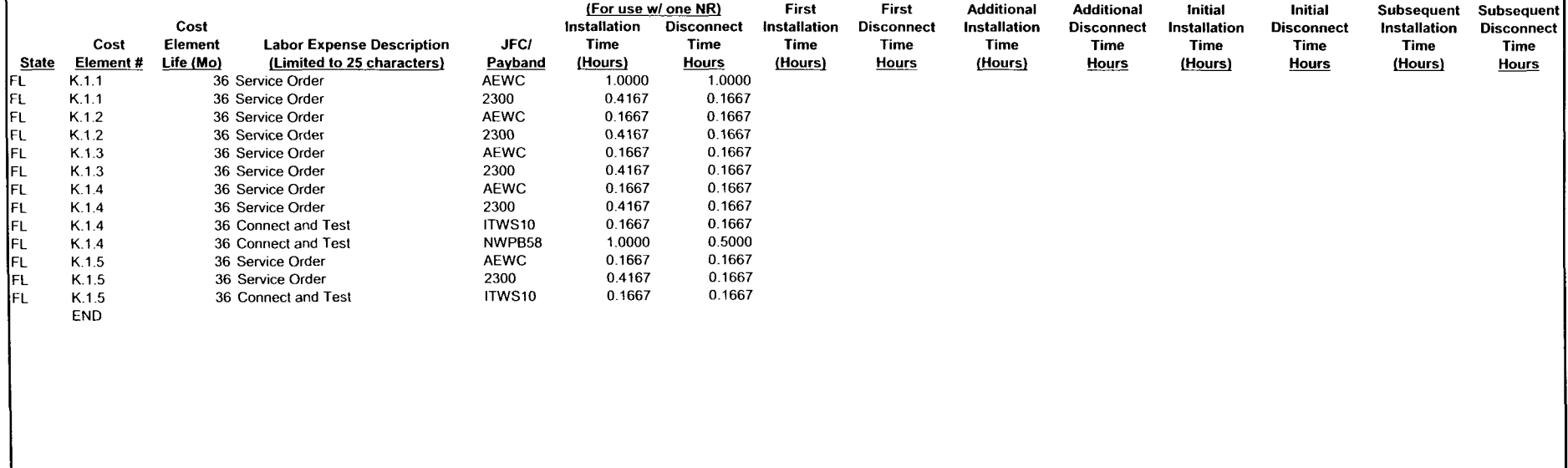

Maximum of 25 entnes per Cost Element #

# **BellSouth AIN SMS Access Service** Calculation of Labor Cost Additives - BellSouth Applied Technologies

Workpaper: 21 State: Florida Page: 1 of 1

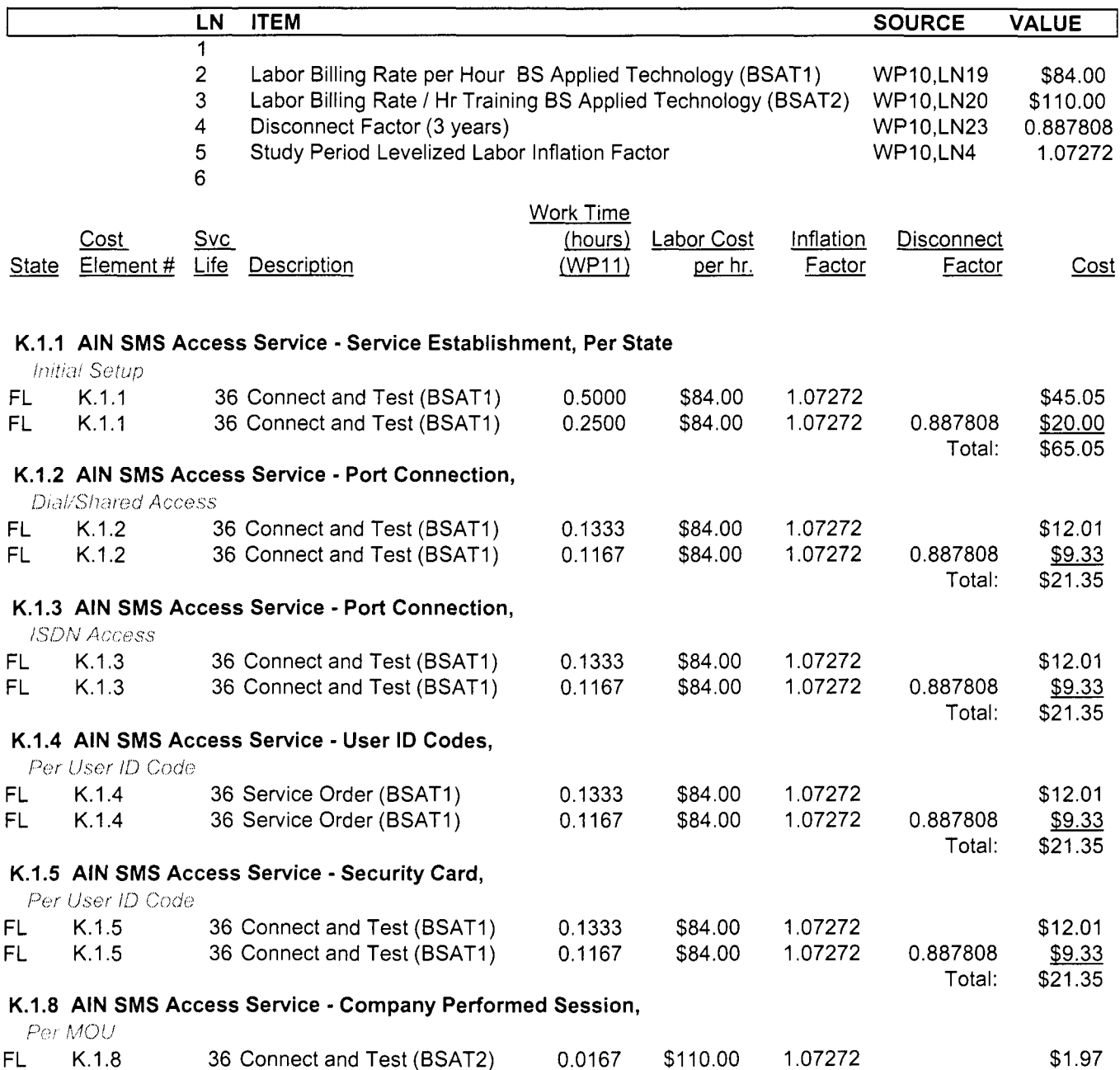

 $\mathbf{r}$ 

 $\sim$ 

### **BellSouth AN SMS Access Service Calculation of: K.1.5** - **Security Card K.1.6 -Storage K.1.7- Session Per MOU**

 $\epsilon$ 

 $\mathbf{r}$ 

### Workpaper: 41 State: Florida Page: 1 of 1

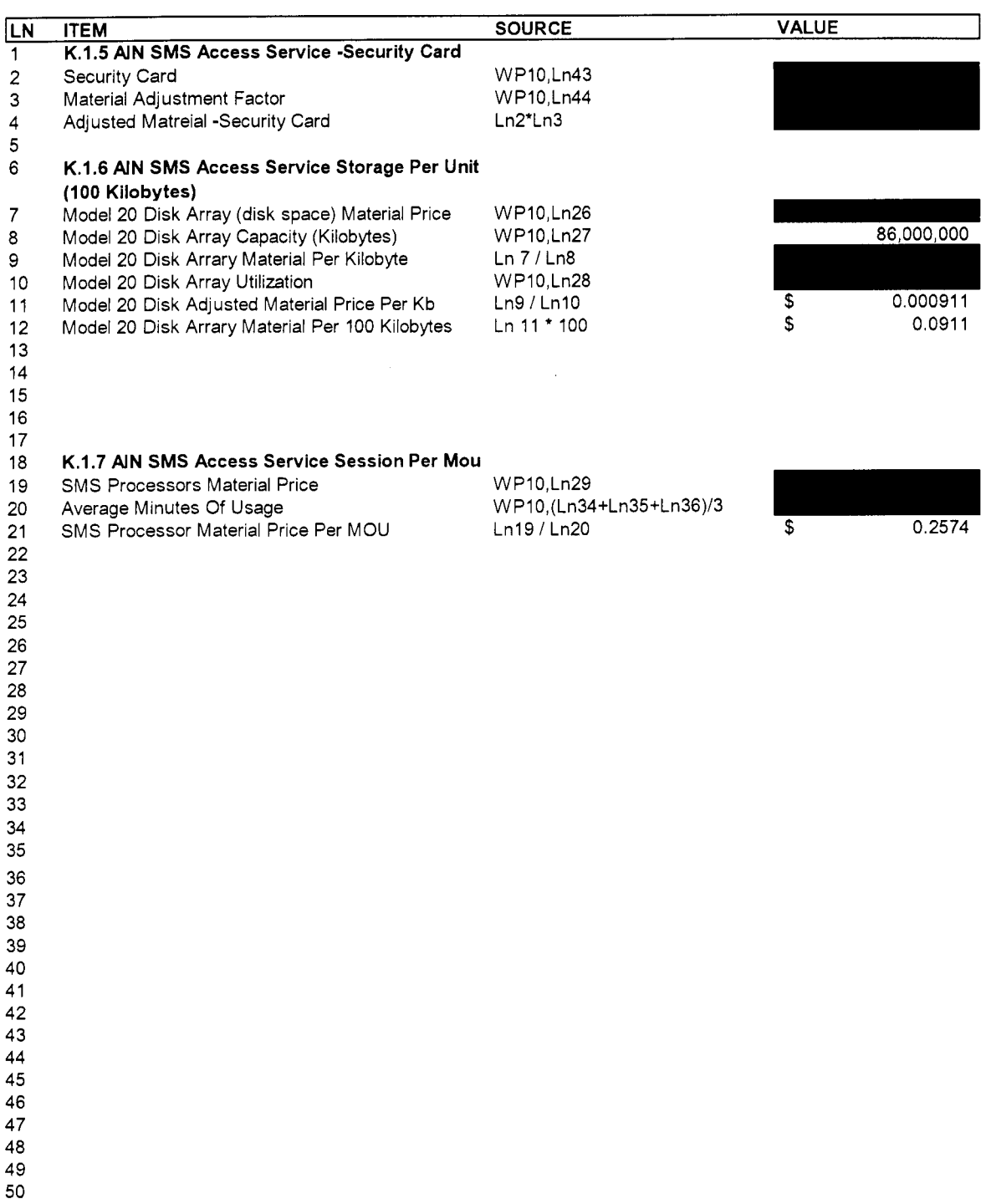

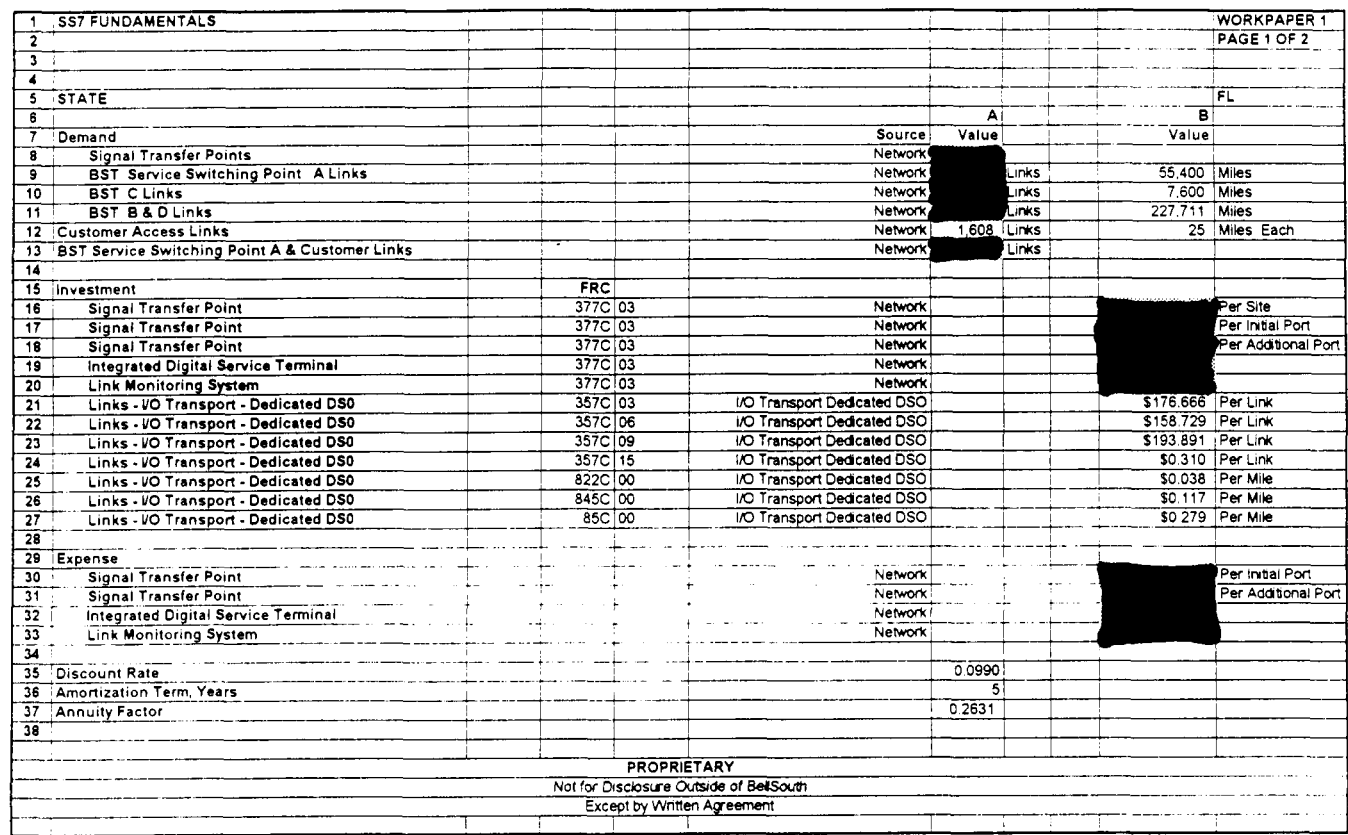

 $\sim 10^{-1}$ 

?

 $\hat{\textbf{a}}$ 

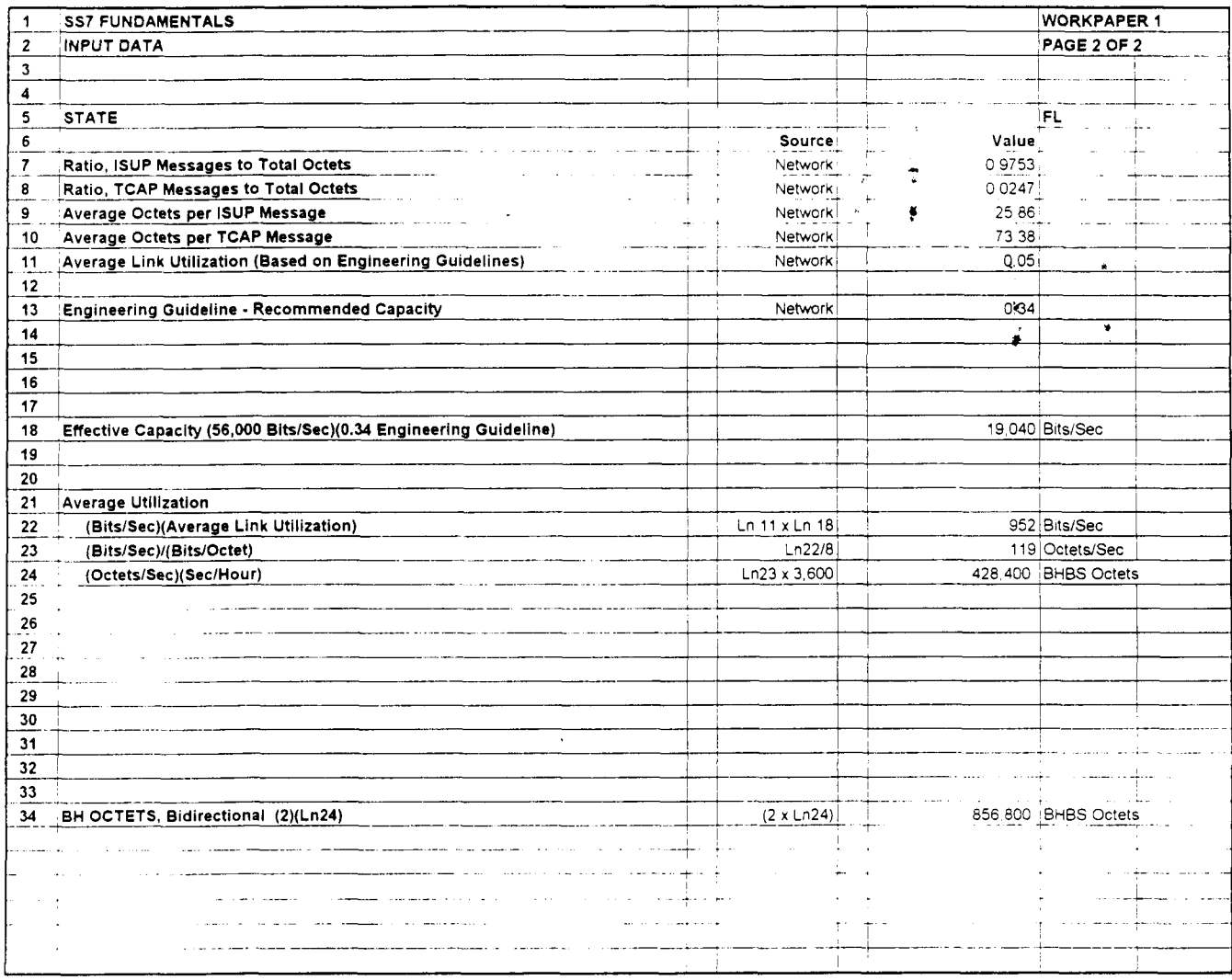

 $\overline{\phantom{a}}$ 

 $\blacklozenge$ 

 $\sim$   $\sim$ 

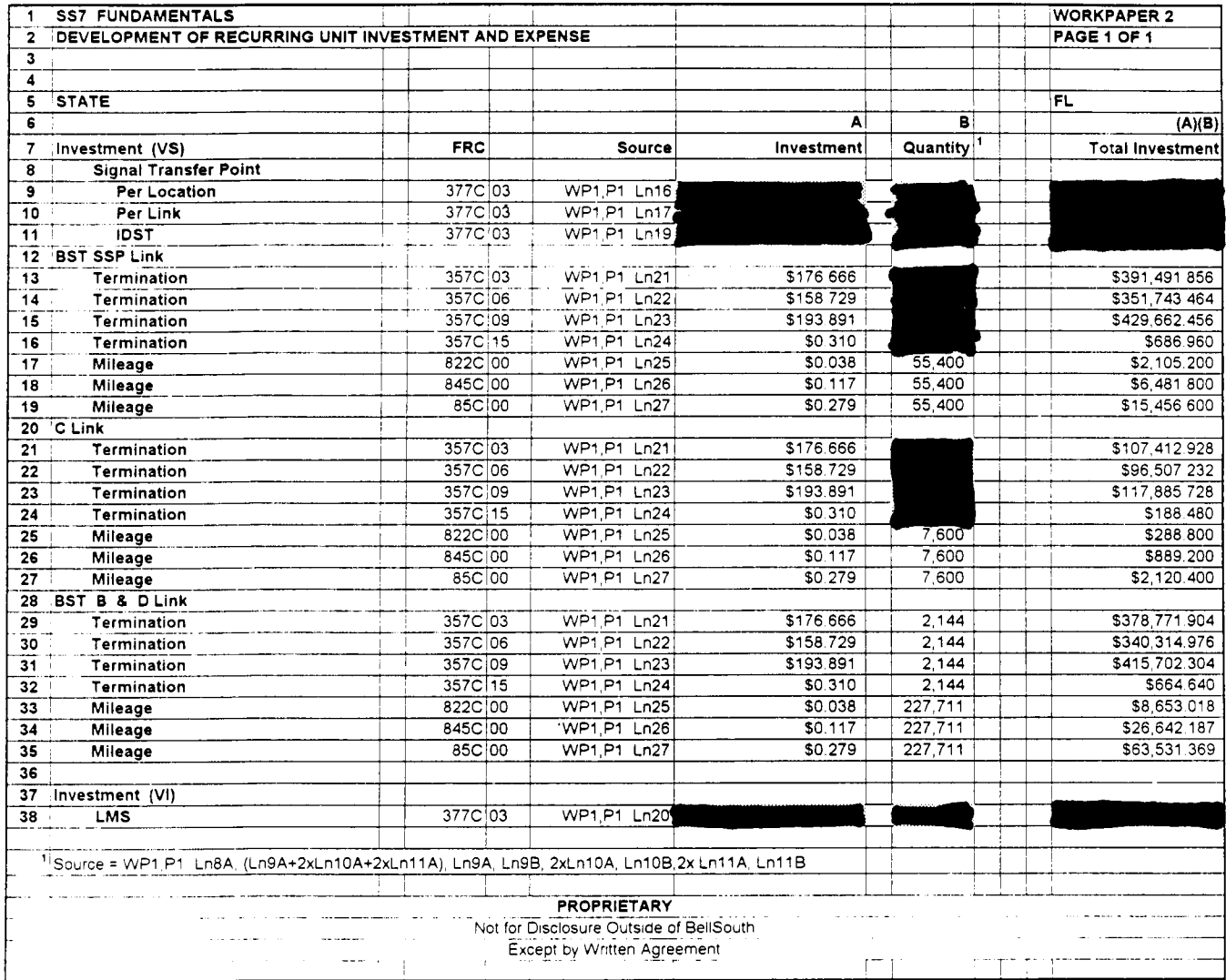

 $\mathcal{L}^{\pm}$ 

 $\pmb{\chi}$ 

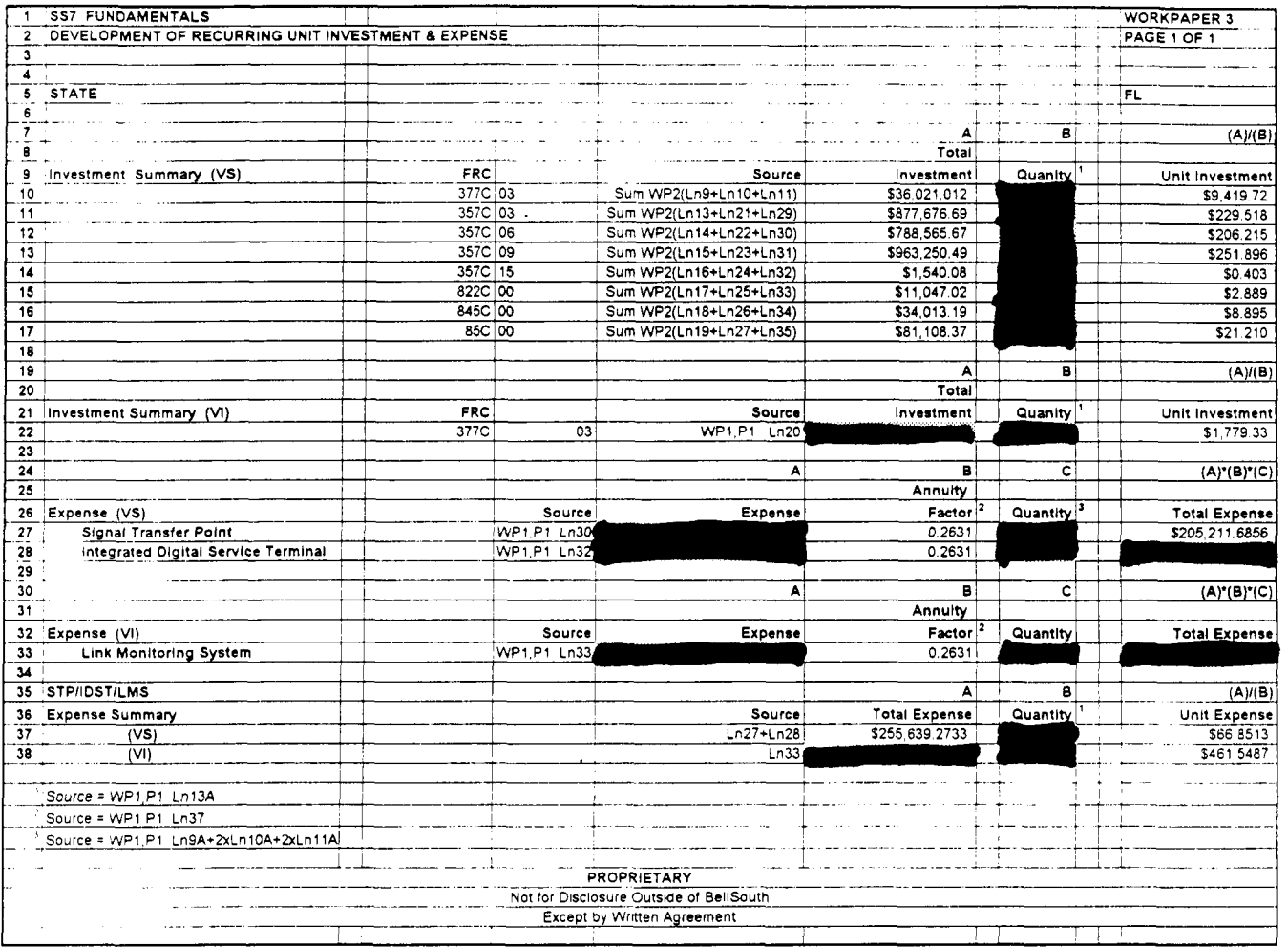

 $\sim$ 

 $\pmb{\mathsf{Y}}$ 

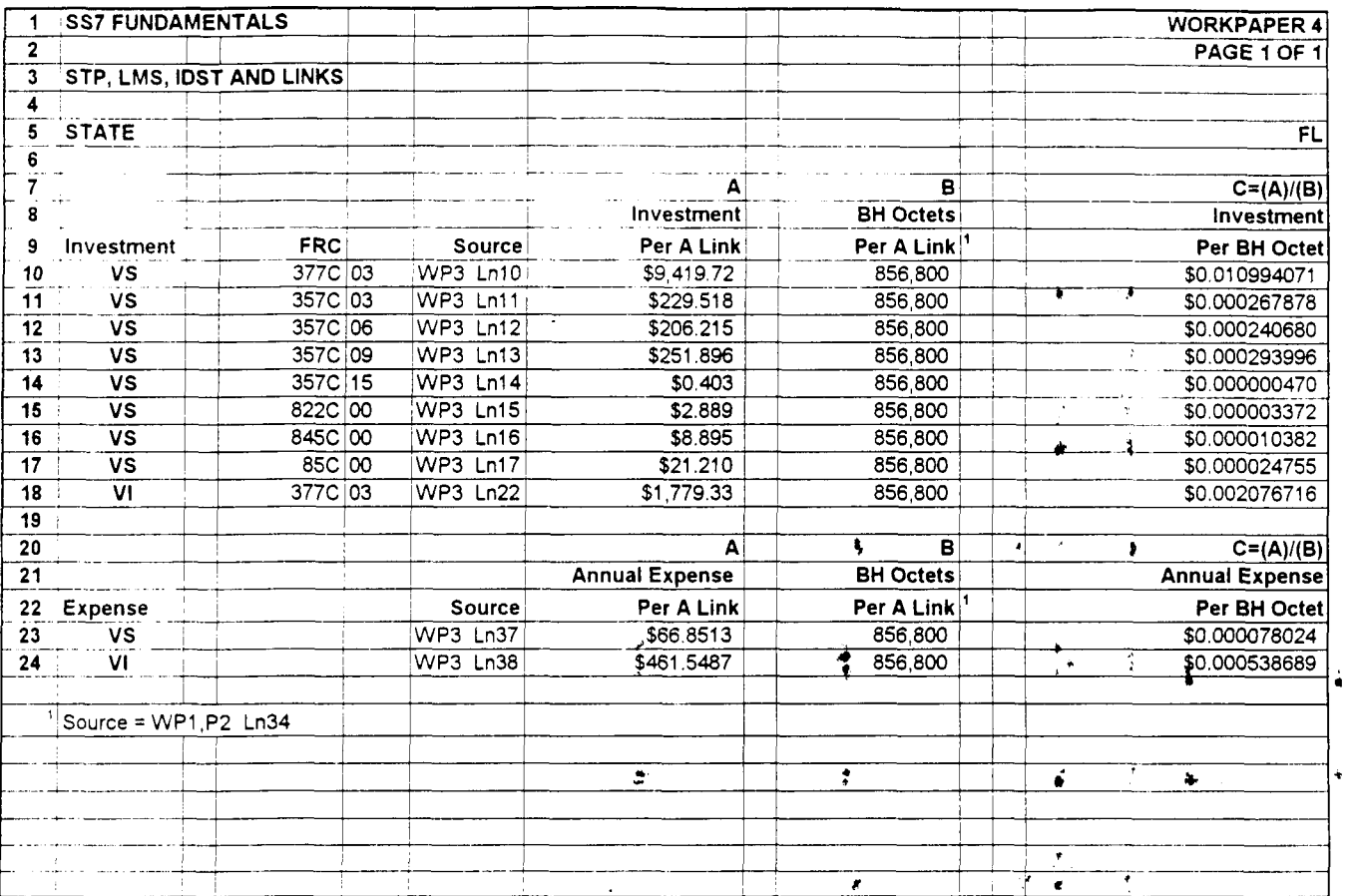

 $\bar{u}$ 

 $\bar{\chi}$
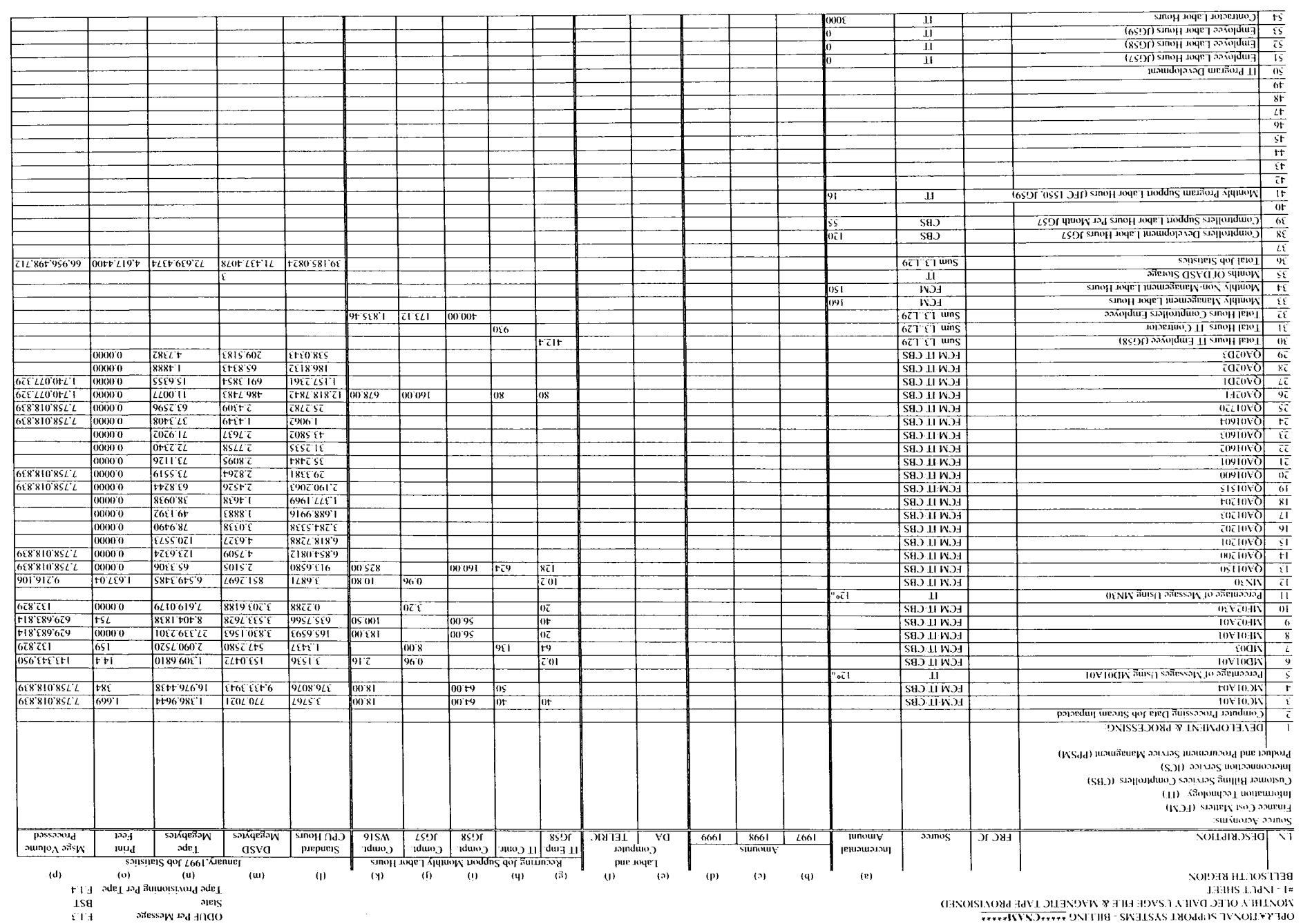

 $\bullet$ 

 $\mathbf{z}$ 

 $\begin{array}{c|c|c} \hline \text{II} & \text{II} \\ \hline \text{II} & \text{II} \end{array}$ 

 $000E$ 

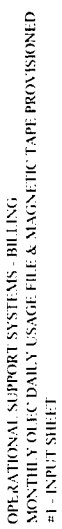

 $\ddot{\phantom{a}}$ 

t.

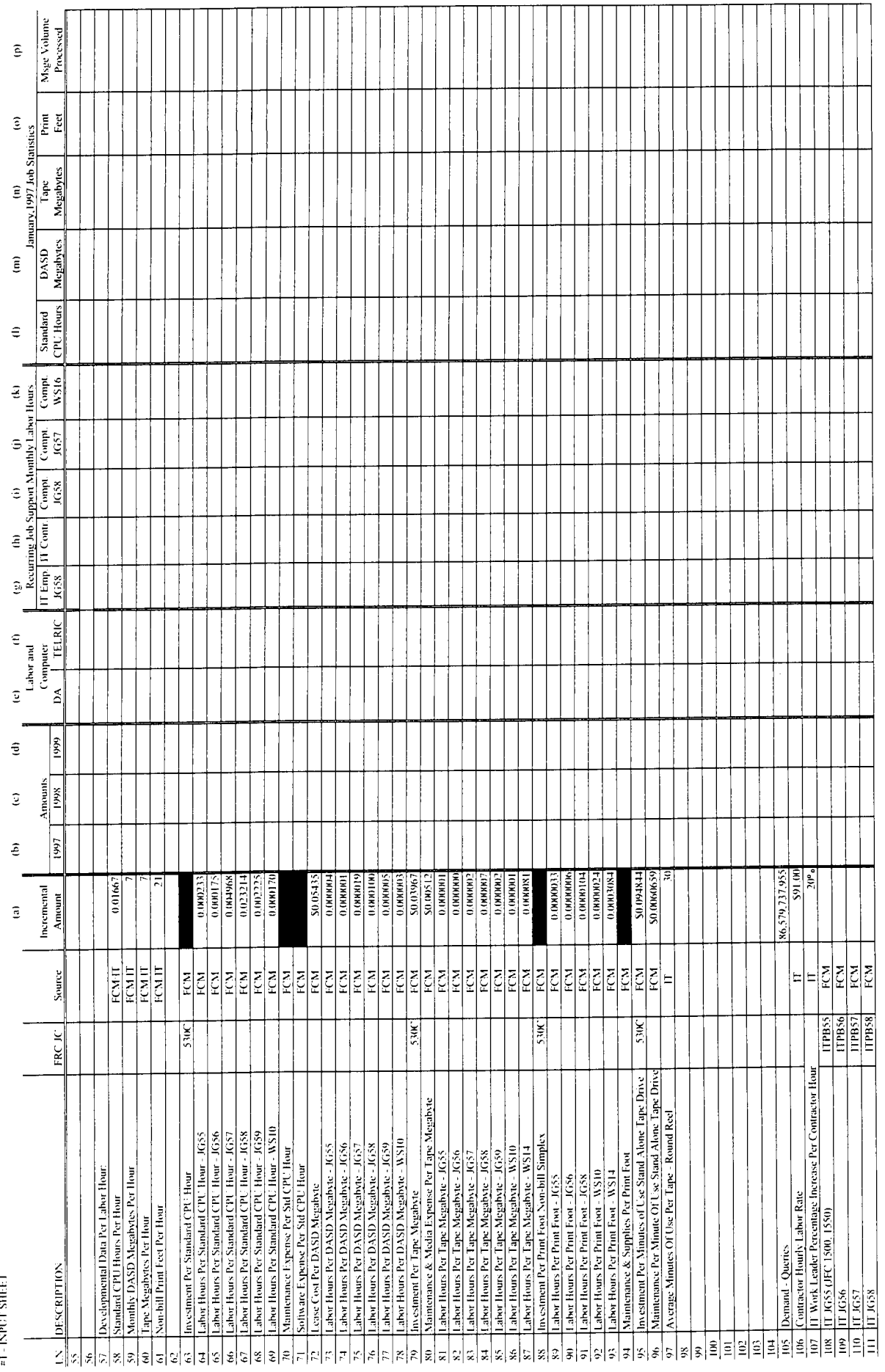

## PROPRIETARY - Not for Disclosure Outside of BellSouth Except by Written Agreement

## *NONDRA OFFICIAL A LONGE EITE WATERFELL LYKE BROZBROZED*<br>ARCHIPLY OFFIC DVIPA LONGERY? - BIFFIZE

 $\pm 3$  TRIST 2 HBFL  $^+$ 

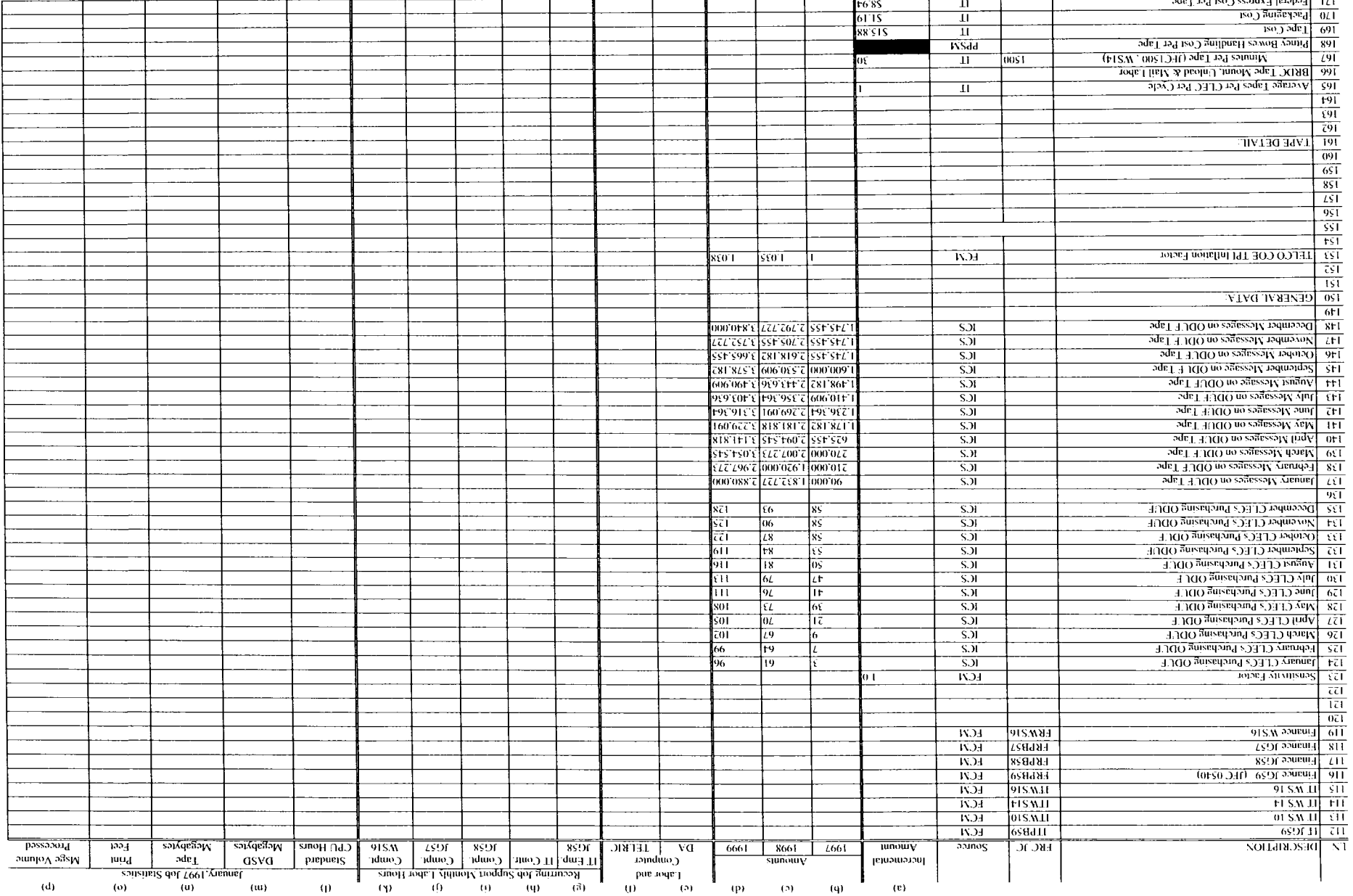

 $\blacksquare$ 

 $\overline{\phantom{a}}$ 

PROPRIETARY - Not for Datsclosure Outside of BellSouth Exeept by Writin Agreement

## OPERATIONAL SUPPORT SYSTEMS\*\*\*\*\*CNAM\*\*\*\*\* INVESTMENT INPUT WORKSHEET FOR TELRIC CALCULATOR

BELLSOUTH REGION

WORKPAPER 2 OLEC DAILY USAGE FILE PAGE I OF I I .N DESCRIPTION FRC SubFRC SOURCE AMOUNT IVOLUME SENSITIVE I Total January, 1997 Std CPU Hours 2 Input Sheet, CI, L36 39,185.0824 3 Messages Process During January, 1997 Input Sheet, Cp, L36 66,956,498,712<br>0.00000058523 4 Average Standard CPU Hours Per Message L2 *1* L3 *5*  Investment Per Standard CPU Hour Input Sheet, Ca, L63 6 Standard CPU Investment Per Message 530C 00 7 8 Total January, 1997 Tape Megabytes Input Sheet, Cn, L36 72,639.4374  $\overline{Q}$ Average Tape Megabytes Per Message L8 / L3 0.000001 08488 IO Investment Per Tape Megabyte Input Sheet, Ca, L79 \$0.03967 II Tape Megabyte Investment Per Message 530C 01 L9 x L10 \$0.00000004304 L9 **x** LIO 12 13 Total January, 1997 Print Feet Input Sheet, Co, L36 4,6 17.44 14 Average Print Feet Per Message L13 *I* L3 0.00000006896 15 Investment Per Non-bill Simplex Print Foot Input Sheet, Ca, L88 Print Foot Investment Per Message 530C 01 16 L14 x LIS 17 **18**  [VOLUME INSENSITIVE Sum of Demand - Queries 19 Workpaper 1, L32 86,579,737,955 **20 21**  Total Development Labor Hours Northern 2001 and 2008 Morkpaper4, Pagel, L20 3,600 **22 23**  Standard CPU Hours Per Development Labor Hour Input Sheet. Ca, L58 0.01667 **24**  Investment Per Standard CPU Hour Input Sheet, Ca. L63 **25**  Developmental Std. CPU Related Investment L23 x L24 x L21 **26**  Developmental Labor Std. CPU Related Investment Per Query 530C 00 L<sub>25</sub> / L<sub>19</sub> **27 28**  Tape Megabytes Per Development Labor Hour Input Sheet. Ca, L60 7 **29**  Investment Per Tape Megabyte Input Sheet, Ca. L79 \$0.03907 Developmental Tape Megabyte Related Investment L28 x L29 x L21 **30**  \$999.68 **31**  Developmental Labor Tape Megabyte Related Investment Per Query 530C 01 L30 / L19 \$0.0000000 I I55 **32 33**  Non-bill Print Simplex Print Feet Per Development Labor Hour Input Sheet, Ca, L6 I  $21$ **34**  Investment Per Non-bill Simplex Print Foot Input Sheet, Ca. L88 **35**  Developmental Non-bill Simplex Print Related Investment L33 x L34 **x** L21 Developmental Labor Non-bill Simplex Print Related Investment Per Q 530C 01 **36**  L35 / L19 37 38 39 40 (TELRIC INPUT SUMMARY 41 Volume Sensitive: 42 Standard CPU Investment Per Message 530C 00 16 43 44 Tape Megabyte Investment Per Message 530C 01  $L11$ \$0.00000004304 45 Print Foot Investment Per Message 530C 01 116 46 Total Volume Sensitive 530C 01  $L44 + L45$ \$0.00000004578 47 **48**  Volume Insensitive: **49**  Developmental Labor Std. CPU Related Investment Per Query 530C *00* 126 **so 51**  Developmental Labor Tape Megabyte Related Investment Per Query 530C 01 L3 I \$0.0000000 I I55 **52**  Developmental Labor Non-bill Simplex Print Related Investment Per *0* 530C 01 136 **53** Total Volume Insensitive 530C 01 \$0.00000004629 L51 + L52

## **PROPRIETARY** - **Not for Disclosure Outside of BellSouth Except by Written Agreement**

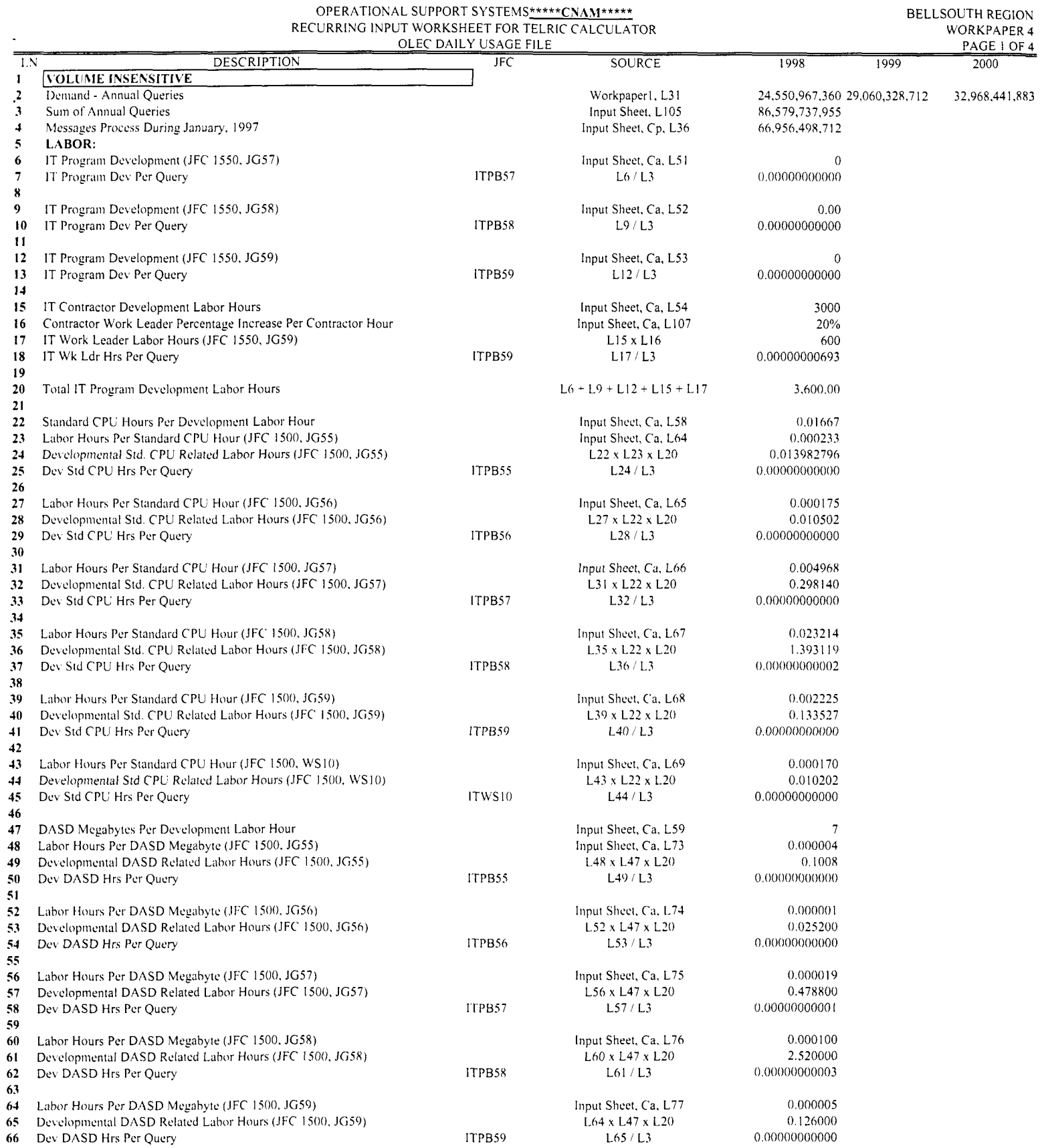

 $\ddot{\phantom{0}}$ 

OPERATIONAL SUPPORT SYSTEMS\*\*\*\*\*\*CNAM\*\*\*\*\* RECURRING INPUT WORKSHEET FOR TELRIC CALCULATOR OLEC DAILY USAGE FILE

**BELLSOUTH REGION** WORKPAPER 4 **PAGE 2 OF 4**  $IFC$ **SOURCE** 1997  $\frac{1}{1998}$  $\frac{1}{1999}$ Input Sheet, Ca, L' L68 x L47 x L20  $L69/L3$ 

 $L74/L3$ 

 $L78/L3$ 

L82/L3

 $L86/L3$ 

 $L90/L3$ 

 $L94/L3$ 

L98/L3

 $L103/L3$ 

L107/L3

L111/L3

 $L115/L3$ 

L119/L3

 $L122 \times 12$  mths Sum L123 L124 / L4

L127 x 12 mths

Sum L128 L129 / L4

 $L132 \times 12$  mths

L133 x L134

Sum L135

L136 / L4

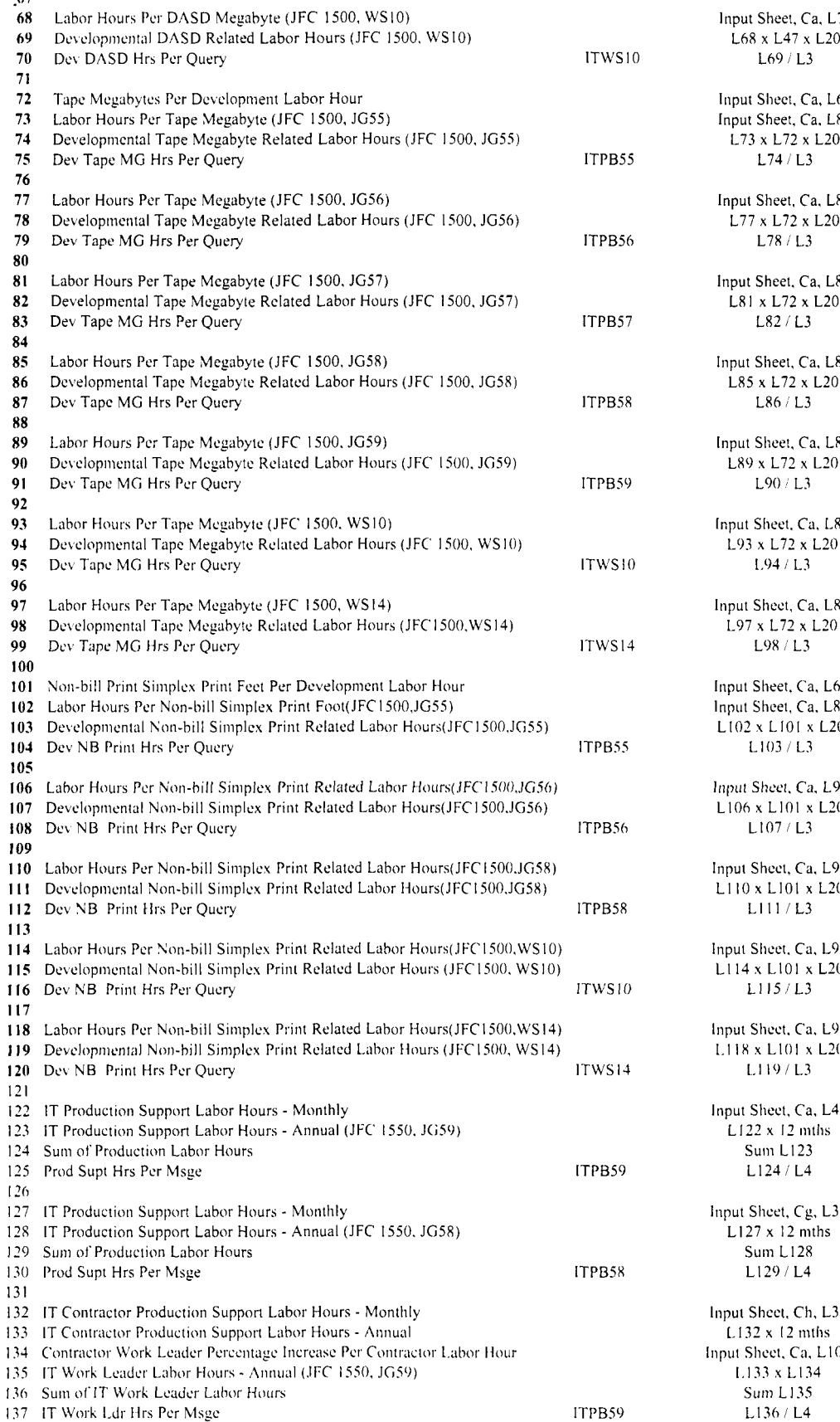

**DESCRIPTION** 

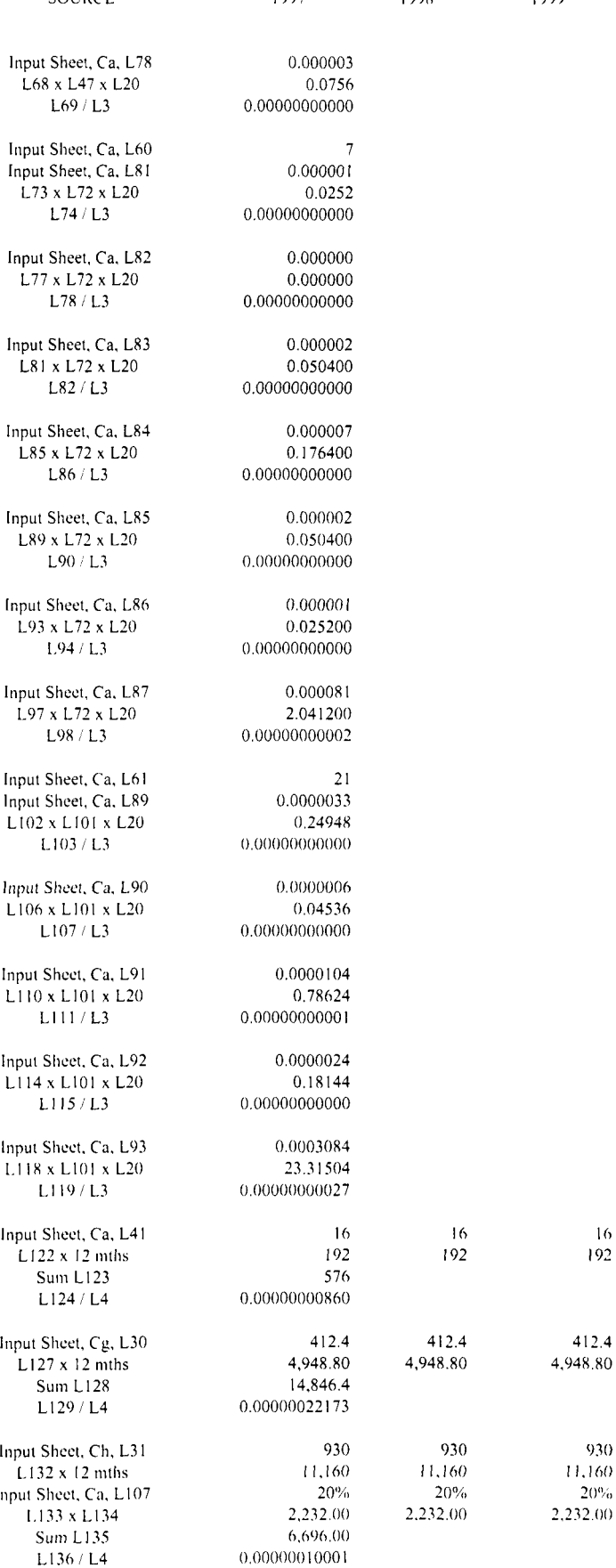

 $16$  $192$ 

 $930$ 

-1

 $\overline{1.8}$ 

 $\frac{67}{2}$ 

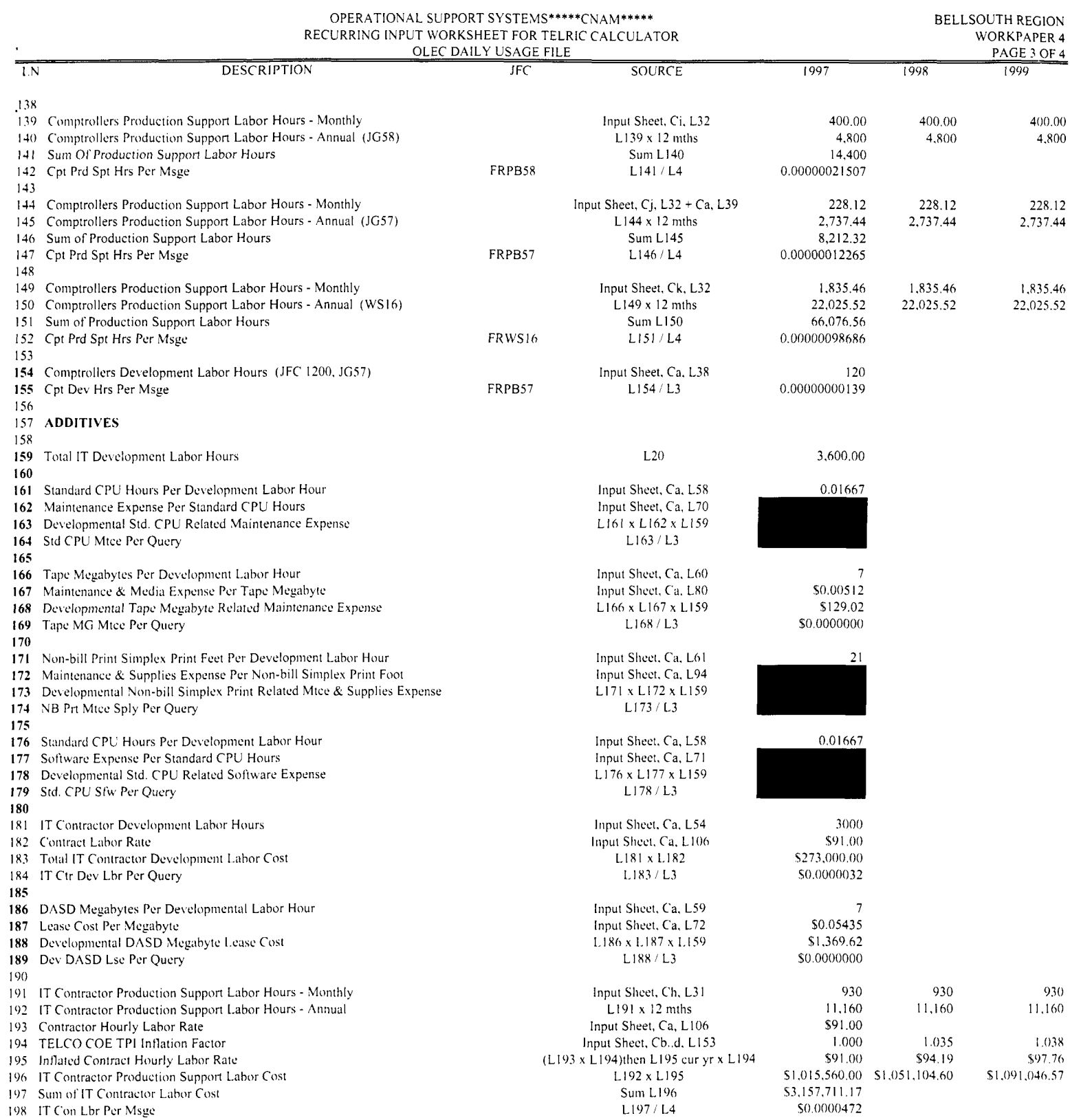

197 Sum of IT Contractor Labor Cost<br>197 Sum of IT Contractor Labor Cost<br>198 IT Con Lbr Per Msge

-1

 $\blacksquare$  $\mathbf{1}$ ı  $\mathbf{I}$  $\mathbf{1}$  $\mathbf{1}$ 

PROPRIETARY - Not for Disclosure Outside of BellSouth Except by Written Agreement

53,157,711.17 \$0,0000472

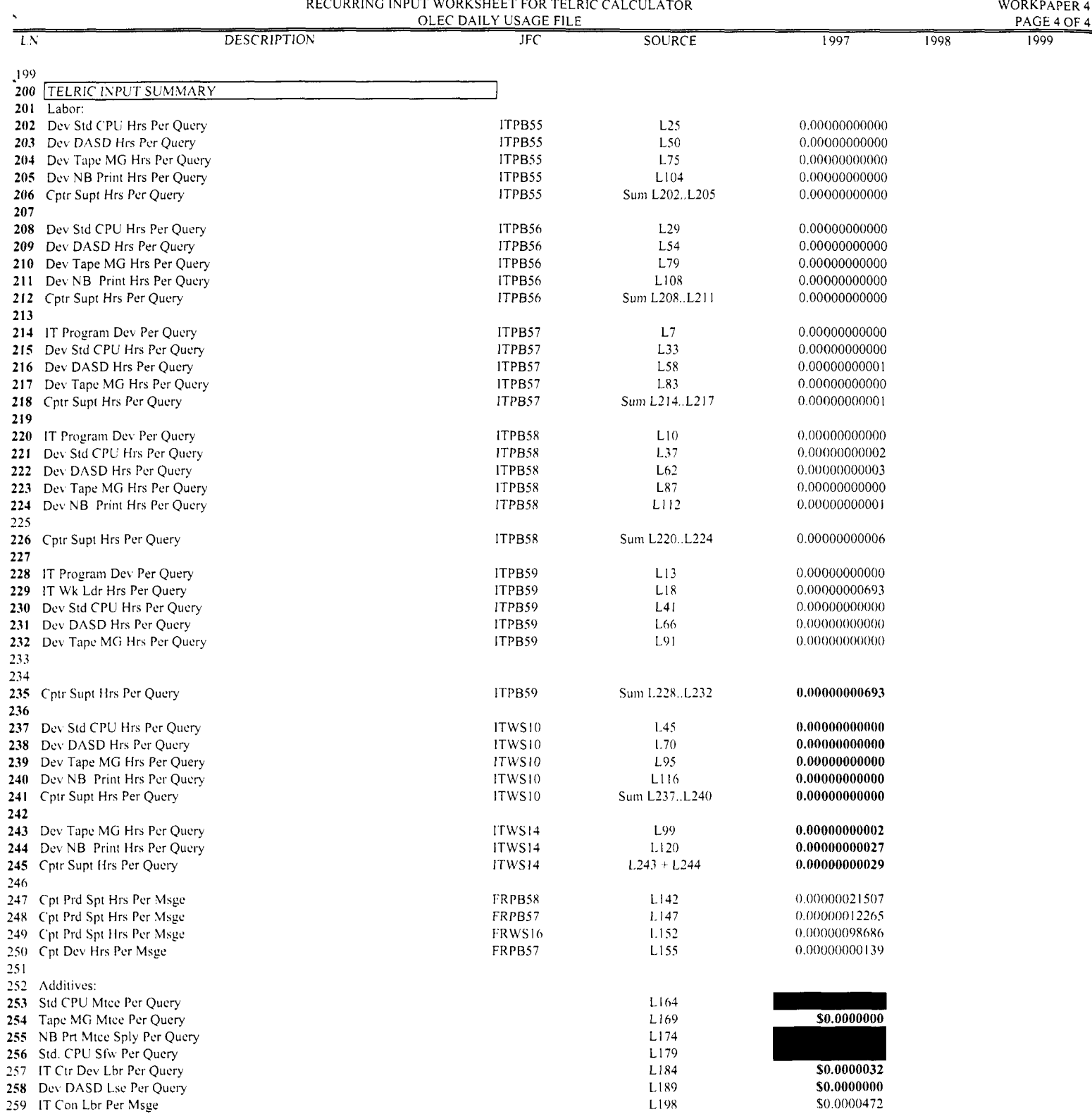

OPERAl'IONAL SUPPORT SYSTEMS\*\*\*\*\*CNAM\*\*\*\*\* RECURRING INPUT WORKSHEET FOR TELRIC CALCULATOR

BELLSOUTH REGION

**PROPRIET{\RY** - **hot for Disclosure Outside of BellSouth Ewept by N'ritten 4grcement**